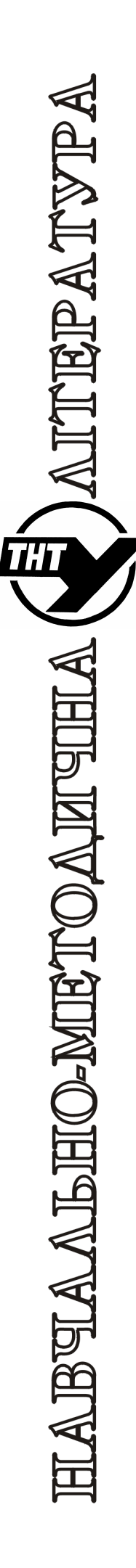

Тернопільський національний технічний університет імені Івана Пулюя

> Кафедра автоматизації технологічних процесів i виробництв

# Автоматизація виробничих процесів *Методичні вказівки для виконання*

*лабораторних робіт*

Тернопіль 2016

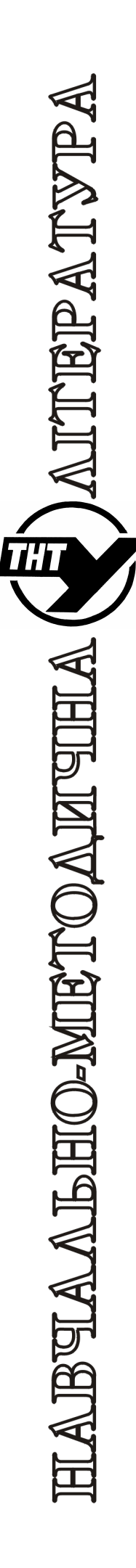

Тернопільський національний технічний університет імені Івана Пулюя

> Кафедра автоматизації технологічних процесів i виробництв

# Автоматизація виробничих процесів *Методичні вказівки для виконання*

*лабораторних робіт*

Тернопіль 2016

Методичні вказівки для виконання лабораторних робіт з курсу "Автоматизація виробничих процесів". Данилюк О.А., Данилюк. І.М, Пісьціо В.П. Тернопіль: ТНТУ, 2016 - 82 с.

Для студентів напряму: 7.05170107 «Технології зберігання, консервування та переробки плодів і овочів», 7.05170108 «Технології зберігання, консервування та переробки молока» та 6.050202 "Автоматизація та комп'ютерно-інтегровані технології".

Методичні вказівки розглянуті і затверджені на засіданні методичної Ради факультету (протокол 4 від 18.03.2016 року).

## **ЛАБОРАТОРНА РОБОТА № 1 АВТОМАТИЧНІ ЛІНІЇ З АГРЕГАТНИХ ВЕРСТАТІВ ТА НОРМАЛІЗОВАНИХ ВУЗЛІВ**

## **Мета роботи:**

- 1. Ознайомлення з роботою лінії та її устаткуванням.
- 2. Вивчення принципу керування і послідовності роботи механізму лінії.
- 3. Вивчення конструкції та принципу дії окремих механізмів.

## **Теоретичні відомості.**

Один з основних шляхів технічного прогресу сучасного виробництва є комплексна механізація й автоматизація, яка характеризується в галузі машинобудування широким використанням автоматичних верстатів і ліній. Автоматичні лінії є подальшим розвитком потокових ліній, для яких характерне розташування обладнання в порядку послідовності технологічного процесу.

Автоматична лінія - це комплекс основного, допоміжного, підйомнотранспортного обладнання, механізмів, які забезпечують:

◊ виконання технологічних операцій в певній послідовності за заданим ритмом без участі людини (її функції полягають в контролі за роботою обладнання, підналагодження, навантаженні заготовок на початку лінії та розвантаженні деталей в її кінці);

◊ автоматичне переміщення деталей транспортними засобами між окремими агрегатними лініями і при необхідності їх нагромадження.

Основні складові частини кожної автоматичної лінії: технологічне устаткування (верстати) для виконання передбаченої обробки, пристосування для закріплення заготовок, що обробляються, на робочих позиціях в заданому стані, транспортні засоби для переміщення заготовок по трасі лінії, завантажувальні пристрої, механізми для вилучення стружки, засоби механічного контролю продукції, пристрої керування лінією.

У машинобудуванні використовуються лінії з поштучним вводом заготовок і поштучною видачею оброблених деталей.

За принципом роботи ці лінії поділяються на 2 групи: синхронні (жорсткі) й асинхронні (гнучкі).

За характером установки оброблюваних заготовок автоматичні лінії поділяють на супутникові і без супутникові.

За розташуванням транспортних засобів розрізняють автоматичні лінії з наскрізним і глухим переміщенням заготовок.

За характером руху заготовок автоматичні лінії діляться на одно потокові та з розгалуженим потоком.

За типом вбудованих верстатів розрізняють автоматичні лінії з універсальних, спеціальних та агрегатних верстатів.

## **Система керування автоматичних ліній.**

Більшість агрегатів і механізмів автоматичної лінії мають індивідуальні приводи зі своєю системою автоматичного регулювання (САК). Їх цикли

роботи повинні бути пов'язані між собою, з роботою завантажувальних, транспортуючих, контрольних та сигнальних устаткувань.

Керування циклом роботи лінії здійснюють циклові САК централізовані, децентралізовані, машині.

В агрегатних автоматичних лініях найбільшого поширення набули гідравлічні, пневматичні та електромеханічні приводи, цикли роботи яких можуть змінюватися . Тому для керування послідовної дії агрегатів АЛ широко використовуються системи керування з шляховим контролем, тобто з контролем виконання команд циклу роботи лінії або верстата.

Сигнали, що надходять від здавачів у систему керування, дають підтвердження про виконання попередніх команд і формують наступну команду, яка надходить у виконавчий орган системи керування. На рис. 1.1 зображений приклад блок-схеми керуванням переміщенням робочого органу гідроприводу.

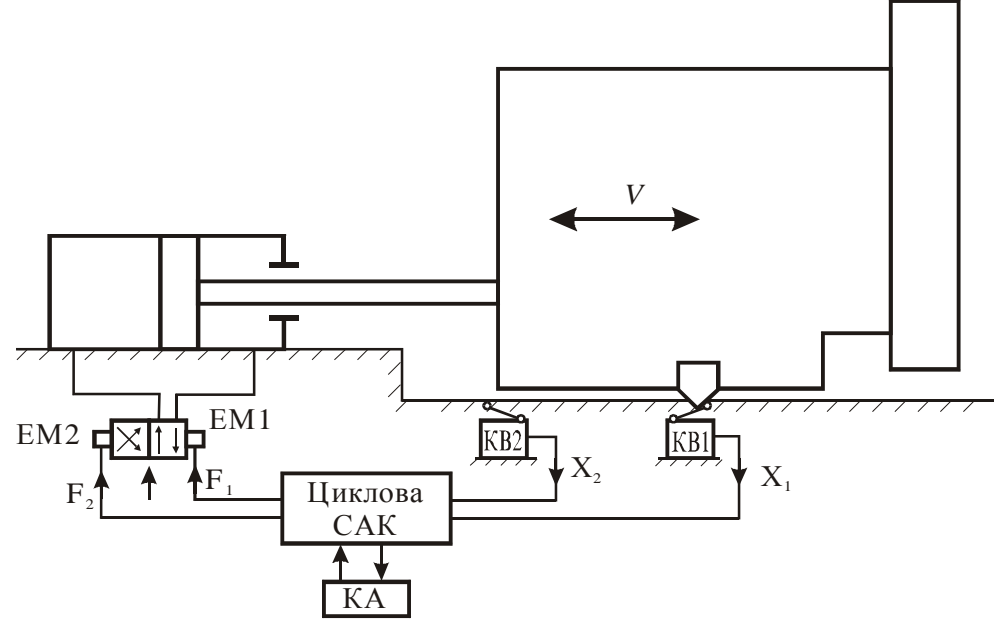

## **Рис. 1.1.**

На даній схемі позначено: КА- командоапарат; КВ1, КВ2- здавачі шляху; ЕМ1, ЕМ2- електромагніт гідравлічного золотника;  $X_1$ ,  $X_2$ - сигнали, які надходять від здавачів шляху в систему керування;  $F_1$ ,  $F_2$ - команди, які видає система керування виконавчим органом- електромагнітом золотника.

Сигнали  $X_1$  свідчать про те, що робочий орган перемістився вперед. Для моменту його надходження він є опорним. Якщо робочий орган відразу ж повинен повернутися в початковий стан, то за сигналом  $X_1$  формується команда  $F_1$  на повернення робочого органу у вихідне положення. У загальному випадку команда  $F_1$  формується із врахуванням команд, які надходять від усіх механізмів і пристроїв АВ, тобто у залежності від комбінації вхідних сигналів  $X_1, X_2, X_3, X_4$  (стан входів). Умову формування командного сигналу можна умовно зобразити графічно, де:

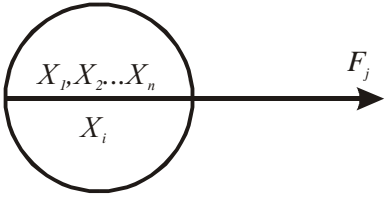

 $X_1, X_2, X_3, \ldots X$  – комбінації сигналів, які налходять на вхіл системи керування;

Х – опорний сигнал, тобто сигнал, який надходить на вхід системи керування.

Таке представлення всіх командних сигналів, зв'язаних певною послідовністю згідно з циклограмою, є основою для синтезу системи керування.

Виконавчими пристроями систем керування є електромагніти, кантактери, електромагнітні муфти, гідро- і пневмозолотники.

## **Хід виконання роботи.**

1. Вивчити об'єкт обробки на АЛ (конструкція, основні розміри, технічні умови на виготовлення матеріалу і т.д.);

2. Вивчити заготовку (напівфабрикат) для обробки на лінії: метод отримання заготовки, операції обробки, що передували АЛ);

3. Вивчити технологічний процес обробки деталей на лінії, інструментальну статистику, режими обробки і т.д.

4. Скласти структурну схему лінії.

5. Вивчити роботу і конструкцію цільових механізмів лінії:

- a) силові головки;
- b) механізми завантаження заготовок на лінії;
- c) транспортні механізми;

d) механізми фіксації і затиску деталі (супутника) в робочій позиції лінії;

- e) механізми повороту і кантування деталі;
- f) механізми вилучення стружки і відходів з лінії;
- g) контрольні пристрої та механізми.

6. Провести порівняльний аналіз вивчених цільових механізмів, встановивши відсоток нормованих і спеціальних (оригінальних) вузлів лінії.

7. Вивчити систему керування АЛ:

- a) скласти блок-схему керування;
- b) ознайомитися з конструкцією і роботою командоапарату;

c) вивчити механізми пошуку поломок у схемах керування лінією.

## **Література.**

1. Малов А.Н., Иванов Ю.В. Основы автоматики и автоматизации производственных процессов. М., «Машиностроение», 1974.

2. Волчкевич Л.И. и др. Комплексная автоматизация производства. М., «Машиностроение», 1983.

# **ЛАБОРАТОРНА РОБОТА № 2 ЗНЯТТЯ ЦИКЛОГРАМИ АВТОМАТИЧНОЇ ЛІНІЇ**

#### **Мета роботи:**

1. Визначення тривалості окремих складових циклу роботи автоматичної лінії.

2. Побудувати циклограму роботи автоматичної лінії.

#### **Теоретичні відомості.**

Для більшості автоматичних ліній цикл роботи, тобто послідовність роботи окремих механізмів і пристроїв, є типовим і складається із наступних елементів:

> a) хід транспортера вперед, переміщення оброблюваних виробів на один крок;

b) завантаження заготовок на позицію обробки;

c) фіксація і закріплення заготовки на позиції обробки;

d) швидкий підвід інструментів, робочий хід (обробка), швидкий відвід;

- e) розтиск оброблюваної деталі;
- f) розвантаження деталі з позиції обробки.

Взаємозв'язана послідовність роботи усіх механізмів автоматичної лінії подається у вигляді циклограми. Найпростіші циклограми показують тільки фази руху механізму або пристрою. Такі циклограми будують для діючих автоматичних ліній з метою визначення послідовності та виявлення втрат часу в циклі.

Зняття циклограми необхідно почати з визначення загальної тривалості. При цьому треба враховувати, що при гідравлічному приводі тривалість як всього циклу, так і окремих його елементів може коливатися в значних межах. Тому необхідно провести неодноразові заміри і шляхом їх статичної обробки визначити середню тривалість, яка вказується в циклограмі.

Середнє значення тривалості робочого циклу визначається за формулою

$$
T_{cp} = \frac{\sum_{i=1}^{i=n} X_i N_i}{N},
$$
\n(1)

де *Х<sup>і</sup>* - середина *і*-го інтервалу;

*Nі*- кількість випадків, які потрапили в даний інтервал;

*n*- кількість інтервалів;

1 *i n*  $N = \sum N_i$ *i* =  $=\sum_{i=1}^{n} N_i$  - загальна кількість випадків (замірів).

У випадках, коли кількість замірів невелика, час циклу може бути обчислений як середнє арифметичне результатів всіх замірів.

Як відомо, тривалість робочого циклу - це проміжок між двома однаковими елементами робочого циклу, наприклад, між двома ходами крокового транспортера. Замір вигідно починати не з початку якогось елемента робочого циклу, а з його кінця. Якщо фіксувати, наприклад, час між моментами початку ходу транспортера, то, так як важко передбачити моменти початку ходу, буде викривлення результатів. Якщо фіксувати проміжки між моментами закінчення ходу транспортера, то спостерігач встигне приготуватися до натиску кнопки секундоміра і помилки виміру зменшуються.

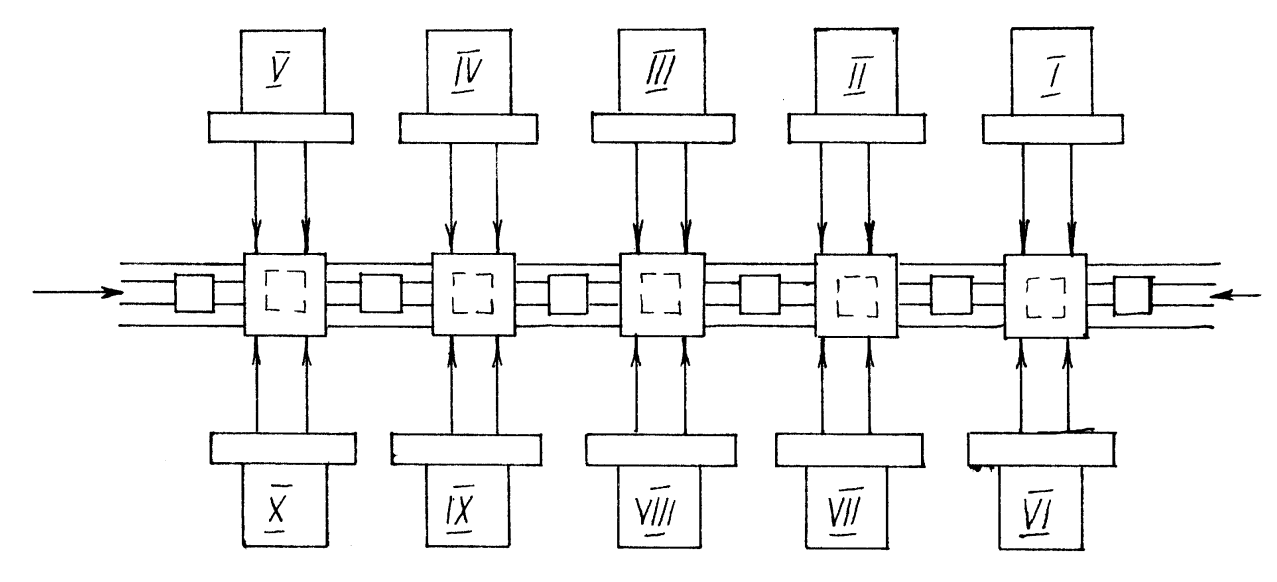

**Рис. 2.1.** 

Після того, як визначена тривалість робочого циклу, необхідно визначити час кожного елементу. Для прикладу на рис. 2.1 показано типове розміщення обладнання автоматичної лінії з агрегатних верстатів, на рис. 2.2 її циклограма.

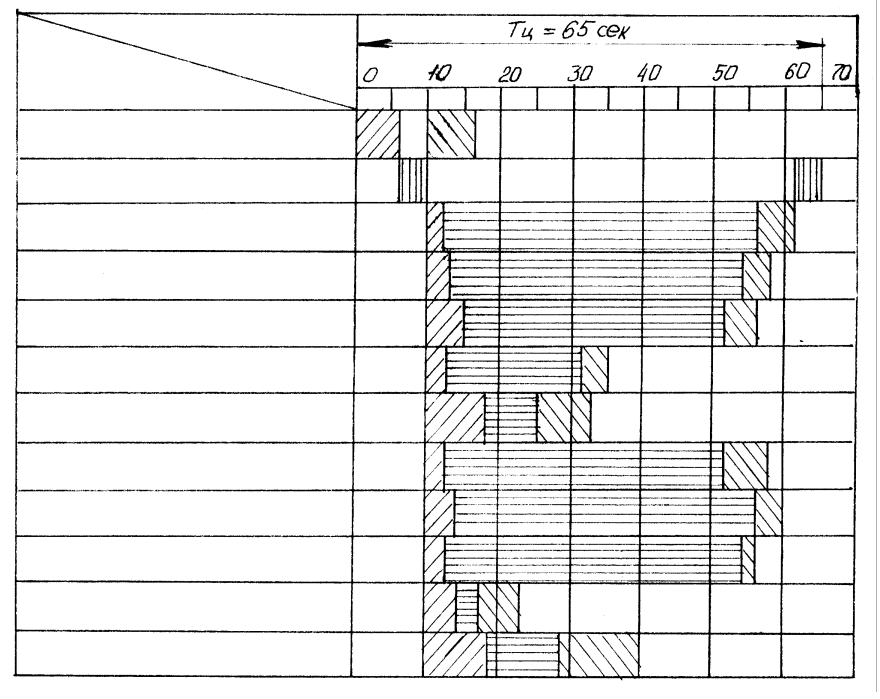

## **Рис. 2.2.**

Заміри тривалості кожного з елементів робочого циклу потрібно вести послідовно. Так, для циклограми рис. 2.2 після того, як визначена загальна тривалість циклу (*Т=65* сек), необхідно виконати декілька замірів часу ходу транспортера і обчислити середній результат. У даному випадку середній час ходу транспортера становив би 6 секунд. Після цього потрібно перейти до визначення середнього часу затиску і фіксування тривалості роботи всіх силових головок. Дія цього спочатку потрібно визначити загальний час роботи головки - від запуску до зупинки в початковому положенні (для головки 1-54

с), а потім - тривалість окремих елементів робочого циклу (швидкий підвід, подача, відвід). Заміри тривалості циклу силових головок, які працюють паралельно, необхідно проводити ретельно, щоб правильно виявити лімітуючу позицію з найбільш тривалою обробкою.

## **Хід виконання роботи.**

- 1. Вивчити технологічний процес обробки деталі на лінії.
- 2. Замалювати розміщення обладнання автоматичної лініі.
- 3. Зняти циклограму роботи автоматичної лінії.

### **Література.**

1. Малов А.Н., Иванов Ю.В. Основы автоматики и автоматизации производственных процессов. М., "Машиностроение", 1974,

2. Волчкевич Л.И. и др. Комплексная автоматизация производетва. М., "Машиностроение", 1983

#### **ЛАБОРАТОРНА РОБОТА № 3**

## **СКЛАДАННЯ БАЛАНСУ ПРОДУКТИВНОСТІ АВТОМАТИЧНОЇ ЛІНІЇ**

#### **Мета роботи:**

Встановлення техніко-економічних показників автоматичної лінії.

#### **Теоретичні відомості.**

Складання достовірного балансу продуктивності лінії повинна передувати дослідницька робота по аналізу продуктивності та надійності в роботі. Тому в умовах лабораторних робіт баланс продуктивності може бути складений тільки приблизно. Як відомо, технологічна продуктивність

$$
K = \frac{1}{t_p} \tag{1}
$$

де *t<sup>р</sup>* - час найдовшої операції обробки в хв. (береться з циклограми). Циклова продуктивність лінії.

$$
Q_u = \frac{1}{T} \tag{2}
$$

Фактична продуктивність лінії

$$
Q = \frac{1}{T} h_{\text{aux}},\tag{3}
$$

де *Т* - робочий цикл лінії в хв,;

*hвик* - коефіцієнт використання лінії.

Величини *Т* і *hвик* беруться по циклограмі лінії, фактичну продуктивність можна без великої помилки брати рівною програмі випуску з врахуванням її можливого перевиконання.

Найбільші труднощі виникають при визначенні питомої ваги втрат, у першу чергу по інструменту, обладнанню та організаційних причинах. Втрати по організаційних причина можна брати як різницю між плановим випуском і максимальним випуском, коли в роботі немає простоїв через відсутність заготовок. Дані для визначення співвідношень між втратами по інструменту й обладнанню студент одержує в процесі спостереження за лінією.

## **Приклад:**

Побудувати баланс продуктивності автоматизованої лінії, робочий цикл якої *Т=82* сек., час лімітуючої операції *tp=*46 сек,, програма випуску 250 шт. протягом зміни, максимально лінія дає до 300 штук за зміну, втрати по інструменту й обладнанню приблизно однакові.

Проводимо розрахунок:

$$
K = \frac{1}{t_p} = \frac{60}{46} = 1,31 \, \text{u/m} / \text{X6} = 630 \, \text{u/m} / \text{3.00}
$$
\n
$$
Q = Q_I = \frac{1}{T} = \frac{60}{82} = 0,73 \, \text{u/m} / \text{X6} = 350 \, \text{u/m} / \text{3.00}
$$

На рис. 3.1 згідно шкалі відкладемо величини 630 і 350, різницю між ними <sub>△</sub>Q<sub>*I*</sub> = *K* − Q<sub>q</sub> = 630 − 350 = 280 "опускаємо вниз. Фактичну продуктивність

 $Q_{c0}$  = 250 шт/зміну й величину  $Q_{II}$  = 300 шт/зміну відкладаємо на діаграмі рис. 3.1.

Різниця  $Q = Q_{II} - Q_{III}$  являє собою втрати продуктивності по інструменту й обладнанню ( $_{\Delta}Q = 350 - 300 = 50$  шт/зміну), ділимо цю величину навпіл  $(Q_{\mu} = Q_{\mu} = 25 \text{ HT/3}$ міну) і відкладаємо на діаграмі.

У тому випадку, коли в процесі обробки є брак, його величина також повинна враховуватись в балансі: втрати продуктивності даного виду (<sub>д $Q_{\rm v}$ )</sub> будуть рівні середній кількості бракованих виробів.

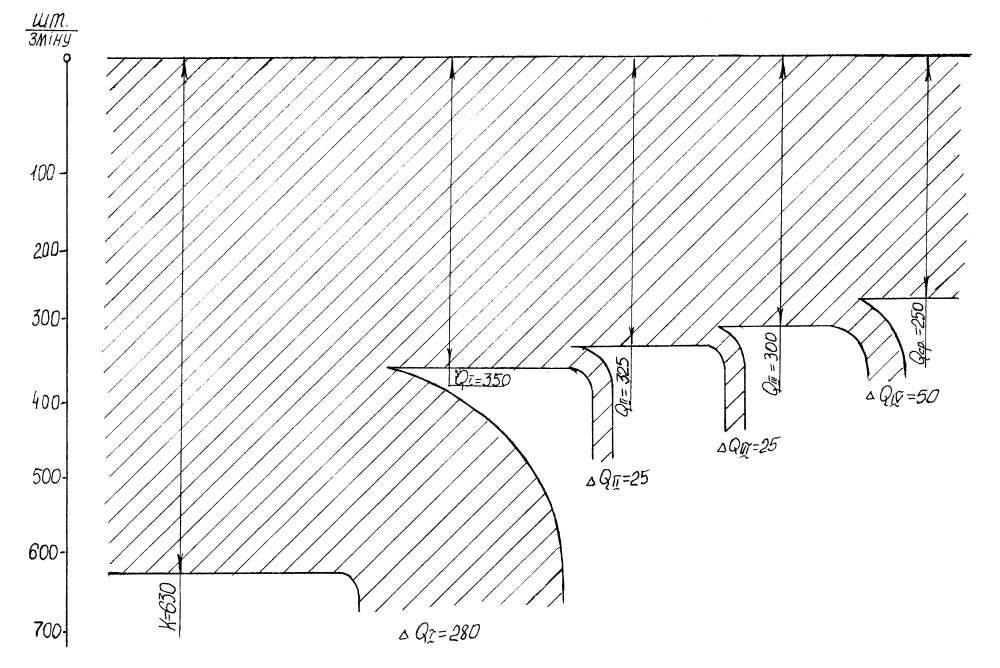

**Рис. 3.1.** 

#### **Хід виконання роботи.**

1. Вивчити циклограму роботи автоматичної лінії (за результатами лабораторної роботи №2).

2. З'ясувати величину програми випуску деталей на даній автоматичній лінії.

3. Обчислити величину технологічної продуктивності і величину циклової продуктивності лінії.

4. Побудувати баланс продуктивності автоматичної лінії.

## **Література.**

1. Малов А.Н., Иванов Ю.В. Основы автоматаки и автоматизации производствеиных процессов. М., "Машиностроение", 1974.

2. Волчкевич Д.И. и др. Компяексная автоматиаация производства. М., "Машиностроение", 1983.

## **ЛАБОРАТОРНА РОБОТА № 4 ДОСЛІДЖЕННЯ ДИФЕРЕНЦІЙНОГО ІНДУКТИВНОГО ДАВАЧА (РЕГУЛЯТОРА)**

#### **Мета роботи:**

1. Ознайомитися з конструкцією та принципом дії індуктивного давача.

2. Зняти дослідним шляхом вихідну характеристику давача при двох значеннях напруги живлення  $(Im=f(\delta))$ .

3. Визначити ціну поділки і чутливість, а також встановити вплив напруги на точність роботи давача.

#### **Теоретичні відомості.**

Принцип дії індуктивних давачів полягає в зміні їх індуктивності і взаємоіндукції. Індуктивні давачі працюють на змінному струмі і широко використовуються в приладах автоматики для вимірювання малих кутових і лінійних механічних переміщень. Вони можуть використовуватись також для вимірювання та контролю рідини, газу, температури, зусилля, швидкості, прискорення та ін.

До переваг індуктивних давачів відносяться: простота конструкції і надійність в роботі, так як відсутній ковзаючий контакт; відносна велика величина потужності на виході давача, що дає можливість безпосередньо до давача підключати контрольний прилад; можливість живлення промисловою частотою. Недоліком простого індуктивного давача є залежність його характеристики від частоти джерела живлення, що впливає на точність роботи.

Простий індуктивний давач, виконаний на одному осерді являє собою магнітний ланцюг з повітряним зазором *d0* (рис. 1а). Цифрами позначено: *1* магнітопровід; *2*- якір; *3*- котушка індуктивності; *4*- навантаження (вимірювальний прилад). Магнітопровід і якір виготовлений з магнітом'якого матеріалу. Вихідним параметром індуктивного давача є зміна індуктивності *L* (або повного опору *Z*) обмотки осердя при зміні величини повітряного зазору (і як результат, зміна струму  $I_n$  або напруги  $U_n$  на виході).

При наявності невеликого зазору *d* індуктивність котушки *L* (дроселя) із змінним зазором без врахування реактивного опору, обумовленого втратами на вихрові струми й гістерезис:

$$
L = w \frac{\phi}{I_n} \tag{1}
$$

де *w*- кількість витків котушки;

*Ф*- магнітний потік, Вб;

*Ін*- струм котушки, А;

Магнітний потік:

$$
\Phi = \frac{I_u \cdot w}{R_{u.u.}} = \frac{0.4 p I w}{R_{u.cm} + R_{u.d}}
$$
 (2)

де, *Rм.ц=Rм.ст+Rм.<sup>d</sup>* - магнітний опір кола, котрий являє собою суму магнітного опору магнітопровода  $R_{\mu, cm} = l_{cm} / (m S_{\mu})$  та магнітного опору двох повітряних зазорів.

$$
R_{u,d} = \frac{2d}{S_d \cdot m_0} \tag{3}
$$

тобто

$$
R_{M.u} = \frac{l_{Cm.}}{\mathbf{m} \cdot S_M} + \frac{2d}{S_d \cdot \mathbf{m}_0}
$$

де *m, m0*- магнітна проникливість матеріалу осердя і повітряного зазору;

$$
m_0 = 4p \cdot 10^{-7} \frac{\Gamma_H}{M}
$$

*δ* - величина повітряного зазору, м;

*Sм=δб*- площа перерізу магнітопровода або повітряного зазору, м. Підставивши (2) і (3) в (1), одержимо значення індуктивності дроселя:

$$
L = \frac{w^2}{R_{M,CT} + 2 \cdot d(S_M \cdot m_0)}
$$
(4)

Величина струму в котушці:

$$
I_{\rm H} = \frac{U}{Z} \tag{5}
$$

де *Z*- повний опір котушки;

 *R, Rн*- активний опір котушки індуктивності і навантаження; *ω*- кругова частота змінного струму.

Таким чином:

$$
I_{\rm H} = \frac{U}{\sqrt{(R + R_{\rm H})^2 + (w \cdot L)^2}}
$$
(6)

На основі аналізу отриманого виразу можна зробити висновок, що при незмінних конструктивних параметрах давача та при постійній напрузі джерела живлення струм в колі навантаження залежить від величини повітряного зазору δ. Ця залежність відображається графічно і називається вихідною характеристикою давача  $I_{\text{H}}=f(\delta)$  (рис. 1,6).

Змінити повітряний зазор *d* можна шляхом переміщення якоря, що використовується в давачах переміщення. Якщо в повітряний зазор помістити феромагнітне тіло, розміри якого незмінні, а змінюються тільки властивості матеріалу, то такий давач може бути використаний для визначення складу даного матеріалу.

У більшості конструкцій індуктивних давачів при ненасиченому магнітопроводі має місце нерівність  $R_{cm} \ll R_{m} \sim R_{m}$ . При цьому активний опір кола котушки значно менший, ніж її індуктивний опір, тобто *(R+Rм)<<ωL*.Тоді величинами  $R_{cm}$  та  $(R+R_M)$  в виразі (6) можна знехтувати, записавши його в спрощеному вигляді,

$$
I_{\rm H} = \frac{2 \cdot U \cdot d}{S_{\rm M} \cdot W^2 \cdot m_0 \cdot w} \tag{7}
$$

звідки

$$
I_{\rm H} = K_{\rm l} \cdot d \tag{8}
$$

де  $\cdot$  *W*  $^2$   $\cdot$  *m*<sub>0</sub>  $\cdot$  *w* =  $\frac{1}{1}$   $\frac{1}{S_M}$   $\cdot W^2$   $\cdot m_0$ 2  $S_{\mathbf{M}} \cdot W$  $K_1 = \frac{2U}{\sqrt{2\pi i}}$ - крутизна характеристики давача або коефіцієнт

передачі давача по струму.

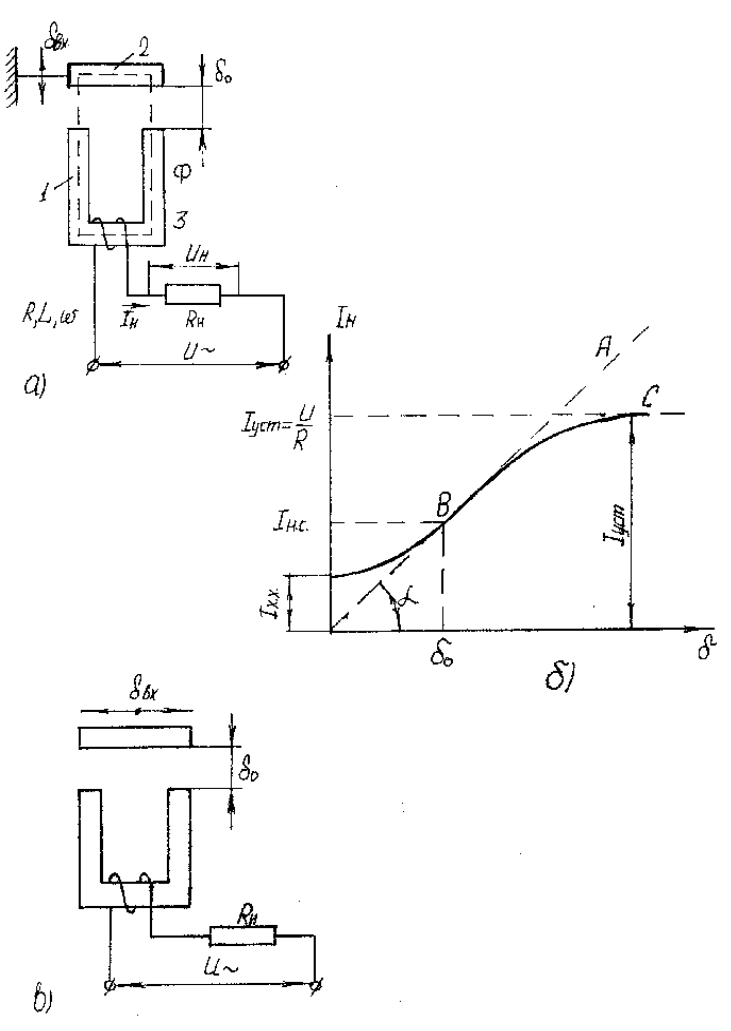

#### **Рис. 4.1**

Звичайно, що *K1=tgα* (рис. 1,*б*). Дійсна характеристика давача ВС відрізняється від ідеальної характеристики побудованої за формулою (8). Ділянку ОВ дійсної характеристики індуктивного давача визначає струм холостого ходу *Іх.<sup>х</sup> .* Формула (8) не враховує наявності струму холостого ходу, так як при її виведені не враховувалось, що матеріал магрітопроводу не є ідеальним, тобто його магнітний опір *Rм.ст.»0*. На відміну від ідеальної характеристики дійсна характеристика містить ділянку насичення, яка визначається струмом насичення *Інас* (крива ВС), тобто при великому повітряному зазорі струм в котушці давача не може перевищувати встановленого значення (коли  $\omega L \gg R + R_{\nu}$ ).

Звичайно робочу точку індуктивного давача вибирають посередині прямолінійної характеристики (див. рис. 1,*б*, точка В). Цій точці відповідає початковий струм навантаження *Ін.0* і початковий зазор *δ0*.

Індуктивні давачі із змінним зазором мають високу чутливість і реагують на дуже малу зміну зазору (*0,1...0,5* мм). Чутливість індуктивного давача  $(S_n = L/\delta)$  можна визначити з формули (4), вважаючи в ній  $R_{M,CT} \ll R_m \delta$ 

$$
S_{\mu} = \frac{W^2 \cdot S_M \cdot m_0}{(2 \cdot d^2)} \tag{9}
$$

При збільшенні зазору *d* різко падає чутливість, тому датчик зображений на рис. 1*а*, може використовуватись тільки при малих переміщеннях якоря (*0,1...0,5* мм). При більшому повітряному зазорі залежність *L=¦(d)* є суттєво

нелінійною. При зміні переміщення до *5...15* мм використовують датчик із зміною площею, повітряного зазору ( рис. 4.1 в), який має меншу нелінійність.

Недоліки:

a) нелінійність характеристики; наявність струму холостого ходу на виході датчика при нульовому положенні якоря тобто при δвх=0;

b) необхідність значних зусиль для переміщення якоря, так як в процесі роботи датчика на якір діє тягове зусилля зі сторони електромагніта.

Перевагами розглянутих вище індуктивних датчиків є:

a) висока чутливість;

b) надійність роботи; великий строк служби;

c) велика потужність на виході ( до сотень вольт-ампер).

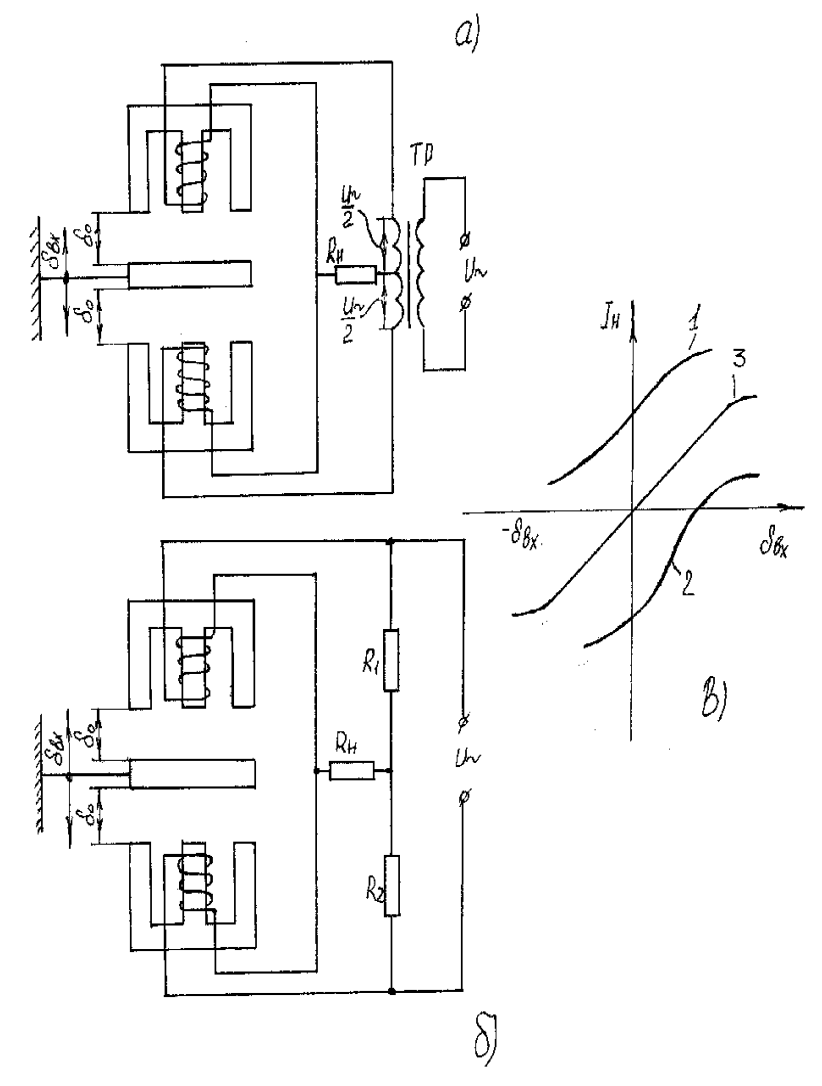

**Рис. 4.2** 

Вказані недоліки відсутні в реверсивних (двотактових) датчиках, які можуть бути виконані або по диференційній (рис. 2,*а*), або по мостовій (рис. 2,*б*) схемі. В принципі датчик являє собою сукупність двох нереверсивних датчиків з загальним якорем. При використанні Ш-подібного сталевого магнітопроводу розміри датчика зменшуються, крім того, полегшуються технологія намотки котушки. Диференційний індуктивний датчик потребує два окремих джерела напруги U~/2, для чого в схемі (див.рис. 2,*а*) використовується трансформатор ТР. Схема приведена на рис. 2,*б* виконана по принципу мостової схеми на змінному струмі.

При середньому положенні якоря  $d_0 \notin d_0''$ , індуктивний опір обох котушок однаковий і струм, який протікає в колі навантаження *Ін=0*. Тягові зусилля, які діють на якір від двох котушок взаємно компенсуються по всьому робочому діапазоні переміщення якоря. Однак, треба відмітити, що повна компенсація сил можлива тільки при середньому положенні якоря. При найменшому відхиленні якоря в ту чи іншу сторону від середнього положення змінюється величина індуктивного опору котушок і в навантаженні з'являється струм, амплітуда якого пропорційна зміщенню якоря від середнього положення.

Використання мостових і диференційних схем дозволяє значно розширити лінійну ділянку статичної характеристики індуктивного давача. Крім того ці давачі мають більшу чутливість і меншу температурну похибку, більшу точність.

Статична характеристика реверсивного давача зображена на рис. 2,*в* (крива 3). Ця характеристика (загальна) побудована шляхом алгебраїчного сумування ординат характеристик кожного з нереверсивних давачів (1 і 2). Чутливість реверсивної схеми в два рази більша ніж нереверсивної. При використані фазочутливих детекторів можна фіксувати не тільки величину, але й напрям зміщення якоря за допомогою приладу нульовою відміткою посередині шкали.

До недоліків реверсивних давачів відносяться:

технологічна складність установки на нуль (*Ін.0*). Пояснюється тим, що в процесі налагодження схеми важко забезпечити рівність активних і реактивних опорів.

наявність струму розбалансу через неповну симетрію схеми (при *dвх.=0*); зменшення чутливості схеми при збільшені *dвх.* ;

низький к.к.д. через втрати в опорах *R<sup>1</sup>* і *R<sup>2</sup>* мостових давачів (їх чутливість в 2 рази менша, ніж диференційних).

## **Експериментальне обладнання**

Прилад АНІТНМ 357/ДІ-І призначений для контролю розмірів деталі в процесі шліфування методом вирізування. В комплект приладу входять два основних вузли: давач ДУ-2 і електронний перетворювач - блок АНІТУМ-357, що містить підсилювач, електронне реле ЕР, вимірювальний привід.

В приладі АНІТУМ 357/ДІ-І порівнюються моменти співпадання розміру виробу з розміром еталона, що характеризується балансом вимірюваного моста змінного струму, утвореного обмотками диференційного трансформатора і котушки диференційного давача.

Сигнал, що надходить в електронний блок, зв'язаний з розміром виробу і використовується для керування електромеханічним реле, що видає команди керування верстатом. Одночасно сигнал надходить на вимірювальний прилад, який служить для візуального контролю за обробкою деталі.

Величина струму, що протікає через вимірювальний прилад, визначається амплітудою сигналу, який залежить від переміщення якоря давача відносно точки балансу.

## **Технічна характеристика приладу АНІТІМ 357/ДІ-І.**

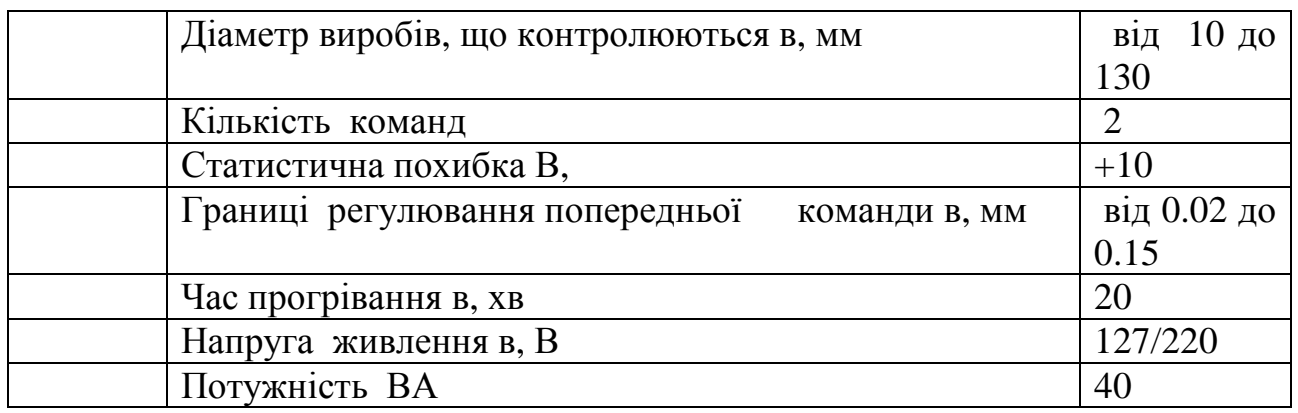

## **Хід виконання роботи**

1. Ознайомитись з конструкцією та принципом роботи різних типів індуктивних давачів.

2. Зняти покази вимірювального приладу в залежності від переміщення якоря давача три рази і вивести середнє значення.

3. Визначити чутливість *Sпр* і ціну поділки *Cпр* приладу межах прямолінійної ділянки характеристики за формулами:

$$
S_{np} = Dl/Dd; \qquad C_{np} = 1/S_{np}.\tag{10}
$$

де Δ*l* - зміна показів приладу на поділку;

Δ*d* - приріст вимірювальної величини.

Для цього необхідно:

a) Встановити за допомогою регулюючого гвинта якір давача в положення "нульової" поділки ( відмітка "∅" на приладі АНІТІМ 357).

b) Переміщувати якір давача в крайнє верхнє положення, через кожні *0,02* мм фіксувати покази вимірювального приладу. Одержані дані занести в таблицю 1.

c) За формулою (10) встановити чутливість і ціну поділки вимірювального приладу.

## **Порядок оформлення роботи**

Звіт повинен містити:

1. Мету роботи.

2. Принципову електричну схему, перелік обладнання і приладів, використаних в роботі.

3. Таблицю 4.1.

4. Графік залежності.

5. Висновки по роботі.

Таблиця 1.

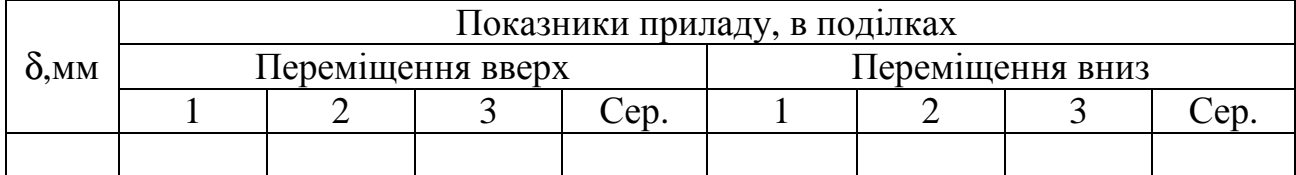

## **Контрольні питання**

1. В чому полягає принцип дії індуктивного давача?

- 2. Які переваги та недоліки індуктивних давачів?
- 3. Пояснити будову індуктивного давача?
- 4. Яким шляхом побудована характеристика реверсивного давача?
- 5. Які недоліки реверсивних давачів?
- 6. Пояснити принцип роботи приладу АНІТУМ 357.

7. Яким чином можна змінити повітряний зазор, що використовується в давачах переміщення?

8. Де вибирають робочу точку індуктивного давача?

9. Яку функцію виконує сигнал, що надходить в електронний блок?

10. Від чого залежить величина індуктивного опору котушки.

## **Література**

1. В.М. Шляндин. Элементы автоматики и счетно решающие устройства., "Машиностроение", 1967г.

2. А.М. Туричин. Электрические измерения неелектрических величин.,"Энергия", 1966 г.

3. А.Н. Малов, Ю.В. Иванов. Основы автоматики и автоматизации производственных процесов. М., "Машиностроение", 1974 г.

4. Л.И.Волчкевич и др. Комплексная автоматизация производства. М., "Машиностроение",1983 г.

# **ЛАБОРАТОРНА РОБОТА № 5 ДОСЛІДЖЕННЯ ВІБРАЦІЙНИХ ЛОТКІВ ТРАНСПОРТЕРІВ**

#### **Мета роботи:**

1. Ознайомитись з конструкцією вібраційного лотка-транспортера. 2. Експериментально визначити граничні кути підйому для різних матеріалів при різних визначеннях параметру режиму і побудувати криву  $K_{\alpha r} = K_{\alpha r} (x)$ 

## **Теоретичні відомості.**

Якщо лоток (рис. 1) коливається по синусоїдальному закону Asin wt під деяким кутом до його поверхні, то при певних умовах виникає спрямоване переміщення виробу, який лежить на лотку. Процес вібраційного переміщення складається з ряду етапів, що чергуються: розгону, спільного руху виробу з лотком, вільного польоту і гальмування. Кількість і порядок слідування етапів якісно визначають режими вібраційного переміщення.

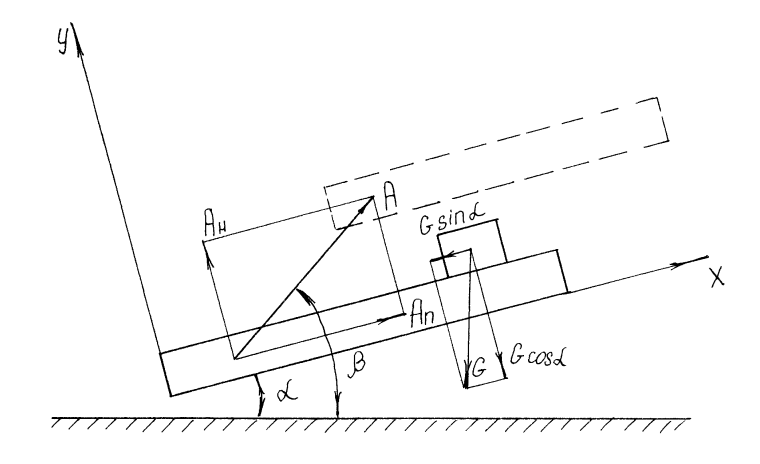

**Рис. 5.1** 

Розглянемо рух виробів по лотку, нахиленому під кутом *a* (кут нахилу) до горизонту, який здійснює прямолінійні гармонічні коливання під кутом *b* (кут кидання) при *b>a* (рис. 1).

Якщо амплітуду *A* коливань лотка розкласти на 2 складові- нормальну до лотка

$$
A_{H} = A \sin(b - a)
$$
 (1)

і повздовжню

$$
A_{\scriptscriptstyle \Pi} = A \cos(b - a) \tag{2}
$$

то переміщення та швидкості по осях будуть виражені таким чином: переміщення

$$
X_{\text{H}} = -A_{\text{H}} \cos w \ t
$$
  
\n
$$
Y_{\text{H}} = -A_{\text{H}} \cos w \ t
$$
 (3)

швидкості

$$
\mathbf{\hat{X}}_{\scriptscriptstyle{\Pi}} = \mathbf{A}_{\scriptscriptstyle{\Pi}} \mathbf{W} \sin \mathbf{W} \ t \tag{4}
$$
\n
$$
\mathbf{\hat{Y}}_{\scriptscriptstyle{\Pi}} = \mathbf{A}_{\scriptscriptstyle{\Pi}} \mathbf{W} \sin \mathbf{W} \ t
$$

де *w*- кутова частота *w* = 2*pn* ;

*n* - частота коливань лотка в герцах.

Вибір також буде переміщуватися в двох взаємно-перпендикулярних напрямках. Середня швидкість переміщення виробу вздовж осі X  $V_{\text{sun}}$ називається транспортною швидкістю. Вона в значній мірі залежить від характеру руху виробу по осі Y. Рух виробу по осі Y характеризується двома режимами: безвідривним і відривним. У безвідривному режимі виріб весь час перебуває в контакті з лотком. У відривному режимі він періодично відривається від лотка і здійснює вільний політ.

Швидкість транспортування виробу по лотку виражається як деяка доля максимальної швидкості лотка у напрямку Х.

$$
V_{\text{bùp}} = V_{\text{AMAX}} K_c \tag{5}
$$

Максимальна швидкість лотка при коливальному русі за гармонічним законом

$$
V_{\text{AMAX}} = \frac{A_{\text{m}}}{2}W = A_{\text{m}}pn
$$
 (6)

Швидкість руху виробу з врахуванням формули (6) можна виразити

$$
V_{bkk} = A_n K_c p n \qquad MM / cek \tag{7}
$$

Середню швидкість вібротранспортування виробу зручно представити у вигляді безрозмірної величини - коефіцієнта швидкості

$$
K_c = \frac{V_{\text{sup}}}{A_{\text{II}}W}
$$
 (8)

який показує, яку долю своєї максимальної швидкості в повздовжньому напрямку *А*п*w* лоток віддасть виробу. *К<sup>с</sup>* є критерієм ефективності режиму вібротранспортування: чим ближче *К<sup>с</sup>* до 1 тим ефективніший режим. *К<sup>с</sup>* виражається через деякі параметри лотка і режими, які можуть бути представлені в безрозмірній формі.

Параметр режиму

$$
X = \frac{A_{\rm H} w^2}{g \cos a}
$$
 (9)

показує, в скільки разів максимальне значення нормального прискорення лотка *А*н*w* більше ніж складова прискорення вільного падіння *gcosa* в тому ж напрямку. При *x* <1 режими вібропереміщення безвідривні, при *x >1*- наявний етап вільного польоту вибору (відривні режими).

Параметр

$$
K_b = \frac{ctg(b-a)}{f}
$$
 (10)

де

$$
ctg(\mathbf{b}-\mathbf{a})=\frac{\mathbf{A}_{\scriptscriptstyle{\Pi}}}{\mathbf{A}_{\scriptscriptstyle{\Huge{\rightarrow}}}}
$$
\n(11)

характеризує вплив повздовжньої складової амплітуди коливань лотка і

коефіцієнта тертя на коефіцієнт швидкості *К<sup>с</sup>* . Із (9) і (11) слідує, що

$$
A_n = \frac{\boldsymbol{x} \cdot \boldsymbol{g} \cos \boldsymbol{a}}{\boldsymbol{w}^2 t \boldsymbol{g} (\boldsymbol{b} - \boldsymbol{a})}
$$
 (12)

Теоретична залежність  $K_c = K_c(x, K_b, K_a)$  показана графічно на рис. 2 і рис. 3. Із малюнків випливає, що для малих *К<sup>с</sup>* при збільшені параметра режиму *x*

коефіцієнт швидкості *К<sup>с</sup>* зростає, наближаючись до одиниці. З ростом *К<sup>b</sup> К<sup>с</sup>* спадає, асимптотично наближаючись до деякого сталого значення, яке тим більше, чим менше *Кa*. З ростом *К<sup>a</sup> К<sup>с</sup>* починає різко спадати (рис. 3) і при деякому  $K_{\text{a2p}}$  (граничне)  $K_c = 0$ .

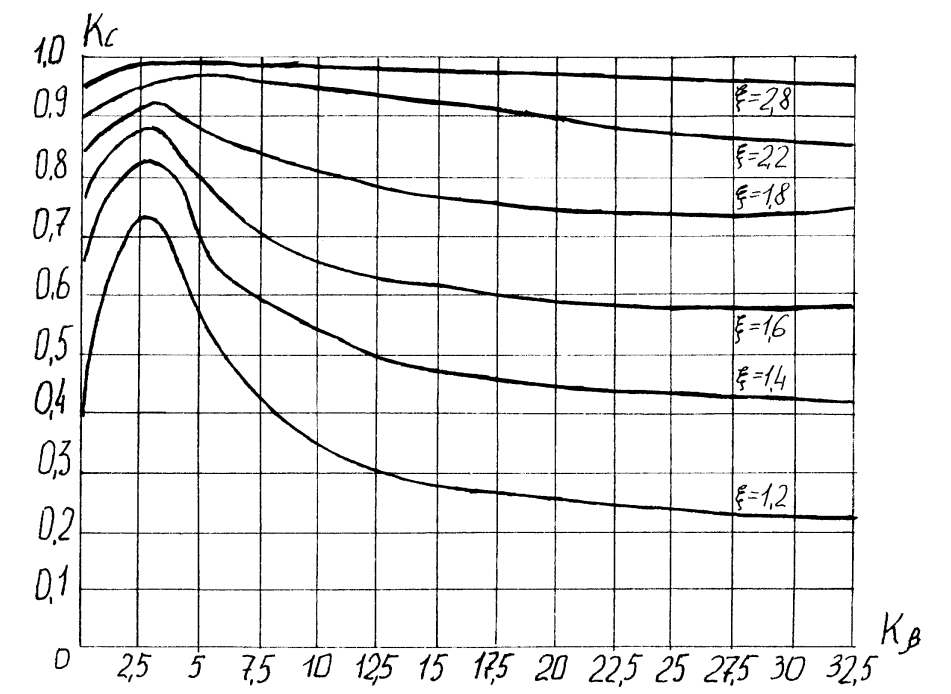

**Рис. 5.2.** 

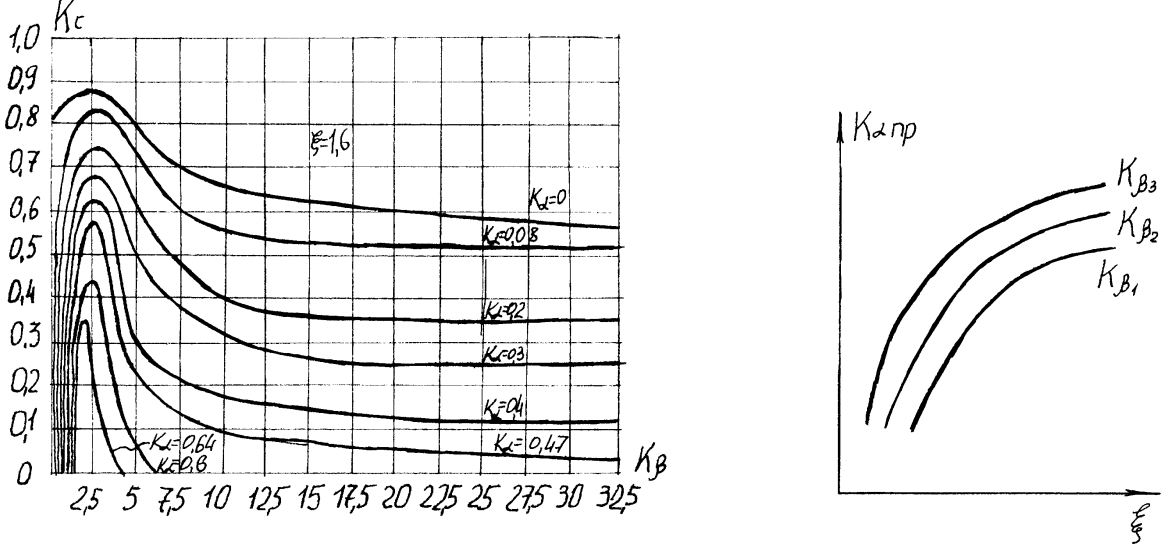

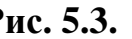

**Рис.** 5.3. **Рис.** 5.4.

Це пояснюється тим, що із зростанням *a* (і тим самим *Кa*) повздовжня складова сили тяжіння *Gsina*, що перешкоджає переміщенню виробу вверх по

лотку, збільшується нормальна складова *Gcosa* - зменшується, зменшуючи тим самим силу тертя на етапі гальмування, однак це зменшення не може компенсувати збільшення повздовжньої складової *Gsina*, спрямованої проти руху виробу, і збільшення сили тертя на етапі розгону.

Із графіків на рис. 2 і рис. 3 випливає, що внаслідок росту *К<sup>с</sup>* при збільшенні *x* для фіксованого *К<sup>b</sup>* величина *К<sup>a</sup>гр* з ростом *x* повинна збільшитися. Але із фізичних міркувань ясно, що при обмеженій величині коефіцієнт тертя *f tga a*  $K_{\text{app}} = \frac{i8 \mathbf{a}_{\text{np}}}{f}$  не може безмежно рости. Зокрема, виріб не може

переміщуватися під кутом, близьким до 90<sup>0</sup> при  $f$ <¥. Тому слід очікувати, що експериментальна крива  $K_{\text{arm}}=K_{\text{arm}}(x)$  при сталому  $K_b$  буде із збільшенням *x* рости, асимптотично наближаючись до деякої границі (рис. 4). При цьому, як слідує з графіків на рис. 3, чим більше *Кb*, тим нижче повинна проходити крива  $K_{\text{aCD}}=K_{\text{aCD}}(x)$ .

Вібраційний лоток - транспортер *2* виконаний за двомасовою схемою і настроєний на дорезонансний режим роботи. Однією з мас лотка-транспортера (рис. 5) є жолоб *1*, який являє собою зварну конструкцію з двотавра і кутника, другою - реактивна маса, виконана у вигляді двох щік *10* і *11*, вписаних в конструкцію жолоба. Щоки жорстко зв'язані між собою через розпірну втулку *12* і корпус *7* вібратора. Розпірна втулка *12* і корпус *7* розміщуються з зазором у відповідних вікнах ребра двотавра. Обидві маси з'єднані між собою пружною системою, яка складається з чотирьох пакетів плоских пружин *2*, нахилених під кутом *14<sup>0</sup>* до нормалі жолоба в бік, протилежний напрямку руху. При будьякому куті нахилу лотка до горизонту кут *a=14<sup>0</sup>* , тобто постійний.

Верхні кінці пружин через прокладки закріплені нерухомо на щоках *10* і *11*, а нижні - аналогічним способом через башмаки *3* кріпляться до нижньої полиці двотавра робочого органу.

Обидві маси розміщені таким чином, що їх центри лежать на прямій, нормальній до площини похилих пружин, або ж суміщені, що усуває паразитні крутні коливання лотка-транспортера.

Вся конструкція виступами пружин, виконаними в точках, де коливання відсутні (нульових точках), через гумові втулки-амортизатори *9* опирається на нерухомі стінки *8*. Внаслідок обернено-пропорційної залежності мас їх амплітуд нижні кромки виступів виконані в точках, які ділять робочу довжину плоских пружин на частини, обернено-пропорційні до мас.

Приводом лотка-транспортера є електромагнітний вібратор. Його електромагніт *6* і якір *5* розташовані в спеціальному вікні ребра двотавра і кріпляться відповідно до щік *10* і *11* та до робочого органу *1*. Котушка електромагнітного вібратора ввімкнена в мережу змінної напруги через ЛАТР, що забезпечує регулювання напруги, яка подається на котушку - збурюючої сили і амплітуди коливань жолоба.

Частота робочих коливань лотка-транспортера дорівнює 100Гц.

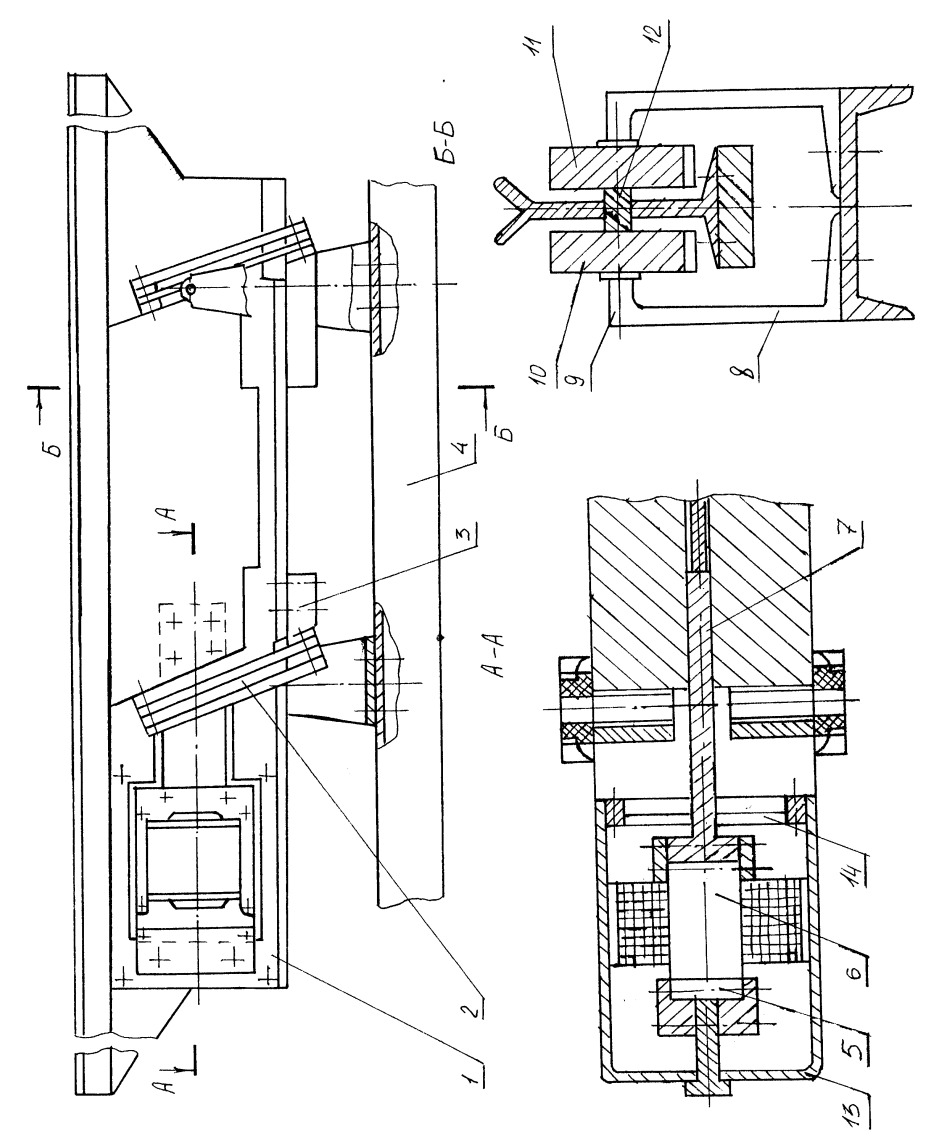

**Рис. 5.5** 

## **Прилади і обладнання.**

1. Вібраційний лоток-транспортер з електромагнітним приводом, матеріал транспортуючого жолоба, сталь.

2. Платформа із змінним кутом нахилу до горизонту, яка має шкалу кутів нахилу.

3. Мікрометричний пристрій для виміру повздовжньої складової амплітуди лотка-транспортера.

4. Зразки циліндричної форми з різних матеріалів.

5. Дзеркало.

## **Установка для проведення експерименту.**

Установка (рис. 5.6) складається з вібраційного лотка-транспортера *5*, розміщеного на похилій платформі *2*. Кут нахилу лотка до горизонту α відраховується по кутовій шкалі *3*. Амплітуда коливань лотка-транспортера регулюється лабораторним автотранспортером (ЛАТРом) *1*. Вимірювання амплітуди повздовжніх коливань *А*<sup>п</sup> здійснюється за допомогою мікрометричного пристрою *4*.

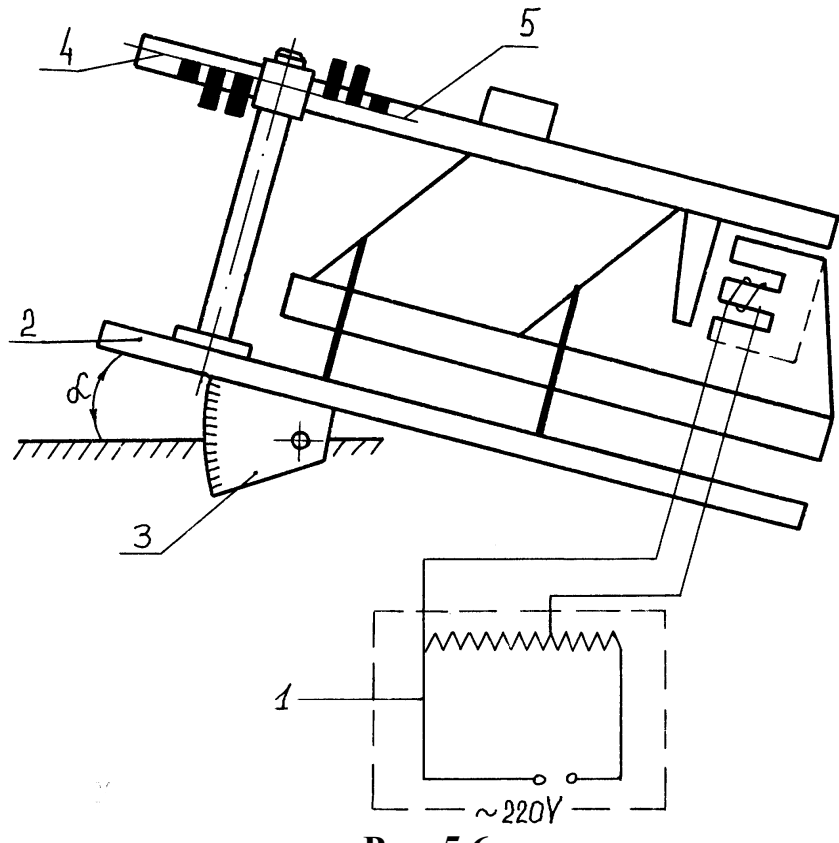

**Рис. 5.6.** 

Мікрометричний пристрій для вимірювання амплітуди (рис. 5.7) складається з мікрометра 2, корпус якого закріплений на нерухомому стояку *1* і планки *4* з підпруженим контактом - упором *3* (пружини на схемі не показані). Планка *4* жорстко зв'язана з жолобом лотка-транспортера.

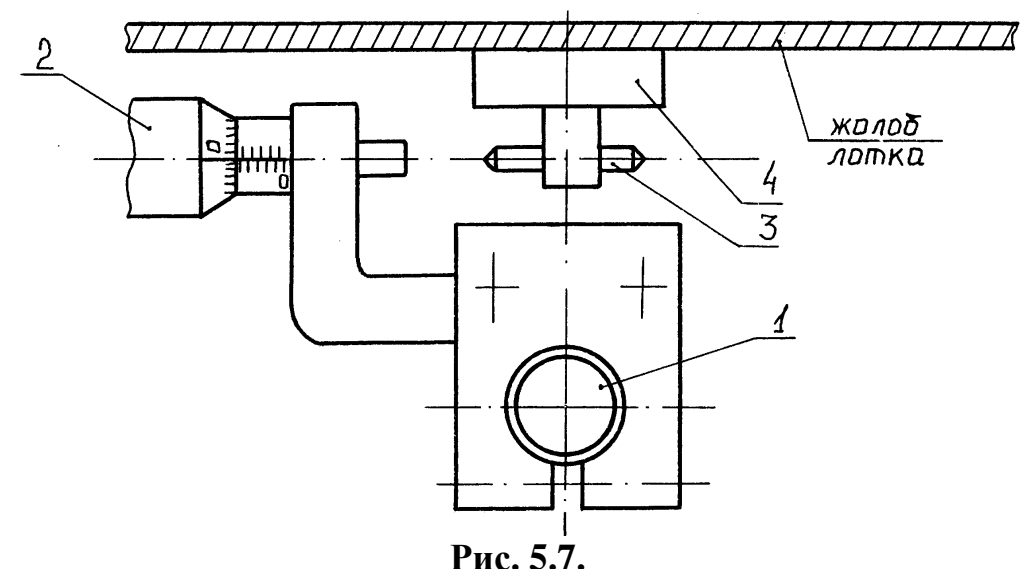

Встановлення заданої амплітуди повздовжніх коливань проводиться наступним чином. Мікрометричний гвинт підводиться до підпружиненого упора при ввімкненому лотку, тобто при нерухомій планці, і знімається показ шкали мікрометра. Про закінчення підводу мікрометричного гвинта треба судити по зникненню щілини між упором і мікрометричним гвинтом. Щілину зручно спостерігати на фоні білого листка паперу. Потім мікрометричні гвинти підводять до упора на величину, рівну амплітуді повздовжніх коливань і повільно повертають ручку ЛАТРа доти, поки не виникне стук. Поява стуку

свідчить про те, що жолоб лотка-транспортера коливається з заданою амплітудою.

Після цього записується напруга на шкалі вольтметра ЛАТРа *U*, і гвинти відводяться від упора на деяку відстань. При проведенні експерименту на заданій амплітуді необхідно постійно слідкувати за напругою по шкалі вольтметра, і у випадку відхилення напруги поворотом ручки ЛАТРа відновлювати її.

#### **Порядок виконання роботи.**

1. Задатися п'ятьма попередніми значеннями параметра *x* (1; 1,2 ; 1,4 ; 1,6 ; 1,8) і за формулою (12) підрахувати значення *A*п, що їм відповідають прийнявши попередньо *a=0*. Результати записати в таблицю 5.2.

2. Для даних трьох циліндричних зразків з різними коефіцієнтами тертя за формулою (10) підрахувати *К<sup>b</sup>* і занести у відповідні графи таблиці 5.2 зліва направо в порядку зростання.

У формулу (10) необхідно підставити зведений коефіцієнт тертя *fзв*, так як циліндричний зв'язок спирається на призматичну поверхню. *fзв* виражається через *f* так :

$$
f_{3B} = 2f\cos\frac{\mathbf{g}}{2}
$$

де γ- кут призми, для стандартного кута γ=90<sup>0</sup>. Тому  $f_{_{\text{IP}}}=1,\!41f$  , коефіцієнти тертя для деяких матеріалів, які використовують в експерименті, представлені в таблиці 5.1:

Таблиця 5.1

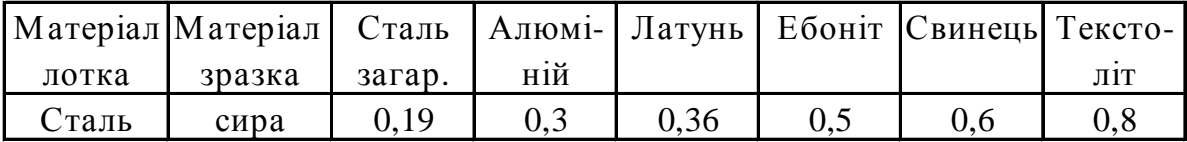

3. Встановити на лотку розрахункову амплітуду коливань і, поклавши на жолоб зразок, поворотом платформи *3* (рис. 5.1) добитися такого положення, при якому швидкість зразка дорівнює нулю (*Kc=0*). Зафіксований при цьому по шкалі *2* (рис. 5.1) кут *a* занести в таблицю в графу, що відповідає коефіцієнту тертя і значенню попереднього *x*. Цей експеримент провести для кожного із трьох зразків з різними коефіцієнтами тертя і кожного із п'яти значень *x* (всього 15 експериментів).

4. За знайденими експериментальними кутами *aгр* підрахувати дійсні значення *x* за формулою (9) і занести у відповідні графи таблиці 5.2.

5. По формулі 13 підрахувати *К<sup>a</sup>гр* і занести у відповідні графи таблиці5.2. У формулу (13) необхідно підставити *fгр*.

6. Побудувати графіки залежності  $K_{\alpha p} = K_{\alpha p}(\mathbf{x})$  для кожного  $K_b$ . Всі три графіки побудувати в одній системі координат, проставивши для кожної кривої значення *Кb*. Необхідно пам'ятати, що по осі абсцис відкладається дійсне значення *x*..

## **Порядок оформлення роботи.**

1. Робота повинна бути оформлена згідно порядку її виконання.

2. В роботі повинні бути представлені ескіз установки (рис. 5.1), всі проміжні розрахунки, їх результати зведені в табл.5.1 і криві *К<sup>a</sup>гр=К<sup>a</sup>гр(x)*.

3. При нанесенні експериментальних точок позначити їх для різних матеріалів кружками, трикутниками, чотирикутниками, відповідно до табл.5.1

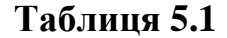

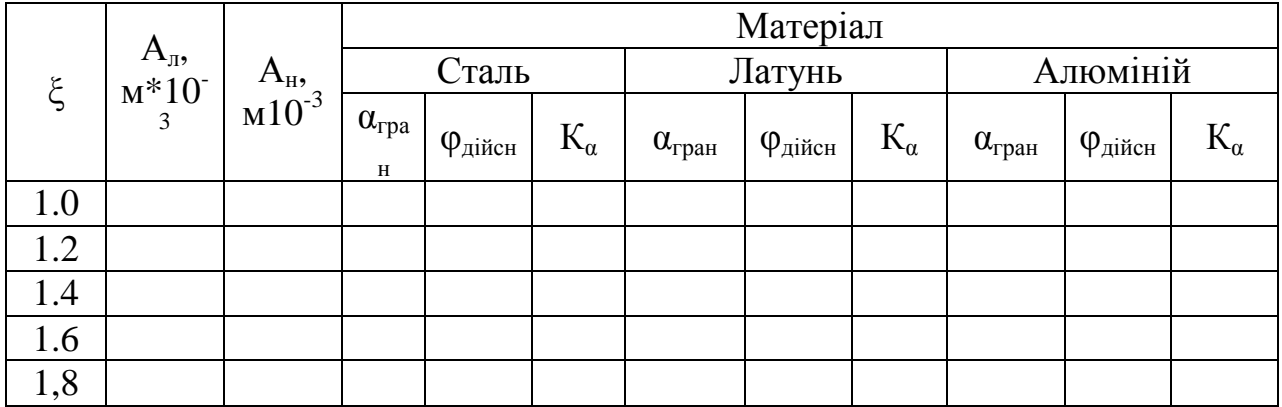

#### **Література.**

1. Повидайло В.А.. ''Расчет и конструирование вибрационных питателей'' Машгиз,1962.

2. Повидайло В.А., Щигель В.А. ''Расчет вибрационных лотковтранспортеров для ориентированных заготовок" "Передовой научнотехнический опыт'', №М-62-225/15, ГОСИНТИ, Москва, 1962.

3. Камышный Н.П. ''Автоматизация загрузки станков'' М. ''Машиностроение'', 1972.

## **ЛАБОРАТОРНА РОБОТА № 6**

# **ЕКСПЕРИМЕНТАЛЬНЕ ВИЗНАЧЕННЯ КОЕФІЦІЄНТА ШВИДКОСТІ ДЛЯ ДВОХМАСОВОГО ВІБРАЦІЙНОГО ЛОТКА-ТРАНСПОРТЕРА**

## **Мета роботи:**

1. Ознайомитись з конструкцією і принципом роботи двохмасового вібраційного лотка-транспортера.

2. Експериментально визначити залежність коефіцієнта швидкості від нормальної складової амплітуди коливань лотка.

## **Теоретичні відомості**

## **Прилади та інструменти:**

- 1. Вібраційний лоток-транспортер.
- 2. Відрахунковий мікроскоп для вимірювання амплітуди коливань.
- 3. Секундомір.

4. Циліндричні зразки транспортуючих виробів з різних матеріалів.

5. ЛАТР.

## **Установка для проведення експерименту.**

Експериментальна установка (рис. 6.1) складається з вібраційного лотка-транспортера *1*, відрахункового мікроскопа *2* для вимірювання амплітуди робочого органу лотка, лабораторного трансформатора (ЛАТР) *3* для регулювання амплітуди коливань робочого органу.

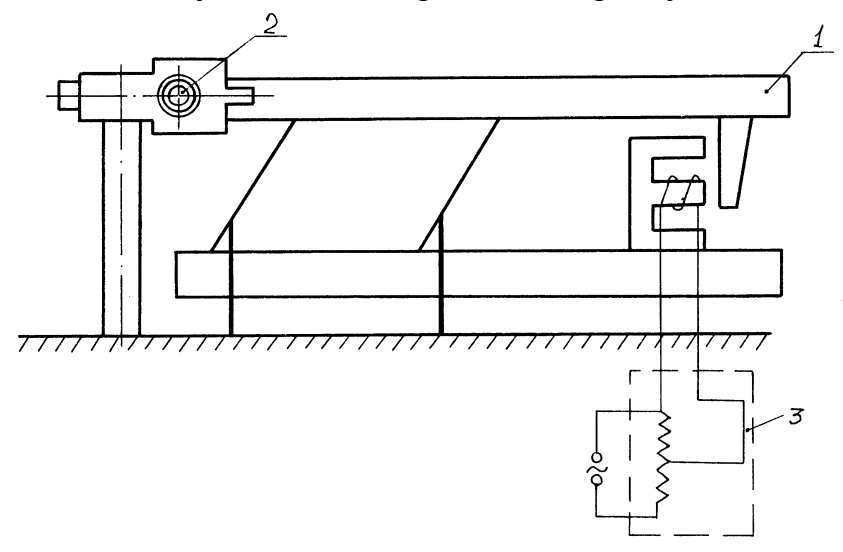

## **Рис. 6.1.**

В відрахунковий мікроскоп (рис. 6.2) складається з корпуса *3*, нерухомо закріпленого в штативі *5*, тубуса *4* з об'єктивом може переміщуватись в корпусі вздовж осі, а окуляр переміщується відносно тубуса обертанням головки окуляра. Між об'єктивом і окуляром на тубусі *4* розташована шкала *2*.

Переміщенням тубуса забезпечується чіткість зображення, а переміщенням окуляра - чіткість шкали. Амплітуда коливань лотка фіксується на шкалі мікроскопа у вигляді розтягнутої світлової плями. Пляма утворюється від малого отвору в діаграмі *6*, розташованій на лотку

*7* і підсвіченій ззаду джерелом світла *8*. Для відрахунку амплітуди коливань (рмс.6.2) необхідно встановити обертанням тубуса шкалу так, щоб її риски *2* були перпендикулярні до лінії світлової плями *1*, після чого можна підрахувати розмір лінії світлової плями в поділках шкали. Множення числа поділок на *0,1* мм (ціна поділки мікроскопа) дає величину розмаху коливань (подвоєної амплітуди) в мм.

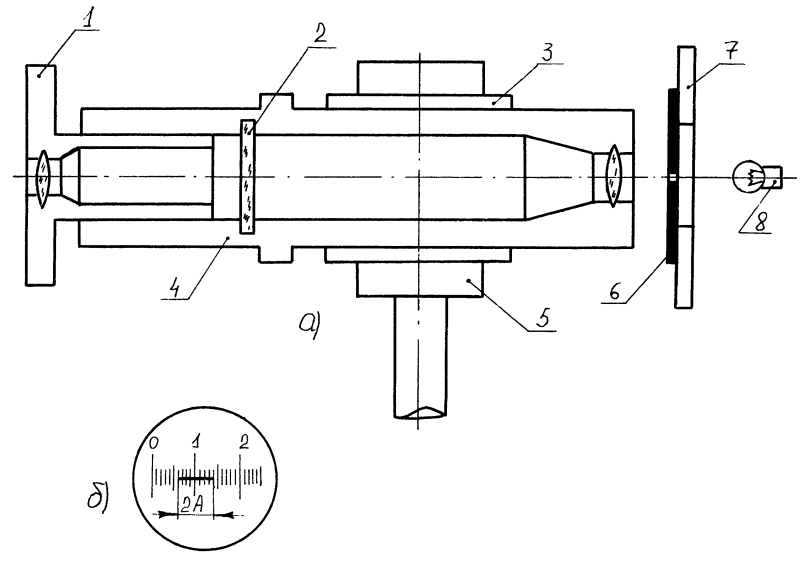

**Рис. 6.2.** 

#### **Порядок виконання роботи**

1. За допомогою ЛАТРа і відрахункового мікроскопа встановити на лотку розмахи *2 А* в мм ; 0,3; 0,4; 0,5; 0,6. Для кожного із трьох вказаних викладачем циліндричних зразків з різними коефіцієнтами тертя визначити середню швидкість переміщення *Vзр* для всіх заданих амплітуд *А*. Швидкість визначається фіксацією секундоміром часу *t*, за який зразок пройде всю довжину лотка *l=1,2* м , за формулою

$$
V_{\text{3p}} = l / t_{\text{cp}}
$$

де *tср* - середній час трьох замірів.

2. Результати вимірювань і підрахунків занести в таблицю 2.

3. Для кожної амплітуди *А* підрахувати її нормальну *А<sup>н</sup>* і повздовжню *А*<sup>п</sup> складові за формулами (1) і (2).

4. Підрахувати максимальну повздовжню швидкість лотка за формулою (6).

5. Підрахувати коефіцієнт швидкості *К<sup>с</sup>* за формулою (8).

6. Побудувати графіки *Кс=К<sup>с</sup> (Ан)* для кожного з трьох зразків. На кожній кривій вказати коефіцієнт тертя виробу по лотку. Коефіцієнти тертя використаних матеріалів наведені в таблиці 6.1.

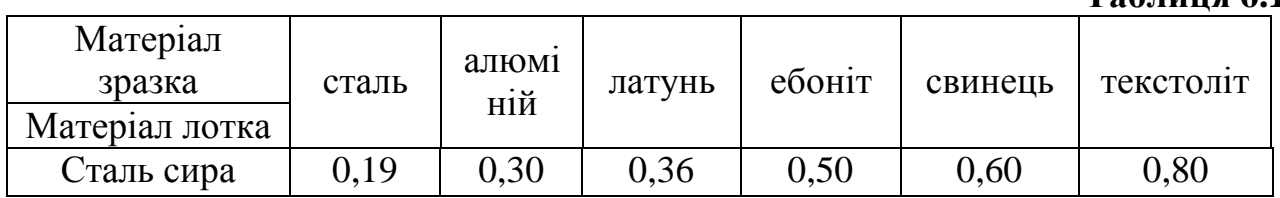

**Таблиця 6.1** 

## **Порядок оформлення роботи.**

- 1. Вказати мету роботи.
- 2. Навести схему експериментальної установки (рмс. 1).
- 3. Навести розрахунки коефіцієнта швидкості *К<sup>с</sup>* для однієї з амплітуд *А*н.
- 4. Навести таблицю з результатами розрахунків для всіх амплітуд і зразків і графіки *Кс=Кс(Ан)*.

## **Література**

- 1. Повидайло В.А. Расчет и конструирование вибрационных питателей . Машгиз , 1962.
- 2. Камишний Н. И. Автоматизация загрузки станков . М.: " Машиностроение ", 1977 , 285 с.
- 3. Волчкевич Л. И. , Кузнецов М. М. , Усов В. А. Автомати и автоматические линии . М, : "Высшая школа ", 1976, ч.2,336 с.

## **ЛАБОРАТОРНА РОБОТА № 7 СКЛАДАННЯ ЦИКЛОГРАМИ РОБОТИ, ТА ВИЗНАЧЕННЯ ПРОДУКТИВНОСТІ РТК.**

#### **Мета роботи:**

Побудувати циклограму роботи РТК. Визначення техніко-економічного показника РТК.

Теоретичні відомості.

Одним з основних шляхів розвитку сучасного виробництва є комплексна механізація та автоматизація, яка характеризується широким використанням автоматичних ліній та роботизованих комплексів.

Автоматичні верстатні системи, до складу яких входить промисловий робот, називають роботизованими технологічними комплексами (РТК). РТК визначається як сукупність одиниці технологічного обладнання, ПР та засобів оснащення, яка автоматично функціонує і здійснює багаторазові цикли створення РТК відбувається у двох напрямках:

- створення однопозиційних РТК, в яких завантажувальний ПР обслуговує один верстат.
- створення багатопозиційних РТК, в яких транспортно завантажувальний ПР обслуговує декілька верстатів.

Як правило роботизовані комплекси складаються з технологічного обладнання, роботів або маніпуляторів, пристроїв для подачі, транспортування і складання деталей. Роботизовані комплекси повинні забезпечити виконання всіх технологічних операцій у певній послідовності, з заданою продуктивністю і точністю робота РТК повинна здійснюватись чітко по циклограмі його роботи. Циклограма – графічне зображення послідовності, тривалості і узгодженості в часі всіх операцій робочого циклу обробки деталей. Циклограми будують з метою визначення послідовності операцій виявлення втрат часу в циклі.

Зняття циклограми необхідно почати з визначення загальної тривалості циклу. Бажано провести неодноразові заміри і, шляхом їх статистичної обробки, визначити середню тривалість циклу.

$$
T_{CP} = \frac{\sum_{i=1}^{n} T_i}{n}
$$

*n*- кількість замірів

*Т*– тривалість *і*-го циклу

Як відомо, тривалість робочого циклу це проміжок між двома однаковими елементами робочого циклу.

Після того як визначена тривалість робочого циклу, необхідно визначити час кожного елемента. Слід пам'ятати що деякі складові циклу, наприклад свердління, складається з швидкого підводу інструмента, робочий хід, швидкий відвід інструмента. Необхідно заміряти кожен з цих елементів.

В умовах лабораторних робіт баланс продуктивності може бути складений тільки приблизно, як відомо технологічна продуктивність

$$
K = \frac{1}{t_p}
$$

Де *<sup>p</sup> t* - час найдовшої операції обробки в хвилинах (береться з циклограми)

Циклова продуктивність

$$
Q_u = \frac{1}{T}
$$

Фактична продуктивність.

$$
Q=\frac{1}{\mathrm{T}}\,h
$$

Де *Т*- робочий цикл в хвилинах;

*h* - коефіцієнт використання.

Величина *Т* береться з циклограми роботи. Фактичну продуктивність без великої помилки брати рівною програми випуску з врахуванням її можливого перевиконання.

#### **Хід роботи.**

- 1. Вивчити ТП обробки на РТК.
- 2. Замалювати розміщення обладнання.
- 3. Визначення тривалості робочого циклу.
- 4. Визначення тривалості окремих операцій.
- 5. Скласти циклограму роботи РТК .
- 6. Визначити величину програми випуску деталей на РТК .
- 7. Обчислити величину технологічної продуктивності і циклову продуктивність.

## **Література**

- 1. Повидайло В.А. Расчет и конструирование вибрационных питателей . Машгиз , 1962.
- 2. Камишний Н. И. Автоматизация загрузки станков . М.: " Машиностроение ", 1977 , 285 с.
- 3. Волчкевич Л. И. , Кузнецов М. М. , Усов В. А. Автомати и автоматические линии . М, : "Высшая школа ", 1976, ч.2,336 с.

# **ЛАБОРАТОРНА РОБОТА № 8 ДОСЛIДЖЕННЯ СТРУМЕНЕВИХ ЗАХОПЛЮВАЧIВ**

## **Мета роботи**

Дослідити струменеві захоплюючі пристрої та визначити максимальну силу притягання та швидкість притягання захоплювачем заготовки.

## **Теоретичні відомості**

Струменевi захоплювачі використовують для захоплювання й орiєнтацiї штучних заготовок рiзної конфiгурацiї, матерiалу i маси, а також як механiзми захоплювачів промислових роботiв i манiпуляторiв.

Робота струменевих захоплювачiв базується на принципi ефекту присмоктування, який виникає при взаємодiї стиснутого повiтря, що витiкає з отвору на торцi, із плоскою, цилiндричною або кульковою поверхнею заготовки, яка ним обтiкається.

На рис. 1 приведена принципова схема струменевого захоплювача. Вiн складається з корпуса *1*, камери *2*, в яку подається пiд тиском повiтря через подвiйний канал *3*, конiчної тарiлки *4* та соплової конiчної щiлини *5*.

Направлений паралельно або пiд кутом *a* до площини заготовки струмiнь повiтря постiйного магiстрального тиску витiкає через кiльцеву щiлину *5* в зазор *h2*, утворений торцем корпусу *1* та площиною заготовки, в подальшому перетворюється в плоский кiльцевий потiк. Швидкiсть течiї *V<sup>0</sup>* потоку газу, спочатку приблизно рiвна критичнiй швидкостi, постiйно знижується по мiрi вiддалення вiд щiлини до повного розчинення газу в атмосферi на радiусi *Z<sup>2</sup>* переферiї захоплювача. Ця швидкiсть визначає енергiю суцiльного рухомого потоку газу. Енергiя, яка характеризується повним напором *H*, який  $rV^2$ 

складається із суми п'єзометричного і динамічного напорів  $H \ge \Delta P$ *V*  $\geq \Delta P +$ 2 ,

викликає в зонi торця захоплювача знижений тиск до величини нижче атмосферного, що обумовлює виникнення аеродинамiчного ефекту притягання. Пiд його дiєю заготовка з певної вiдстанi буде пiднята вверх i притиснута до торця захоплювача.

Заготовка не знаходиться в безпосередньому дотику з торцем захоплювача, а вiльно плаває на повiтрянiй подушцi, яка виникла в зазорi взаємодiючих торцiв. Автоматично пiдтримується зазор *h<sup>2</sup>* товщиною порядка *0,08...0,15* мм.

Ефективнiсть струменевого захоплювача з кiльцевою щiлиною на торцi залежить вiд оптимального спiввiдношення мiж зазором *h<sup>2</sup>* i товщиною *h<sup>1</sup>* конiчної щiлини, яка вимiрюється в нормальному до поверхнi фасок напрямi i приблизно рiвна *0,12*мм. Максимальна сила присмоктування *Fпр* забезпечується тодi, коли спiввiдношення *h2/ h<sup>1</sup>* знаходиться в межах *2,8...3,2*, а кут нахилу *a* вибраний в дiапазонi *a=120°...150°*.

Умова рiвноваги притягнутої до торця захоплювача заготовки визначається величиною аеродинамiчного ефекту присмоктування, який можна виразити залежнiстю:

$$
F_{np} = F_1 + F_2 - R_{cmp}{}^3G_{3az} \tag{1}
$$

де Fпр – сумарна сила присмоктування струменевого захоплювача;

*F<sup>1</sup>* – присмоктуюча сила вiд розрiдження *P V*  $_p =$  $r{V_0}^2$ 2 , яка виникає в результатi ежекцiї на торцi тарiлки радiусом *Z0*;

*F<sup>2</sup>* – результуюча сила тиску на кiльцевiй дiлянцi витiкання повiтря вiд *Z<sup>0</sup>* до *Z2*;

*R* – реактивна сила струменя стиснутого повiтря;

 $G_{3a2}$  – маса заготовки.

Присмоктуюча сила *F<sup>1</sup>* може бути визначена за формулою:

$$
F_1 = pZ_0 \frac{2r_d V_0^2}{2}
$$
 (2)

де  $r_d$  – густина повітря при атмосферному тиску;

*V<sup>0</sup>* – швидкiсть потоку повiтря на виходi iз конiчної щiлини.

Величина результуючої сили тиску *F<sup>2</sup>* на кiльцевiй дiлянцi течiї повiтря визначається iнтегруванням абсолютного гiдростатичного тиску *P* по всiй ширинi кiльця:

$$
F_2 = \int_{Z_0}^{Z_2} (P_0 - P) 2pZ \, dZ = \frac{pV_0^2 r_0 Z_0^2}{Z_2 - Z_0} (Z_2 \ln \frac{Z_2}{Z_0} - Z_2 + Z_0) \tag{3}
$$

Pеактивна сила струменя  $R_{cmp}$  при нахилі кільцевої щілини на кут  $\alpha$ :  $R_{cmp} = pV_0^2 r_d Z_0 h_2 cos(\mathbf{a}/2)$  (4)

Тодi сумарна сила присмоктування *fпр* розглянутого струменевого захоплювача з кiльцевою конiчною щiлиною може бути визначена так:

$$
f_{np} = pV_0^2 r_d Z_0^2 \left( \frac{Z_2 \ln \frac{Z_2}{Z_0} - Z_2 + Z_0}{Z_2 - Z_0} + 0.5 - \frac{h_2}{Z_0} \cos \frac{a}{2} \right)
$$
 (5)

Швидкiсть потоку повiтря на виходi iз конiчної щiлини *V<sup>0</sup>* може бути визначена за формулою:

$$
V_0 = \frac{m}{r_d} \left(\frac{h_1}{h_2}\right)^n P_M \sqrt{\frac{n}{RT} \left(\frac{2}{n-1}\right)^{\frac{n+1}{n-1}}} \tag{6}
$$

де *m* – коефiцiєнт витрати повiтря через кiльцевий зазор, *m* =0.6...0.7;

 $r_d$  – густина повітря при атмосферному тиску,

 $r_d = 1,207$  (сухе повітря), при *P*=760 мм.рт.ст. і *t*=20 °*C*;

*n* – показник адiабати (для повiтря *n=1,4*);

*R* – постiйна газова, *R*=*287*;

*T* – абсолютна температура повiтря, *T=273+t* °C;

 $P_M$ — максимальний тиск.

На рис. 2 показаний експериментальний стенд. Вiн складається з стойки *1*,

кронштейна *3*, на якому закрiплений струменевий захоплювач *4*, стола *6* та динамометра *7*. Кронштейн *3* iз захоплювачем *4* може перемiщатися у вертикальному напрямку по направляючим при обертаннi ходового гвинта за допомогою маховичка *2*. На регульований по вертикалi стiл *6* встановлюється пластина *5*, яка з'єднюється з динамометром *7*. На стендi можна визначити силу присмоктування струменевого захоплювача в залежностi вiд величини магiстрального тиску, вiдстанi мiж площинами захоплювача i заготовки.

## **Порядок дослідження струменевих захоплювачів.**

1.Вивчити принцип роботи струменевого захоплювача.

2.Вивчити конструкцiю захоплювача, стенду i апаратуру для вимiрювання сили притягування, регулювання тиску повiтря i т.д.

3.Визначити по формулi 5 силу присмоктування захоплювача в залежностi вiд його розмiрiв i магiстрального тиску повiтря.

4.Вимiряти силу притягування захоплювача в залежностi вiд вiдстанi до заготовки, величини магiстрального тиску.

5.Побудувати графiки (робота виконується на ЕОМ згідно варіанта вказаного викладачем і таблиці 1).

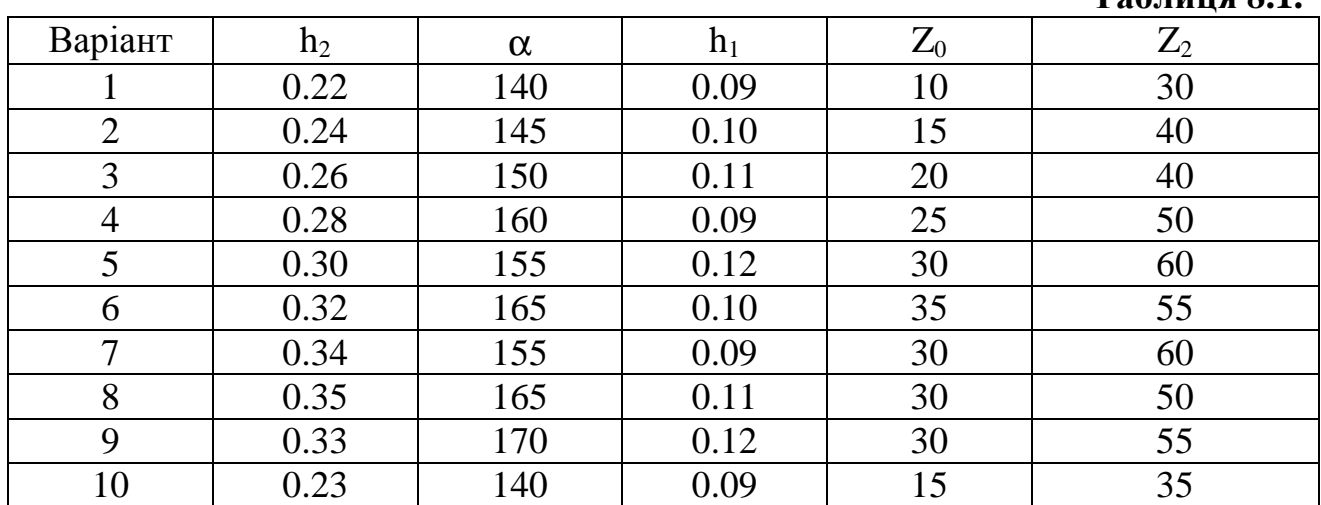

6.Скласти звiт.

**Таблиця 8.1.** 

## **Література**

- 1. Повидайло В.А. Расчет и конструирование вибрационных питателей . Машгиз , 1962.
- 2. Камишний Н. И. Автоматизация загрузки станков . М.: " Машиностроение ", 1977 , 285 с.
- 3. Волчкевич Л. И. , Кузнецов М. М. , Усов В. А. Автомати и автоматические линии . М, : "Высшая школа ", 1976, ч.2,336 с.

#### **ЛАБОРАТОРНА РОБОТА № 9**

## **НАЛАДКА НА АВТОКОЛИВАЛЬНИЙ РЕЖИМ РОБОТИ ПНЕВМАТИЧНОГО ВІБРАЦІЙНОГО ПРИВОДУ З ХАРАКТЕРИСТИКОЮ ТИПУ "ОБМЕЖЕННЯ".**

#### **Мета роботи**

1. Ознайомлення з конструкцією вiбролотка i пневматичного вібрацiйного приводу.

2. Експериментальне визначення залежності амплітуди встановлених коливань вiбролотка від магістрального тиску.

## **Теоретичні відомості.**

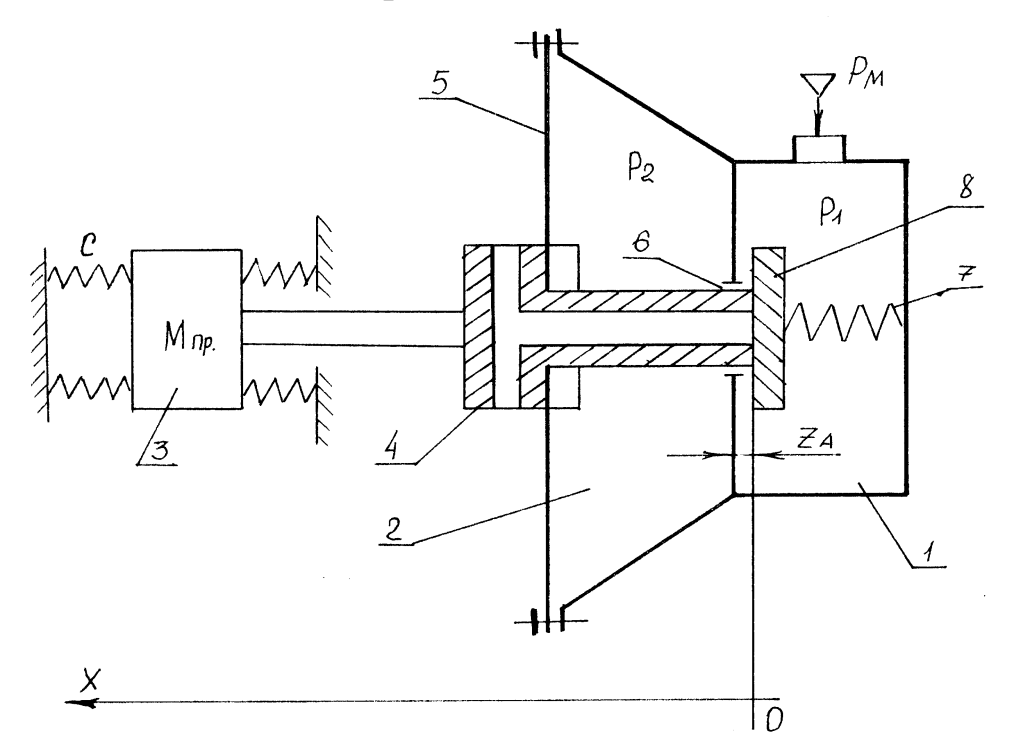

## **Рис. 9.1.**

34 У машинобудуванні для завантаження металорізальних верстатів, контрольних, складальних i спеціальних технологічних автоматів широко застосовуються вiбротранспортери. Рух виробів в цьому випадку здійснюється під дією інерційних сил. У даній лабораторній роботі використовується двомасовий вiбролоток (див. лаб. №5,6). Лотку надають коливання за допомогою вібраційного приводу з характеристикою типу "обмеження". Привід працює так: повітря з магістралі під тиском *Р<sup>м</sup>* надходить у вхідну камеру *1* (рис. 1); з камери *1* через отвір *6* (зазор *Z<sup>a</sup>* встановлюється попередньо за допомогою мікрометричного пристрою) в мембранну камеру *2*. У міру наповнення камери *2* її об'єм збільшується внаслідок прогину мембрани *5*, яка тягне за собою шток *4*. Коли зміщення штока *4* стає більшим, ніж величина *Za*, виникає відкриття отвору каналу, просвердленого в штоцi *4*. Таким чином, починається вихід повітря в атмосферу. Клапан *8*, пiдпружинений пружиною *7*, закриває отвір *6* між камерами *1* i *2*. Притік повітря в мембранну камеру *2* припиняється. Шток *4* внаслідок інерції жорстко зв'язаної з ним маси *3*, продовжує рух. Тиск повітря в камері *2*, тим часом, продовжує падати, прогин

мембрани *5* починає зменшуватись, шток *4*, який тягне мембрана, i зв'язана з ним маса *3* починають рухатися у зворотний бік. Шток *4*, натискаючи своїм торцем на пiдпружинний клапан *8*, відкриває отвір *6*, при цьому канал, просвердлений в штоцi, закривається, вихлоп припиняється, починається притiк повітря в мембранну камеру *2*. Тим часом шток *4*, внаслідок інерції маси *3*, продовжує рух, збільшуючи зазор *Za*. Процес починається спочатку.

Даний пневматичний вiбрацiйний привiд має характеристику типу "обмеження". Характеристика є нелiнiйною i складається з трьох прямолiнiйних вiдрiзкiв (рис. 2).

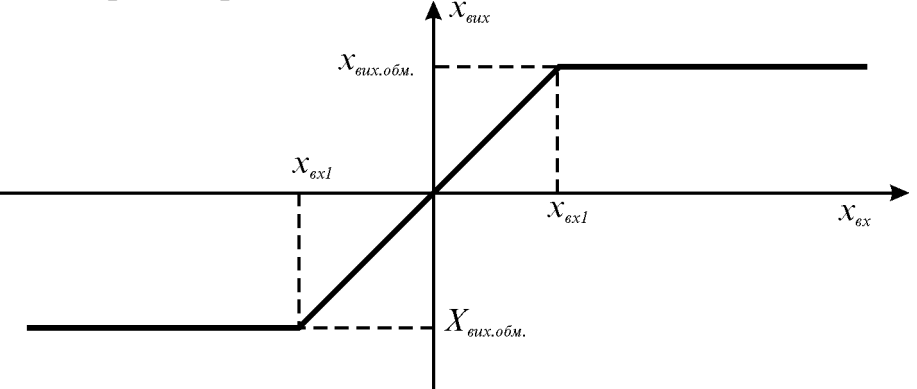

**Рис. 9.2.** 

По осi абсцис вiдкладають вхiдну величину, наприклад, величину тиску, по осi ординат – величину на виходi системи, наприклад, амплiтуду.

Таку нелiнiйну характеристику можна розбити на три дiлянки, в місцях кожної з яких можна записати простий аналiтичний вираз. Так, для лiнiйної зони отримаємо рівняння  $X_{\alpha x} + aX_{\alpha x} + bX_{\alpha x} = 0$ . Це рівняння справедливе в межах значень величини  $-X_{\text{av}}/X_{\text{av}}/X_{\text{av}}$ , де при значенни  $X_{\text{av}}$  настає насичення. Кут нахилу лiнiйної частини характеристики *a=arctagKn*, де *К<sup>n</sup>* – передаточний коефіцієнт на лiнiйнiй ділянці. Обмеження передавальної характеристики системи –  $X_{\text{sur. of }n}$ .

Для зони насичення рiвняння має вигляд:

при  $X_{\text{ex}} \mathbf{\pounds} \cdot X_{\text{ex}1}$   $X_{\text{ex}} + aX_{\text{ex}} + C = 0$ при  $X_{ex}$ <sup>3</sup> $X_{ex}$ <sup>1</sup>  $X_{ex}$ <sup>1</sup>  $X_{ex}$ + $aX_{ex}$ + $C=0$ де  $C = bX_{\text{ext}}$ 

Часто характеристика типу "обмеження" носить назву нелінійної характеристики насичення.

В даній лабораторній роботі здiйснюється експерементальне визначення характеристики дослiджуваного пневматичного вiбрацiйного приладу. Вхідною величиною є магiстральний тиск *Рм*. Величина, одержана на входi даної системи – амплiтуда встановлених коливань вiбрацiйного лотка. Вимiрювання амплiтуди коливань даної вiбросистеми необхідно проводити за допомогою окулярного мікроскопа з ціною поділки шкали об'єктива *0,1*мм.

#### **Прилади та приспосіблення.**

1. Вiбролоток.

2. Пневматичний вібраційний привід.

3. Компресор i з'єднувальнi шланги.

4. Манометр.
5. Окулярний мiкроскоп.

## **Порядок виконання роботи:**

1.Вивчити принципи роботи пневматичного вібраційного приводу.

2.Ознайомитись з фізичною моделлю даного приладу.

3.Провести дослідження пневматичного вібраційного приводу методом математичного моделювання на ЕОМ.

4.Зробити висновки (на основі математичного моделювання) про фізичні процеси в даному приладі, та про його властивості і характеристики.

5.Оформити звіт по лабораторній роботі.

## **Звіт по лабораторній роботі повинен містити:**

1.Тему роботи.

2.Мету роботи.

3.Короткi теоретичнi вiдомостi.

4.Графiки залежностей дослiджуваних елементiв.

5.Висновок.

## **Література :**

1. Васильев Д.В.,Чуич В.Г. Системы автоматического управления.К.,"Вища школа",1972.

2. Рабинович А. Н. Автоматизация механо-сборочного произиодства Изд."Вища школа",1969.

# **ЛАБОРАТОРНА РОБОТА № 10 АНАЛІЗ КОНСТРУКЦІЇ І ДОСЛІДЖЕННЯ РОБОТИ ВІБРАЦІЙНОГО ЗАВАНТАЖУВАЛЬНОГО ПРИСТРОЮ.**

## **Мета роботи**

- 1. Закріплення знань з курсу "Цільові механізми і роботи ".
- 2. Вивчення принципів роботи і методики експериментальних досліджень цільових механізмів автоматів і автоматичних ліній.
- 3. Набуття практичних навиків виконання експериментальних досліджень і налагодження цільових механізмів.

## **Теоретичні відомості.**

Вібраційний завантажувальний пристрій (ВЗП) для автоматизації завантаження штучних заготовок на верстати-автомати одержав широке застосування в різних галузях.

ВЗП використовуються для подачі деталей різноманітної конфігурації і розмірів (шайб, гайок, гвинтів, деталей радіотехнічної промисловості і т.д.) із різного матеріалу (сталі, чавуну, міді, текстоліту, скла і т.д.).

Використовуються ВЗП з прямолінійними і спіральними (круговими) лотками. В якості приводу в ВЗП використовують електромагнітні, дисбалансні, пневматичні і гідравлічні вібратори. Найбільш широке застосування одержали електромагнітні вібратори.

ВЗП забезпечують безступінчату зміну продуктивності в широких межах, не потребують додаткових блокуючих механізмів для відводу заготовок при переповнені лотків, дають можливість переміщувати заготовки вверх по похилому лотку, орієнтувати заготовки в процесі їх переміщення, конструктивно прості і надійні в роботі.

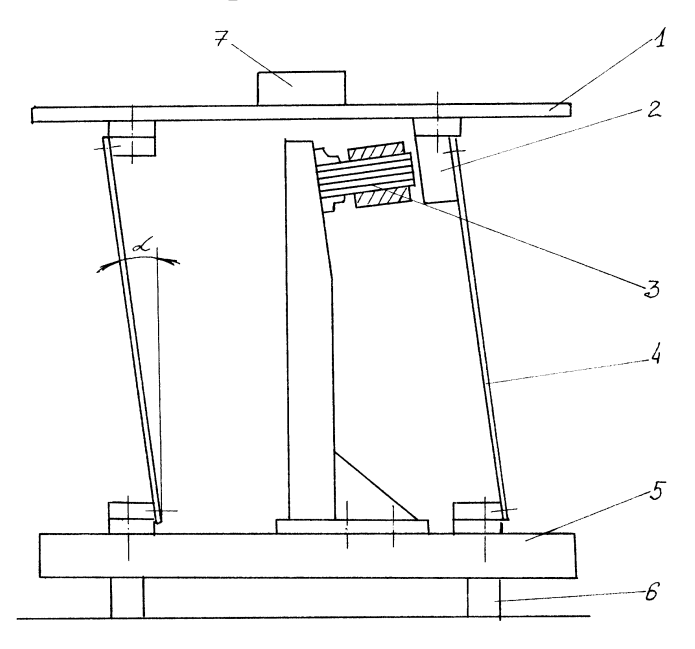

**Рис. 10.1.** 

На рис. 1 показана принципова схема ВЗП з прямолінійним лотком. Він включає лоток *1*, підвіски (пружини) *4*, встановлені під кутом*a* до вертикалі, якір-кронштейн *2*, електромагнітний вібратор *3*, основу *5* і амортизатори *6*.

При живленні електромагніта змінним або постійним струмом (через однопівперіодичний випрямляч) лоток отримує напрямок під кутом *a* до горизонталі коливань з високою частотою і малою амплітудою. При визначеному співвідношенні діючих при цьому сил інерції і тертя, заготовка *7* буде переміщуватись відносно лотка (за рис. 1 вправо).

Швидкість переміщення заготовки залежить від величини амплітуди і частоти коливань лотка, кута нахилу підвісок *a* , кута підйому лотка *q* , та інших факторів.

При використанні в приводі ВЗП електромагнітного вібратора лоток отримує гармонійні коливання.

Якщо електромагніт вібратора живити змінним струмом промислової частоти ( $f_m = 50 \frac{1}{c}$ ), то він створює коливання з частотою  $f_a = 100 \frac{1}{c}$ .

При ввімкненні в мережу електромагніта вібратора однопівперіодичного випрямляча, частота створюваних коливань буде рівною частоті струму  $f_{n} = f_{m} = 50 \frac{1}{c}$ .

У залежності від умов, в яких знаходяться заготовки на вібруючому лотку (від кута нахилу підвісок, частоти коливань лотка, коефіцієнта тертя заготовки об лоток і т.д.), вона може переміщуватися по ньому в різних режимах.

На рис. 2 приведена схема сил, що діють на заготовку, яка знаходиться на вібруючому лотку. При русі лотка назад (вліво) прискорення змінюють знак, змінюють знак і сили інерції, тертя.

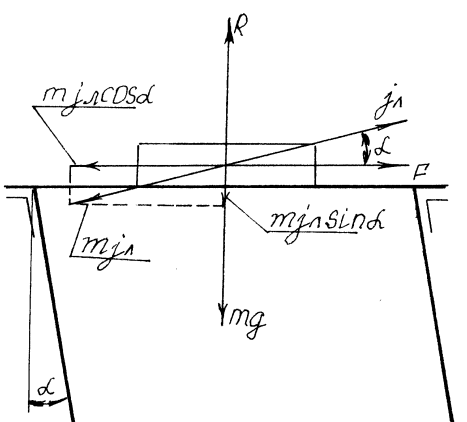

**Рис. 10.2.** 

На заготовку, яка знаходиться на вібруючому лотку діють сили тертя (сила опору, яка намагається переміщувати заготовку разом з лотком), інерції *m <sup>л</sup> j* ( рухома сила ) і тяжіння mg. На схемі показані:

*a* -кут нахилу пружин;

*R* - реакція діючих на лоток сил.

Проковзування заготовки по лотку можливе лише тоді, коли сили інерції більші за сили тертя. Тому проковзування заготовки відносно лотка відбудеться при умові:

$$
m jn cos a \ (mg \pm mjn sin a) m1,
$$
 (1)

де m<sub>1</sub> - коефіцієнт тертя спокою заготовки об лоток; знак" – рух лотка вперед, "+"- рух лотка назад. Відрив заготовки від лотка може відбуватися, якщо реакція діючих на лоток сил при русі лотка вперед буде рівна нулю, тобто:

$$
R = mg - mj_{\scriptscriptstyle a} \sin a = 0 \tag{2}
$$

Коли ми розглядаємо режими руху заготовок по вібруючих лотках, вона прийнята за матеріальну частинку з масою *m*.

Всі режими можна розділити на дві групи:

1. Режим руху з проковзуванням, коли заготовка проковзує відносно лотка в прямому, або оберненому напрямку без відриву.

2. Режим руху з підкиданням, коли заготовка не лише проковзує але й відриваючись від лотка деякий час знаходиться в польоті.

Слід зазначити, що після відриву заготовки від лотка, вона може знаходитись в польоті менше або більше одного періоду коливань лотка. Тому в залежності від часу знаходження заготовки в польоті вона може впасти на лоток в момент його зворотного ходу, в момент його прямого ходу, або коли виникли умови прямого проковзування чи відриву. Таким чином, заготовка може знаходитись в різних режимах руху з підкиданням.

Як критерій режимів руху заготовок по вібруючому лотку беремо амплітуду коливань лотка в горизонтальній площині *c* max .

#### **Умови існування режимів.**

1. Відносний спокій.

Лоток коливається, але заготовка не переміщується відносно лотка.  $c_{\text{max}} \langle c_{\text{+1}},$ 

де *c* max - амплітуда коливань лотка в горизонтальній площині ;

*c*<sup>+</sup><sup>1</sup> - критична амплітуда коливань лотка в момент початку проковзування заготовок вперед відносно лотка:

$$
c_{\mu} = \frac{g m_{\text{I}}}{w^2 (1 + m_{\text{I}} t g a)} \tag{3}
$$

тут  $g = 9.81 \frac{M}{c}^2$ - прискорення вільного падіння;

*m*<sup>1</sup> − коефіцієнт тертя спокою заготовки об лоток;

*w* − колова частота; *w* = 2*pf*<sub>*n*</sub>;

*f <sup>л</sup>* − частота коливань лотка;

*a* − кут нахилу підвісок.

2. Режим одностороннього проковзування.

Заготовка за період одного коливання лотка переміщується лише в одному напрямку.

$$
c_{\scriptscriptstyle +1}\langle c_{\scriptscriptstyle \rm max}\langle c_{\scriptscriptstyle -1},
$$

де *c*<sup>−</sup><sup>1</sup> − критична амплітуда коливань лотка в момент початку проковзування заготовки назад відносно лотка;

$$
c_{-1} = \frac{g m_1}{w^2 (1 - m_1 t g a)}
$$
(4)

**3.** Режим двохстороннього проковзування**.** 

Заготовка за період одного коливання лотка переміщується як в прямому, так і в зворотному напрямку. Проковзування вперед буде більше, ніж назад.

 $c_{\scriptscriptstyle -1} \langle c_{\scriptscriptstyle \rm max} \langle c_{\scriptscriptstyle 0},$ 

де *c*<sub>0</sub> − критична амплітуда коливань лотка в момент відриву заготовки від лотка:

$$
c_0 = \frac{g}{w^2 t g a} \tag{5}
$$

4. Режим перервного підкидання**.** 

Заготовка після польоту потрапляє на лоток, коли ще не виникли умови прямого проковзування.

 $c_{\scriptscriptstyle 0} \langle c_{\scriptscriptstyle \rm max} \langle c_{\scriptscriptstyle n},$ 

де *c<sup>п</sup>* − критична амплітуда коливань лотка, при якій виникли умови проковзування заготовки вперед відносно лотка:

$$
c_n = \frac{g}{w^2 t g a} \sqrt{p^2 n^2 + 1 - \frac{2}{1 + m_1 t g a}},
$$
(6)

тут *n* = 1,2,3... −число періодів коливань лотка, на протязі яких заготовка знаходиться в польоті.

5. Режим перервного підкидання з прямим проковзуванням.

Заготовка після польоту потрапляє на лоток, коли наявні умови прямого проковзування вперед. Проковзування вперед продовжується до моменту відриву заготовки від лотка:

$$
c_{n} \langle c_{\max} \langle c_{n}
$$

6. Режим перервного підкидання з прямим проковзуванням.

Заготовка після польоту потрапляє на лоток, в момент виникнення умов підкидання знову відривається, летить і т.д. Заготовка торкається лотка тільки на мить для одержання нового імпульсу для польоту.

$$
C_{\max} = C_{\mu},
$$

де *c<sup>н</sup>* − критична амплітуда коливань лотка режиму неперервного підкидання:

$$
c_n = \frac{g\sqrt{p^2n^2 + 1}}{w^2 t g a}
$$
 (7)

7. Режим напівнеперервного підкидання.

Заготовка декілька періодів коливання лотка знаходиться в режимі неперервного підкидання і один період в режимі перервного підкидання з прямим проковзуванням, а потім умови повторюються**.** 

$$
c_{n} \langle c_{\max} \langle c_{nn}, c_{nn} \rangle
$$
  

$$
c_{n} = \frac{g(pn+1)}{w^2 tga}
$$
 (8)

На рис. 3 приведена діаграма різних режимів руху заготовок відносно горизонтального вібруючого лотка в залежності від кута нахилу підвісок *a* і амплітуди коливань лотка в горизонтальній площині  $c_{\text{max}}$ .

Слід зазначити, що принцип і всі залежності, виведені для прямолінійного вібраційного лотка, можна повністю перенести і на спіральний (коловий) лоток. У вібраційних завантажувальних пристроях із спіральними лотками тангенціально- розміщені пружини надають спіральному лотку вертикальні та колові коливання, які в сумі спрямовані по гвинтовій лінії.

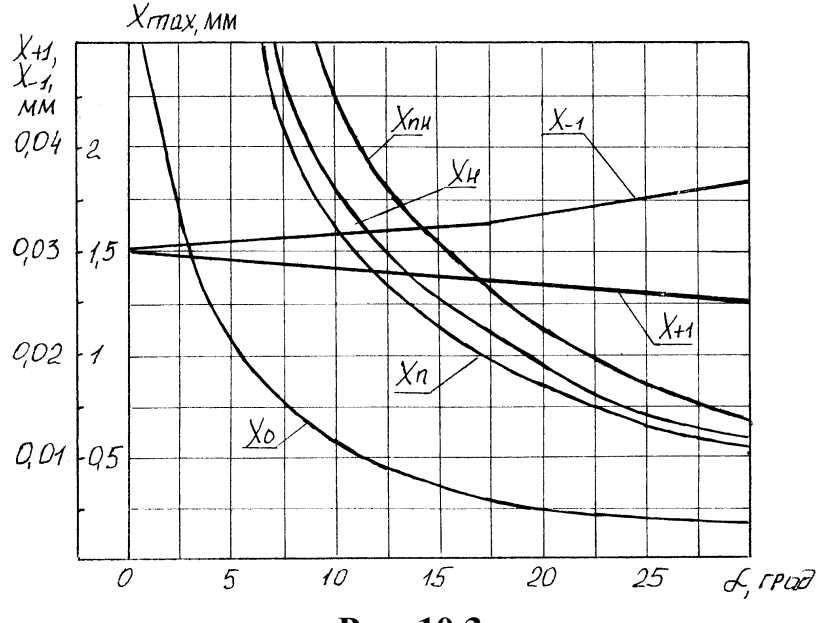

**Рис. 10.3.** 

Центробіжна сила, яка виникає при переміщенні деталей по спіральному лотку, дуже мала і не враховується.

Швидкість переміщення заготовок по вібруючому лотку в різних режимах різна. Вона залежить вид параметрів ВЗП - кута нахилу підвісок*a* , кута підйому лотка  $\boldsymbol{q}_{\scriptscriptstyle{A}}$ , частоти коливання лотка  $\,f_{\scriptscriptstyle{A}}$ , амплітуди коливання лотка та ін. Крім того, на швидкість переміщення впливають такі фактори, як зміна сил тертя заготовки об лоток, пружне співударяння заготовки з лотком після польоту, форма заготовки і т.д.

Аналітично визначити швидкість переміщення заготовки по вібруючих лотках в різних режимах дуже складно. Найпростіше вона може бути визначена в режимі неперервного підкидання, при якому приймається, що теоретична швидкість заготовки рівна горизонтальній швидкості лотка в момент відриву від нього заготовки.

Із врахуванням перелічених вище факторів швидкість переміщення заготовки*u<sup>н</sup>* м/хв., у режимі неперервного підкидання при амплітуді коливання лотка  $c_{\text{max}} = c_{\mu}$  може бути визначена за формулою:

$$
c_n = \frac{206}{f_n t g a} \tag{9}
$$

де *f <sup>л</sup>* − частота коливань лотка, 1/с;

*a* − кут нахилу підвісок.

При розрахунку ВЗП швидкість *J<sup>н</sup>* приймається за граничну, яку можна одержати на даному завантажувальному пристрої.

Установка для експериментальних досліджень ВЗП включає:

вібраційно-завантажувальний пристрій із спіральним лотком і трьома електромагнітами в приводі (рис. 4), блок живлення і управління, систему для вимірювання амплітуди коливань лотка.

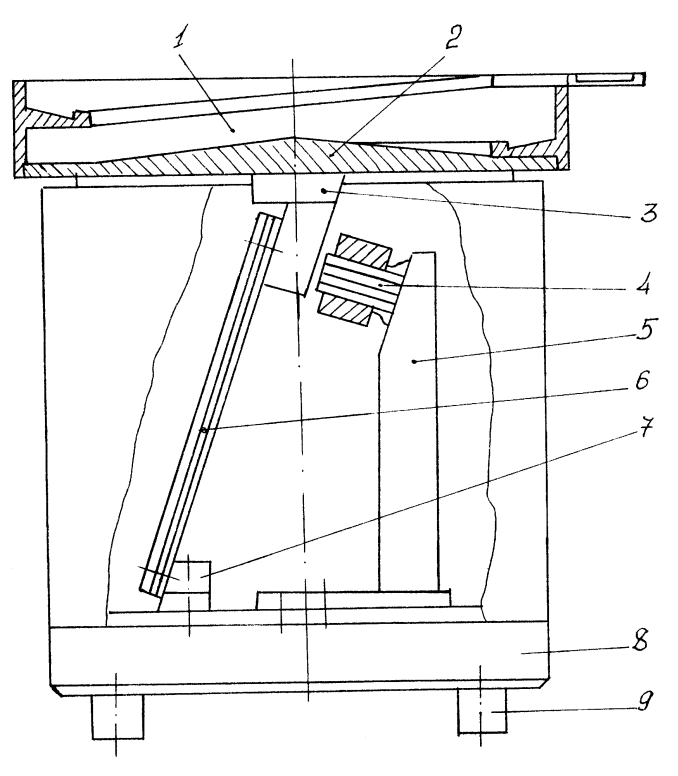

**Рис. 10.4.** 

Вібраційний завантажувальний пристрій (див. рис. 4) складається з бункера із спіральним лотком (кут нахилу спіралі лотка *q* =1˚30˝, матеріалалюміній); основи бункера 2, виготовленої з текстоліту, трьох кронштейнів з якорями, з трьох електромагнітних вібраторів 4, закріплених на кронштейнах 5, трьох підвісок (пружин) 6, які прикріплені до кронштейнів з якорями 3 і до кронштейнів 7.

Кронштейни 5 з електромагнітними вібраторами і кронштейн 7 встановлені на масивній основі 8.

Для того, щоб вібрації не передавались на верстат, ВЗП встановлено на резинових амортизаторах 9.

Живлення електромагнітів вібраторів здійснюється від однопівперіодичного випрямляча. Частота коливань спірального лотка 3000 коливань за хвилину.

#### **Порядок виконання роботи.**

- 1. Вивчити принцип роботи ВЗП і режим переміщення заготовок по вібруючому лотку.
- 2. Вивчити конструкцію ВЗП, систему управління і апаратуру для виміру амплітуди коливань лотка.
- 3. Визначити за формулою 9 швидкість переміщення заготовки в режимі неперервного підкидання і амплітуду коливань лотка за формулою 10.7.
- 4. Заміряти амплітуду коливань лотка в залежності від напруги живлення електромагнітів вібраторів, скласти протокол замірів.
- 5. Визначити режими роботи ВЗП в залежності від амплітуди коливання лотка за графіком, приведеним на рис. 3.
- 6. Виміряти швидкість переміщення заготовки /однієї/ по вібруючому лотку в залежності від амплітуди коливань лотка.
- 7. Побудувати графік залежності швидкості переміщення заготовки від амплітуди коливань лотка з виказанням зон режимів руху.
- 8. Виміряти продуктивність ВЗП в залежності від амплітуди коливань лотка.
- 9. Визначити коефіцієнт зниження швидкості при переміщенні заготовок в масі порівняно із швидкістю переміщення однієї заготовки.
- 10. Скласти звіт по лабораторній роботі.

## **Література**

- 1. Повидайло В.А. Расчет и конструирование вибрационных питателей . Машгиз , 1962.
- 2. Камишний Н. И. Автоматизация загрузки станков . М.: " Машиностроение ", 1977 , 285 с.
- 3. Волчкевич Л. И. , Кузнецов М. М. , Усов В. А. Автомати и автоматические линии . М, : "Высшая школа ", 1976, ч.2,336 с.

## **ЛАБОРАТОРНА РОБОТА № 11**

## **ДОСЛІДЖЕННЯ НАПІВСАМОТІЧНОГО ЗАВАНТАЖУВАЛЬНО-ОРІЄНТУЮЧОГО ВАЛКОВОГО ПРИСТРОЮ.**

### **Мета роботи**

Вивчення конструкції та принципу дії двохвалкового завантажувальноорієнтуючого пристрою і визначення умов його функціонування.

### **Зміст досліджень:**

1. Ознайомитись з конструкцією та принципом дії пристрою, скласти його кінематичну схему;

2. Дослідити схему вторинного орієнтування деталей типу конічного ролика за допомогою даного пристрою;

3. Дослідити принципову схему контролю та сортування конічних деталей на валковому пристрої;

4. Дослідити вплив кута нахилу валків на швидкість руху деталей;

5. Визначити вплив кута конусності деталей на швидкість їх руху;

6. Розрахувати по заданих параметрах деталей мінімальний розмір валків.

## **Теоретичні відомості.**

Валковий пристрій призначений для орієнтації і подачі в робочу зону в потрібному положенні деталей типу тіл обертання зі зміщеним центром ваги, таких як конічні ролики, гвинти, болти, валики з одностороннім потовщенням і т.п.

Крім цього, валковий пристрій дозволяє здійснити автоматичне сортування деталей по більшому діаметру на розмірні групи.

Крім первинної орієнтації (вздовж осі), яка може бути реалізована, наприклад, з допомогою трубчатого бункера з обертовим зрушувачем, деталі, наприклад, конічні ролики самоплинно по лотку переміщуються на валки, які обертаються. Внаслідок того, що розмір щілини між валками дещо менший, ніж більший діаметр конічного ролика, останній розвертається на валках центром тяжіння вниз і зависає в такому положенні (див. рис. 1). Обидва валки обертаються з однаковою кутовою швидкістю, причому для того, щоб не було заклинювання конічних деталей між валками напрям обертання іде від щілини. На конічний ролик зі сторони валків діють сили нормальної реакції *N*, сили тертя *Т<sup>k</sup>* , а також сила тяжіння *Р*.

Якщо валки встановлені горизонтально, то конічні ролики, зависнувши між ними, не рухаються вздовж щілини.

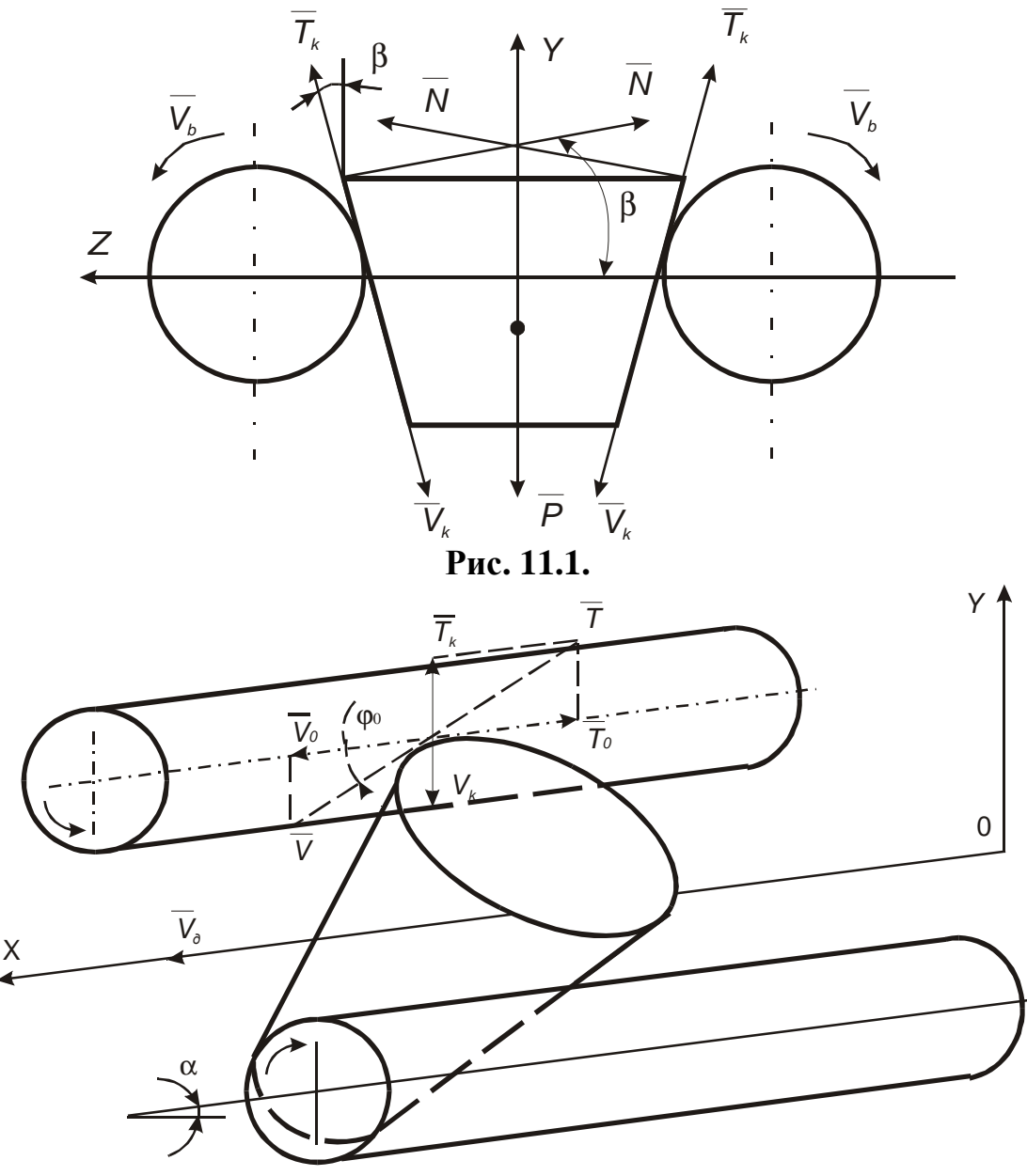

**Рис. 11.2.** 

При нахилі валків на певний кут *a* до горизонту (рис. 2) починається переміщення конічних роликів вздовж щілини. Вектор відносної швидкості їх переміщення *V* буде спрямований під кутом *j<sup>0</sup>* до твірних поверхонь валків, а результуюча сила тертя *Т*, що перешкоджає переміщенню, буде мати протилежний напрямок. Із збільшенням кута *j<sup>0</sup>* складові сили тертя *Тk*, і *Т<sup>0</sup>* зменшуються. Величина кута *j<sup>0</sup>* залежить від швидкості обертання валків, яка визначається з виразу:

$$
V_b = wr,\tag{1}
$$

де *w*- кутова швидкість обертання валків;

*r*- радіус валків.

Відповідним підбором кута нахилу валків і швидкості їх обертання сила тертя, що діє вздовж валків, може бути зведена до мінімуму. На валках, що обертаються, деталі починають рухатись задовго до того, як кут нахилу валків *a* перевищить величину кута тертя.

При виконанні валків ступінчатими можна здійснювати сортування деталей па розмірні групи. Кількість розмірних груп відповідає числу ступенів.

Деталі, що потрапили на валки, будуть випадати в щілину в певних місцях, в залежності від величини більшого діаметру. На початку щілини будуть випадати деталі з малим діаметром, а в кінці - з великим.

Існують кілька конструктивних різновидів напівсамотічних валкових пристроїв: з конічними валками; з валками, що мають гвинтову нарізку.

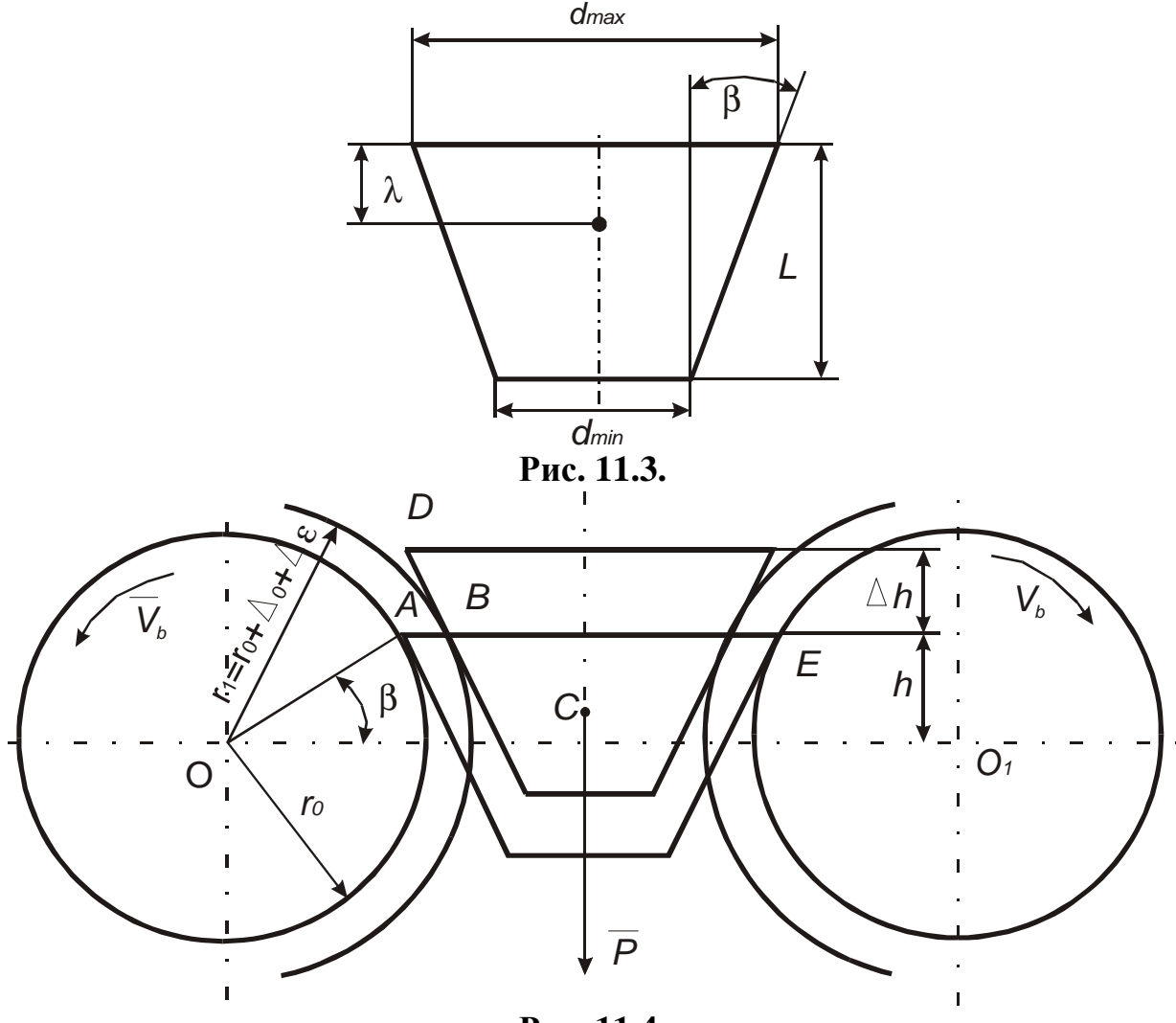

**Рис. 11.4.** 

**Порядок виконання роботи.** 

- 1. Вивчити принцип дії та кінематику валкового пристрою. Скласти кінематичну схему пристрою. Зобразити схему вторинного орієнтування деталей.
- 2. Здійснити налагодження пристрою на заданий розмір конічних роликів, для чого необхідно попередньо заміряти його основні параметри у відповідності з рис. 3, і результати вимірювань занести в таблицю 11.1.

**Таблиця 11.1.** 

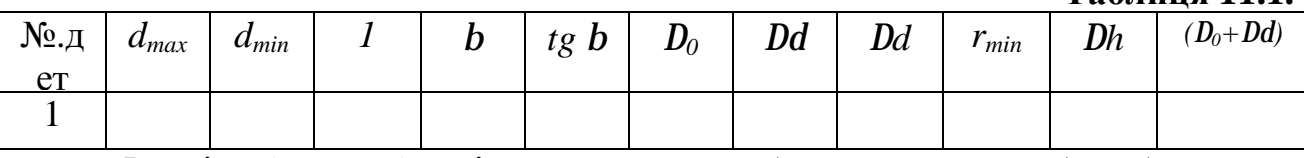

Розмір (ширина) щілини повинен бути таким, щоб забезпечити положення ролика, вказане на рис. 1.

Визначити, при яких розмірах щілини деталі будуть мати нестійке

положення, тобто перевертатися на бік, дезорієнтуватися.

3. Розрахувати найменший допустимий радіус валків, що забезпечує нормальне функціонування пристрою на основі виразу:

$$
r \ge \frac{2\Delta_0 + 2\Delta_d + \Delta_d}{tgb * tg} \tag{2}
$$

де  $\Delta_0$ - допуск валка на овальність;

*D<sup>d</sup>* - допуск валка на биття;

*D<sup>d</sup>* - допуск на більший діаметр деталі;

*b* - кут конусності деталі.

Величини допусків задаються викладачем.

- 4. Розрахувати величину можливого підйому деталі *Dh* над площиною, що проходить через точки контакту деталі з валками, при умові найбільш сприятливого розташування полів допусків (див.рис. 4), тобто при  $r_1 = r_0 + D_0 + D_d$ . Визначити мінімально допустимий приріст радіусів валків  $(D_0 + D_d)$ , що забезпечують стійке розташування конічних роликів між валками.
- 5. Намалювати (ескіз) і описати конструкцію валкового пристрою, призначеного для контролю та сортування деталей зі зміщеним центром ваги типу конічний ролик, болт, заклепка і т.д.
- 6. Дослідити вплив кута нахилу валків а на швидкість переміщення деталей вздовж щілини. За результатами дослідження побудувати графічну залежність *Vср.д=f(a).* Дослідження проводити в діапазоні кутів нахилу валків від *3°* до *12-15°*. Заміри проводити через кожні *2-3°*. Середнє значення швидкості *Vcp*. Визначити на базі не менше, ніж 3-х замірів для кожного кута *a*. Порівняти експериментально отримані дані з теоретичними, що визначаються за формулою:

$$
V_o = wr \frac{f \cos b + \sin b}{f} t g a \tag{3}
$$

де *w* - кутова швидкість обертання валків;

*f*- коефіцієнт тертя деталей по валках.

Кутова швидкість визначається через число обертів валків.

- 7. Дослідити вплив кута *b* (кут конусності деталі) на швидкість переміщення (продуктивність), для чого здійснити ідентичні заміри та обчислення для деталей з іншим кутом *b*.
- 8. На основі проведених досліджень виробити рекомендації по вибору *w* і *r*, виходячи з умов плавного переміщення деталей (без підскакування і дезорієнтації).

### **Обладнання, прилади та інструменти.**

- 1. Стенд з встановленим на ньому валковим пристроєм;
- 2. Штангенциркуль, кутомір, лінійка;
- 3. Секундомір, тахометр.

## **Завдання по НДРС.**

Розрахувати швидкість переміщення деталей для різних кутів нахилу валків для параметрів роликів.

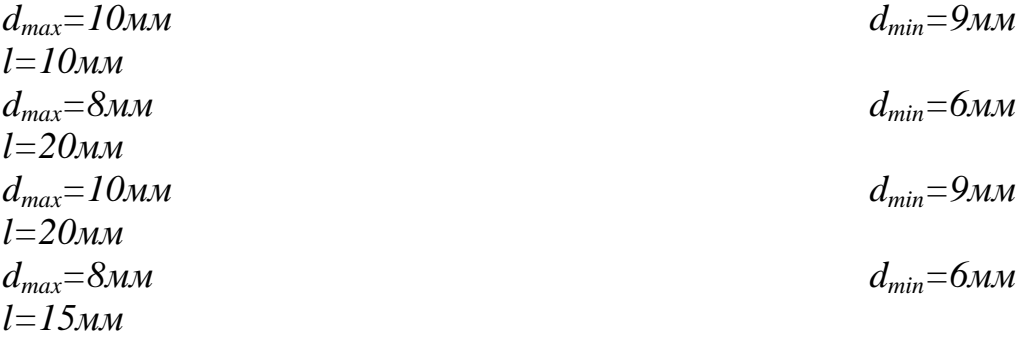

## **Література.**

- 1. Малов А.Н. Механизация и автоматизация универсальных металлорежущих станков. - М.: Машиностроение, 1969.
- 2. Медвидь Й.В. Автоматические ориентирующие загрузочные устройства и механизмы. - М.: Машиностроение, 1963.
- 3. Рабинович А.Н. Автоматизация механосборочного производства, -Киев: Высшая школа, 1969.

# **ЛАБОРАТОРНА РОБОТА № 12 ДОСЛІДЖЕННЯ ПРИСТРОЮ ДЛЯ ВТОРИННОЇ АВТОМАТИЧНОЇ ОРІЄНТАЦІЇ ДЕТАЛЕЙ ФОРМИ ТІЛ ОБЕРТАННЯ**

## **Мета роботи**

Ознайомлення з конструкцією та принципом дії типового пристрою для автоматичної вторинної орієнтації деталей тіл обертання з поперечними пазами та лисками, а також визначення основних параметрів, що впливають на його продуктивність.

### **Зміст досліджень.**

- 1. Ознайомитися з конструкцією та принципом дії, описати роботу даного орієнтуючого пристрою.
- 2. Виміряти розміри орієнтуючої деталі.
- 3. Відрегулювати відстань між вертикальними полицями лотка у відповідності з розмірами орієнтуючої деталі.
- 4. Визначити продуктивність орієнтуючого пристрою при різних швидкостях обертання ролика в різних кутах нахилу лотка.

## **Теоретичні відомості.**

Орієнтування різних деталей типу валиків, втулок, дисків, кілець з поперечними пазами чи дисками по повороту навколо осі симетрії деталі (*аі-аі*) можна здійснити нижче розглянутим пристроєм.

Принцип роботи пристрою базується на використанні різниці між діаметром описаного кола деталі *D* та відстанню, що утворюється між паралельними лисками або пазами *S<sup>i</sup>* , або між лискою, пазом та дотичною, проведеною з протилежного боку кола паралельно до лиски (рис. 12.1). *Si+D* прохідний розмір деталі.

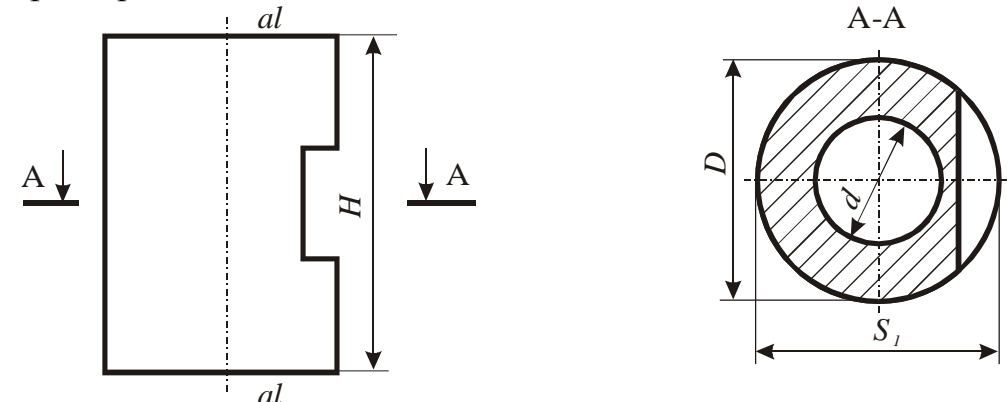

**Рис. 12.1** 

Пристрій (рис. 12.2) являє собою похилий жолоб прямокутного січення, по якому ковзають деталі. Жолоб складається з основи *1*, яка кріпиться до плити *5* одним кінцем шарніра, а інший кінець основи має можливість встановлюватися в вертикальній площині під кутом *0°-55°*. Крім того, основа жолоба може бути встановлена в вертикальній площині *W*, перпендикулярній площині *V* під кутом *±45°.*

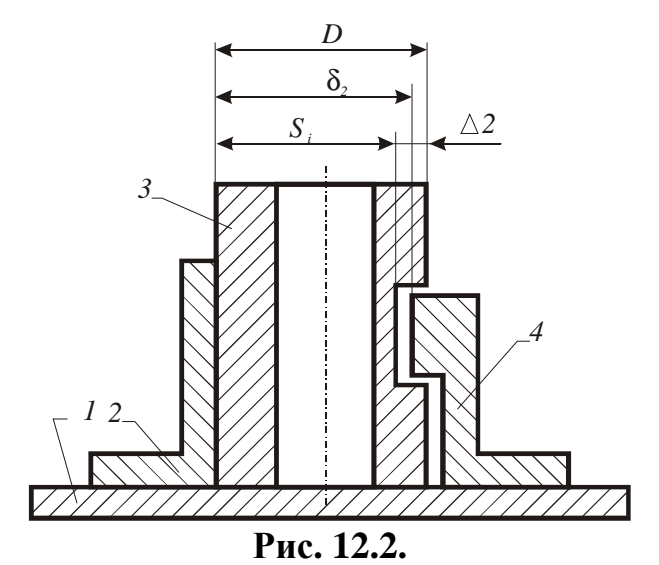

До основи жолоба прикріплені три вертикальні стінки: ліва стінка *6*, права стінка *10* та права нижня стінка *9*. Вертикальні стінки кріпляться до основи за допомогою спеціального приспосіблення *7*, що дозволяє встановити будь-яку відстань між лівою стінкою та двома правими в межах *8-40* мм.

Таке регулювання вертикальних стінок дозволяє розширити діапазон орієнтуючих деталей. Між правою верхньою і правою нижньою стінкою до основи прикріплений електродвигун *3*, на вихідному валу якого встановлений ролик *2*, що обертається. Електродвигун та ролик мають також можливість переміщуватись в поперек основи. До правої нижньої стінки кріпиться орієнтуючий ніж *8*.

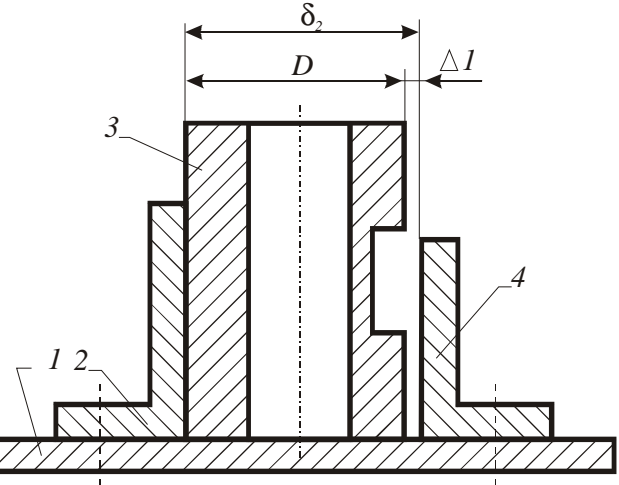

**Рис. 12.3** 

Ролик і нерухомий орієнтуючий ніж *8* в поперечному січенні відповідає контуру деталі *4*, що орієнтується (рис. 12.3 по Б-Б). При орієнтуванні по повороту навколо основної осі симетрії, (наприклад, деталь з поперечним пазом) (див. ескіз рис. 12.1) відстань між лівою боковою стінкою і правою верхньою стінкою  $d_1$  (рис. 12.4) буде дорівнювати:

*Д+(1,0¸1,5)мм,*

А відстань між лівою стінкою і правою нижньою вибирається із умов руху деталей без заклинювання і дорівнює:

*d1+(0,5¸0,9)мм.*

50 Живлення електродвигуна РД–09 здійснюється від мережі змінного струму з промисловою частотою 50 Гц, з під'єднаним конденсатором МБГТ на робоче положення 300В ємністю 1 мікрофарада, через ЛАТР дозволяє регулювати швидкість ролика *8* від 10 до 210 об/хв і таким чином здійснюється регулювання продуктивності пристрою.

Деталі *4* поступають з вібробункера в положення на торці *1*, ковзаючи по нахиленому жолобу і маючи деяке невизначене обертання навколо осі (*аі-аі*), доходять до ролика, який обертається. У цей момент деталь втрачає можливість поступального руху вперед і отримує від взаємодії з роликом обертовий рух навколо основної осі симетрії (*аі-аі*). Орієнтування настає в той момент, коли контур орієнтованої деталі та ролика співпадають. Нахил жолоба вибирається з умови ковзання деталі по жолобу.

## **Порядок виконання роботи**

## **Прилади та інструменти.**

- 1. Секундомір.
- 2. Штангенциркуль.
- 3. Регульоване джерело змінного струму(діапазон регулювання напруги від 0 до 120 В).

### **Послідовність проведення досліджень.**

Продуктивність орієнтуючого пристрою залежить від частоти обертання ролика і від кута нахилу жолоба. Мінімальний кут, при якому працює орієнтуючий пристрій дорівнює 30°, максимальний кут 45°.

Встановити кут нахилу жолоба 30°, напруга мережі живлення 80 вольт, що відповідає частоті обертів ролика 190 об/хв.

Встановити час орієнтації партії деталей (8 шт.). Дослід проводити 7 раз і визначити середній час з 5-ти значень, відкинувши менші і більші.

Базуючись на припущенні, що деталі по жолобу будуть проходити суцільним потоком одна за другою і знаючи середній час орієнтування партії деталей, визначити хвилинну продуктивність орієнтуючого пристрою за формулою:

$$
Q = \frac{60 * n}{t_{cp}}
$$

де *Q* – продуктивність установки

*n* – кількість деталей в партії

*tср* – середній час орієнтування партії деталей.

- 1. Встановити кут нахилу жолоба 35°, 40°, 45° і зняти всі показники по 1,2.
- 2. Дані дослідів занести в таблицю 12.1.

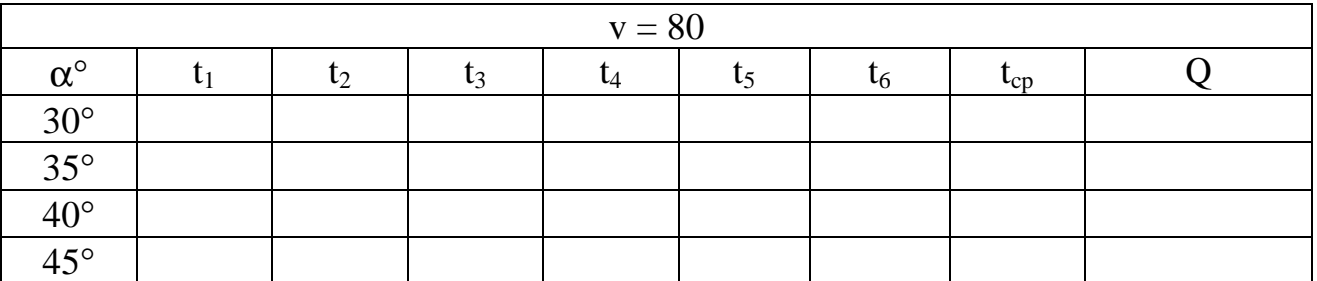

**Таблиця 12.1.** 

- 3. Побудувати графік залежностей продуктивності від частоти обертання ролика і кута нахилу жолоба.
- 4. Зняти заміри для напруг мережі живлення 100В, 120В, для кутів нахилу жолоба 35°, 40°, 45°. Дані занести в таблицю.
- 5. У кінці дати аналіз проведення досліджень і зробити висновки по роботі.

## **Завдання до НДРС.**

Провести заміри продуктивності нахилу жолоба для деталей із наступними значеннями діаметра:

- 1. *d=60*мм
- 2. *d=55*мм
- 3. *d=50*мм

## **Література.**

- 1. Лебедовский М.С., Федотов А.Н. Автоматизация в промышленности.- М.: Лениздат, 1976.
- 2. Малов А.Н. загрузучные устройства для металлорежущих станков.- М.: Машиностроение, 1972.
- 3. Рабинович А.Н. Автоматизация механосборочного производства.- Киев: Высшая школа, 1969.

# **ЛАБОРАТОРНА РОБОТА №1 3 ДОСЛІДЖЕННЯ ВІБРАЦІЙНОГО ЛОТКА З АКТИВНИМ ОРІЄНТУЮЧИМ ПРИСТРОЄМ.**

### **Мета роботи**

Ознайомлення з конструкцією та принципом роботи вібраційного лотка і дослідження факторів, що впливають на його продуктивність.

### **Зміст роботи.**

1. Ознайомитись з конструкцією вібролотка та скласти його кінематичну та електричну схеми.

2. Визначити власну частоту коливань лотка та режим його налаштування.

3. Дослідити вплив коефіцієнта тертя на продуктивність орієнтування та швидкість подачі заготовок.

4. Представити експериментальні залежності у вигляді графіків і зробити висновки.

#### **Загальні відомості.**

Вібраційні лотки використовуються для транспортування деталей від бункерно–завантажувального пристрою до технологічного або складального обладнання. Часто на вібраційних лотках здійснюється також і вторинне орієнтування деталей.

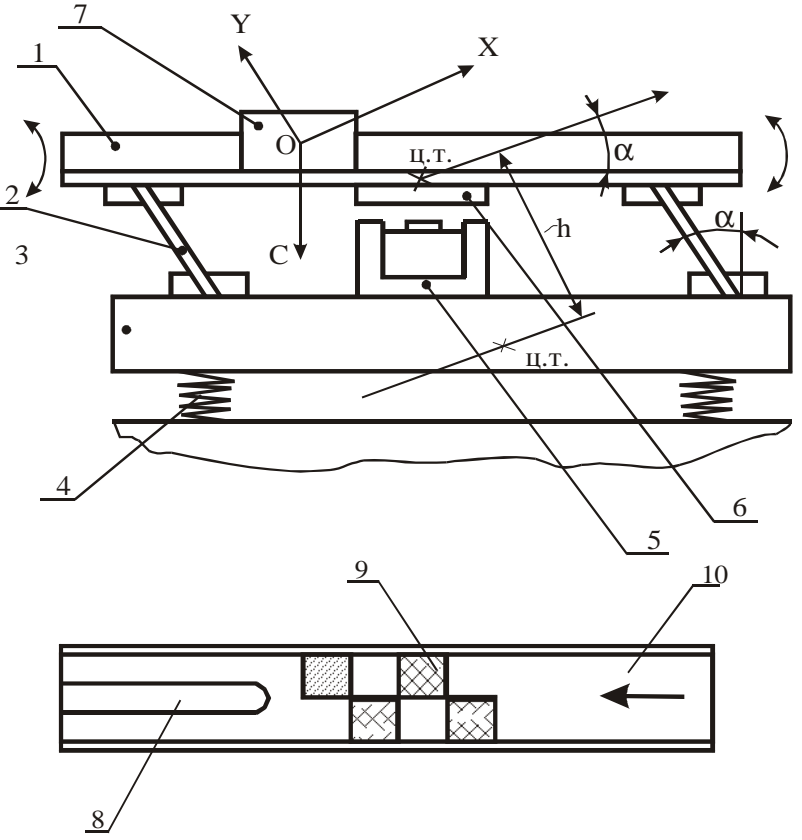

**Рис. 13.1.** 

Вібролоток складається із жолобу *1* (рис. 13.1), встановленого на плоских нахилених пружинах на основі *3*. Вся конструкція встановлюється на пружинах

або гумових амортизаторах *4*, які суттєво зменшують передачу вібрації на корпус автомата. Така конструкція вібролотка називається двомасовою. При жорсткому кріплені основи *3* до станини завантажувального автомата вібролоток називається одномасовим. Одномасовий лоток забезпечує більші амплітуди коливання ніж двомасовий лоток, але при його роботі виникає високий рівень вібрації навколишнього обладнання.

Найбільш поширеним приводом вібролотка є електромагнітний. Він складається з електромагніта *5*, закріпленого на основі *3*, й якоря *6*, закріпленого на жолобі *1* лотка. Між осердям електромагніта й якорем *6* є зазор, величина якого залежить від амплітуди коливань вібролотка.

Вібролоток працює наступним чином. Змінна, або пульсуюча напруга подається на обмотку електромагніта *5*. При цьому виникає пульсуюча сила взаємодії між осердям електромагніта *1* і якорем *6* з частотою 50 Гц. Пружна система вібролотка здійснює коливний рух, причому траєкторія руху всіх точок жолоба являє собою відрізок прямої, нахиленої до горизонталі під кутом α, приблизно рівним куту нахилу пружини *2* до вертикалі.

Процес переміщення деталі на вібролотка проходить так само, як в вібробункерах. Тому для розрахунку середньої швидкості руху заготовок можна користуватися формулами, приведеними в описі лабораторної роботи №5, а також в рекомендованій літературі.

Існують три режими налагодження вібролотка: резонансний, при якому частота зміни намагніченої сили (частота вимушених коливань *nв*) дорівнює частоті власних коливань лотка  $n_0$ ; дорезонансний, при якому  $n_e < n_0$ ; зарезонансний, при якому  $n_e > n_0$ . Резонансний режим використовується рідко, тому що при ньому робота вібролотка в значній мірі залежить від зовнішніх умов, наприклад амплітуда коливань може різко зменшитись при невеликій змінні напруги живлення, або навантаження. При проектуванні вібролотка необхідно врахувати можливість появи так званого "галопування" лотка, викликаного появою моменту інерційних сил, що змінює знак два рази за один період коливань. Величина цього крутного моменту може бути підрахована за формулою:

$$
M_{KP.} = m_1 \mathbf{R} h \tag{13.1}
$$

де *m1*–вага жолоба вібролотка;

**&** –поточне значення прискорення жолоба;

*h*–плече.

Розмір плеча залежить від розташування центрів ваги верхньої і нижньої мас (рис. 13.1), кута *a* і довжини пружини. Необхідно по можливості досягти малої величини цього моменту за рахунок зменшення розміру плеча. На рис. 13.2. показана схема орієнтування деталей. Перед ножем *8* лотка *1* в шаховому порядку розташовані пластини *9* з коефіцієнтом тертя відмінним від дна лотка. При взаємодії торця деталі з пластинами і лотком, що мають різний коефіцієнт тертя виникає крутний момент відносно осі деталі. Деталі перед ножем *8* набувають обертання навколо осі і як тільки паз деталі суміщається з ножем, відбувається їх орієнтування.

## **Порядок виконання роботи**

### **Послідовність виконання дослідів.**

1. Ознайомитись з конструкцією вібролотка, зрозумівши призначення основних його вузлів, скласти кінематичну та електричну схеми вібролотка.

2. Дослідити вплив коефіцієнта тертя на швидкість руху деталей і продуктивність їх орієнтування. Дослідження проводиться для деталей виготовлених з чотирьох різних матеріалів: сталі, алюмінію, латуні, ебоніту. Кількість встановлених деталей перед початком експерименту 10...15 штук. Відповідно до проходження деталей через орієнтуючий пристрій здійснювати підзарядку лотка для забезпечення постійного підпору. Кількість пропущених за один дослід деталей – 15 штук. Кожен дослід повторити не менше трьох разів при тих самих значеннях параметрів.

3. Досліди з деталями даного матеріалу проводити при значеннях рівнів напруги, вказаних викладачем. Результати дослідів знести в таблицю 13.1.

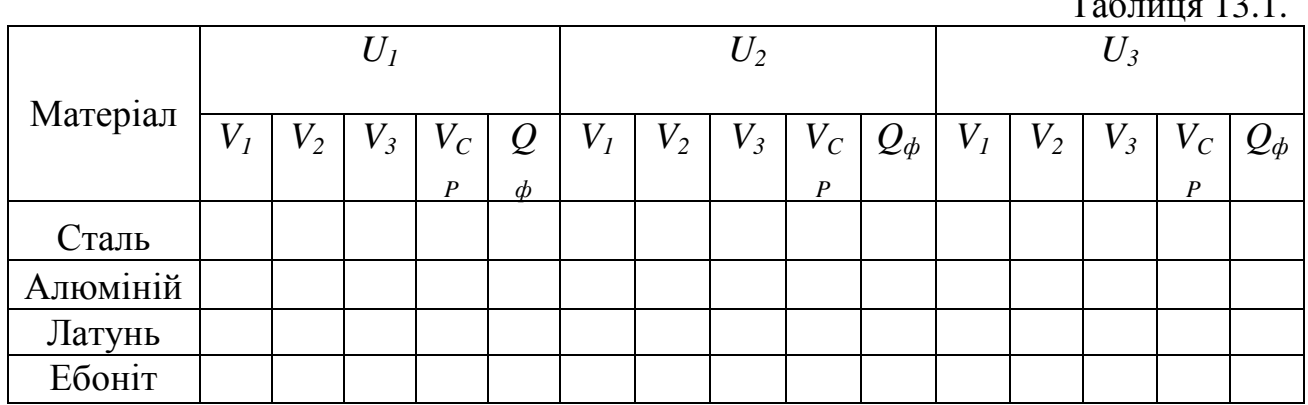

3. Після цього підраховується середня швидкість руху деталей по орієнтуючому лотку кожного матеріалу за формулою:

$$
V_{CP} = \frac{S}{t_{CP}}
$$
 (13.2)

де *S*–довжина вибраної дільниці вібролотка.

4. На основі триманих результатів будується графічна залежність руху від напруги, що передається на електромагніт *VCP*=*¦*(*U*) для деталей кожного типу і робиться висновок по роботі.

## **Завдання на НДРС.**

Побудувати залежності швидкості руху деталей від наступних напруг:

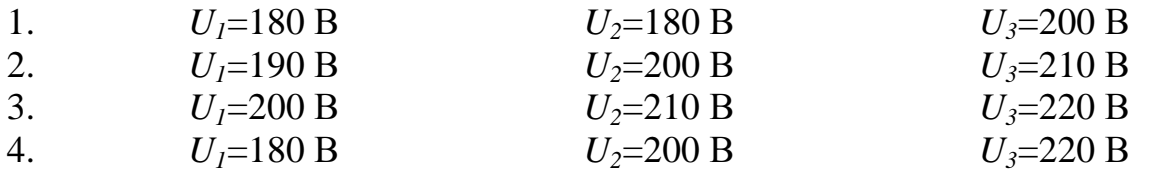

## **Література.**

1. Рабинович А.Н., Яхимович В.А., Боєчко Б.Н. Автоматические

 $\frac{13.1}{13.1}$ 

загрузочные устройства вибрационного типа. –Киев: Техника, 1971. –с. 71–92.

2. Лебедовский Л.С., Федотов А.И. Автоматизация в промышленности. –Л.: Лениздат, 1976. –с. 92–112.

3. Малов А.Н. Загрузочные устройства для металлорежущих станков. М.:Машиностроение, 1972. –с. 91–126.

## **ЛАБОРАТОРНА РОБОТА № 14**

# **ДОСЛІДЖЕННЯ РОБОТИ ОРІЄНТУЮЧОГО ПРИСТРОЮ У ВИГЛЯДІ V-ПОДІБНОГО ВИРІЗУ ДО ВІБРАЦІЙНИХ БУНКЕРНИХ ЖИВИЛЬНИКІВ.**

### **Мета роботи**

Вивчити принцип роботи орієнтуючого пристрою, ознайомитись з методикою аналітичного дослідження роботи пристрою, одержати кількісні залежності, які характеризують роботу пристрою за допомогою використання обчислювальної техніки, експериментально дослідити роботу орієнтуючого пристрою.

## **Теоретичні відомості**

У загальному комплексі проблем автоматизації виробничих процесів важливе місце займає завдання автоматизації завантаження різних робочих штучними виробами.

Практика використання різних завантажувальних пристроїв показала, що найбільш ефективними, простими і надійними засобами живлення є вібраційні бункерні живильники, які мають спеціальні механізми для автоматичного орієнтування деталей як в бункері, так і поза ним.

В автоматичних системах живлення вібраційні бункерні живильники виконують функції захоплення деталей з навалу, орієнтування і подача їх в робочу зону робочої машини.

Деталі, що подаються, переміщаються по гвинтовому лотку до вихідного лотка, розташованого у верхній частині чаші бункера за рахунок явища вібропереміщення. При допомозі встановлення орієнтуючого пристрою у верхній частині чаші на вихідний лоток поступають лише ті деталі, які орієнтовані в потрібному напрямку.

У даній роботі досліджується робота V-подібного вирізу (пристрій пасивного орієнтування), який використовується для орієнтації деталей типу ступінчатих роликів і дисків, конічних ковпачків, роликів і кілець. Виріз розташовують у верхній частині гвинтового лотка. Якщо виріз спроектовано правильно, то деталі, які переміщаються по лотку в положенні більшою основою донизу, будуть вільно проходити до вихідного лотка бункерного живильника, а деталі, розташовані на лотку навпаки, будуть скинуті орієнтуючим пристроєм.

Висота деталі не впливає на роботу пристрою, тому при дослідженні розглядають параметри деталі, які впливають на процес орієнтації, а саме: радіус нижньої основи *r* і радіус верхньої основи *R*. Для опису симетричного орієнтуючого вирізу теж необхідно розглянути два параметри: кут *b* , рівний половині кута при вершині вирізу, і відстань *b* від вершини вирізу до внутрішньої стінки бункера (рис. 1).

При вібрації бункерного живильника деталь переміщається по лотку чаші скачкоподібно (відривний режим роботи). В кожному циклі руху деталі можна визначити відрізок часу, на протязі якого деталь переміщується, не торкаючись поверхні лотка (позначимо цей шлях через *І*). У цьому випадку, з певним

ступенем наближення, рух деталі можна представити як серію однакових скачків довжиною *І*.

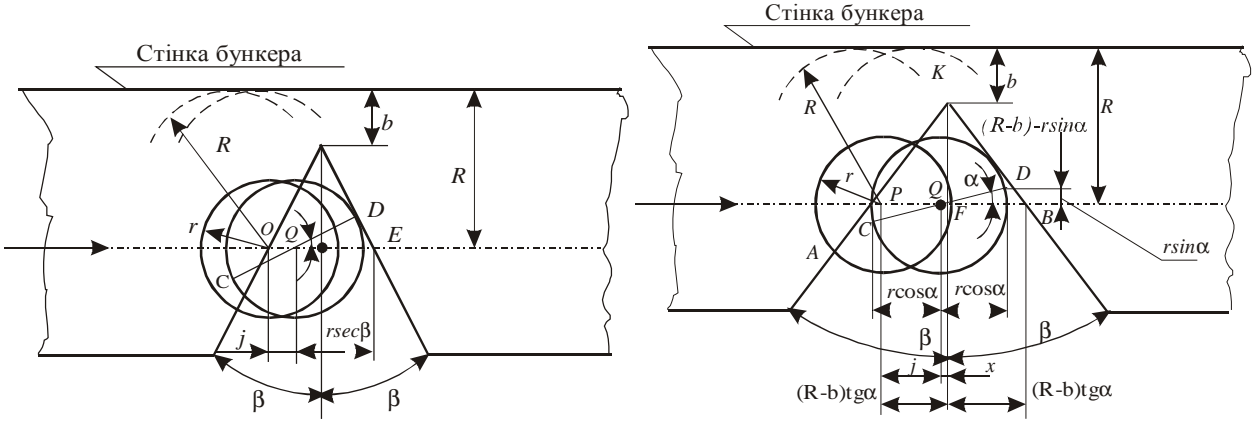

**Рис. 14.1.** 

Задача, яка виникає при проектуванні V-подібного вирізу, полягає в такому виборі значень параметрів *b* і *b*, які при даному типі деталі (задані значення *R* і *r*) і певній швидкості переміщення (задане значення *І*) могли б забезпечити відкидання всіх деталей, орієнтованих більшою основою вверх, при умові, що максимальна кількість правильно орієнтованих деталей (більшою основою донизу) буде надходити у вихідний лоток бункера.

### **1. Аналітичне дослідження орієнтуючого пристрою**

Розглянемо дві граничні умови розташування деталі, орієнтованих меншою основою вниз (рис. 1). У першій позиції центр ваги деталі розміщений в точці P на краю вирізу. Таким чином, якщо деталь займе будь-яке положення правіше від точки *P*, вона буде скинута. У другій граничній позиції центр ваги деталі розміщений в точці *Q*, при цьому край деталі опирається на край вирізу в точці *D*. Значить, якщо деталь займе на лотку положення, при якому її центр ваги попаде між точками *P* і *Q*, вона буде скинута.

Аналогічні граничні позиції мають місце при розгляданні умов скиду деталей у випадку, коли їх центр ваги розміщений в правій частині вирізу (відносно осі симетрії).

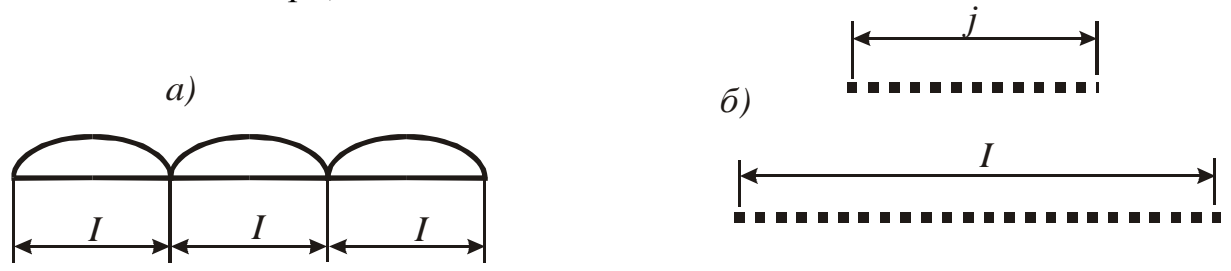

**Рис. 14.2.** 

Враховуючи прийняте вище припущення про переміщення деталі неперервними скачками (рис. 2,*а*) довжиною *І*, визначимо ймовірність її скиду з лотка з вирізом, тобто попадання її центру ваги в лівому "зазорі", визначеним відстанню *PQ*.

Найрізноманітніші (рівноможливі, єдино можливі і несумісні положення (випадки)), які може займати центр ваги деталі в момент торкання до лотка після скачків утворюються, як зображено на рис. 2,*б*, відрізок довжиною *І*.

Попадання центру ваги після скачка в "зазорі" *PQ* сприяє настанню події

– скиду з лотка деталі, розташованої меншою основою вниз. Вказані різні можливі положення центра ваги утворюють відрізок довжиною *j=PQ* (рис. 2,*б*).

Тоді ймовірність настання очікуваної події – скиду деталі в лівому "зазорі" визначається відношенням  $R_1 = j/I$ .

Для деталей, які долають "зазор" між точками *P* і *Q*, теж існує ймовірність попадання її центра ваги простір, розташований справа від осі симетрії вирізу. В цьому випадку ймовірність скиду в другому зазорі при умові, що деталь не випадає в першому зазорі рівна

 $R_2 = (1 - R_1)j/I$ .

# *1.1. ВИЗНАЧЕННЯ ПОВНОЇ ЙМОВІРНОСТІ СКИДУ ДЕТАЛІ.*

Із вище викладеного випливає, що при проходженні над V–подібним вирізом деталь подолає два зазори: лівий (перший) і правий (другий). Визначимо повну ймовірність скиду деталей з лотка за рахунок наявності Vподібного вирізу.

Ймовірність того, що деталь пройде *І*-ий "зазор" визначається виразом

## $R_1 = 1 - j/I$ .

Ймовірність того, що деталь пройде *ІІ*-ий "зазор" визначається співвідношенням

$$
R_{2}=I-j/I.
$$

Ймовірність того, що деталь пройде і перший, і другий "зазор" становить  $R_{o6} = R_1 * R_2 = (1-j/I) * (1-j/I) = 1-2 * (j/I) + (j/I)^2$ 

Тоді ймовірність того, що деталь впаде хоча б в одному із "зазорів", тобто повна ймовірність відводу деталі з лотка, визначається з виразу

$$
R_e = I - R_{o\delta} = I - I + 2*(j/I) - (j/I)^2
$$
\n
$$
R_e = 2*(j/I) - (j/I)^2
$$
\n(14.1)

## *1.2. Визначення зони скиду деталей.*

Для визначення зони скиду деталі, тобто відстані *PQ*, розглянемо малюнок 1.

Із прямокутного трикутника *QDE* маємо

$$
\frac{QD}{QE} = \cos b.
$$

 $\Delta$ Тоді з прямокутного трикутника *PKF* одержимо  $PF = \frac{PE}{\bf P} = (R - b) \cdot tgb$ 2 або *PE* =2 \*(*R* − *b*)tg *b* , тоді

$$
j = 2(R - b)tgb - \frac{r}{\cos b}.
$$
 (14.2)

 $j = PQ = PE - QE$ 

Для вирізу з більшим кутом при вершині рівняння (14.2), використовується для визначення відстані між точками *P* і *Q*, застосовується не завжди. Так, якщо менша основа деталі опирається в точці *D* на правий край вирізу, то точка *C*, діаметрально протилежна точці *D*, може розташовуватись справа від лівого краю вирізу – в цьому випадку деталь буде скинута.

Повинна бути знайдена і альтернативне граничне положення, зображене на рис. 2. Як видно з малюнка, положення точки *P* не змінилося, тоді як положення точки *Q* визначається з умови, що діаметр *CD* деталі опирається точно на край вирізу. Тоді величина відстані між точками *P* і *Q* визначається з виразу:

$$
j = (R - b) \cdot tg \cdot b - x,\tag{14.3}
$$

де

$$
x = r \cdot \cos a - [ [R - b] - r \cdot \sin a] \cdot t g b \qquad (14.4)
$$

і теж

$$
x = \left[ \left[ R - b \right] + r \cdot \sin a \right] \cdot tg \cdot b - r \cdot \cos a \tag{14.5}
$$

Виключаючи *a* з рівнянь (4) і (5), одержимо

$$
x = tgb \cdot \sqrt{r^2 - (R - b)^2 t g^2 b}
$$
 (14.6)

Підставляючи цей вираз в формулу (14.З), одержимо формулу для визначення *j*-величини відстані між точками *Р* і *Q* для виразу з великим кутом при вершині

$$
j = (R - b) \cdot tg\,b - tg\,b \cdot \sqrt{r^2 - (R - b)^2tg^2\,b} \tag{14.7}
$$

Значення *b*, при якому необхідно використовувати рівняння (14.7) тобто в випадку, коли рівняння (14.2 ) перестає бути дійсним, може бути знайдено, якщо покласти, що діаметр *СD* на рис. 2 складам з правим краєм вирізу прямий кут. В цьому випадку *a* стає рівним *b*, і виключення χ з рівнянь (14.4 ) і (14.5) зводить до наступної рівності:

$$
b = R - r \cdot \cos b \cdot ctgb \tag{14.8}
$$

Із рівнянь (14.2) або (14.7) отримаємо

$$
j = r \cdot \left( r \cdot \cos b - \frac{1}{\cos b} \right) \tag{14.9}
$$

Можна довести, що для значень кута  $b^{34}5^{\circ}$  рівняння (14.7) залишається вірним завжди.

Отримані вище вирази можна записати в безрозмірній формі. Позначимо:  
\n
$$
r_0 = \frac{r}{R}
$$
, де *r*- менший діаметр деталі, *R*- більший діаметр деталі;  
\n $b_0 = \frac{b}{R}$ , де *b*- відстань від вершини кута вирізу до стінки чаші;  
\n $I_0 = \frac{I}{R}$ , де *I*- величина мікропольоту деталі;  
\n $j_0 = \frac{j}{R}$ , де *j*- відстань *PQ*.  
\nТоні формуна тив ризизиения йиорірцості скиму петаті приймас ритиячі.

Тоді формула для визначення ймовірності скиду деталі приймає вигляд:

$$
R_e = \left(\frac{j_0}{I_0}\right) - \left(\frac{j_0}{I_0}\right)^2,\tag{14.10}
$$

де *ј*<sub>0</sub> обчислюється за формулою

$$
j_0 = t g b \left[ \left[ 1 - b_0 \right] - \sqrt{r_0^2 - (1 - b_0)^2 t g^2 b} \right]
$$
 (14.11)

для величини кута при вершині  $b^{34}5^{\circ}$  і  $b_{0} < (1 - r_{0} \cos b \cdot ctgb);$ якщо величина кута при вершині  $b < 45^\circ$ , а  $b_0 > (1 - r_0 \cos b \cdot ctgh)$  для визначення  $j_{\scriptscriptstyle 0}$  необхідно користуватись рівнянням

$$
j_0 = 2(1 - b_0) \cdot t g b - \frac{r_0}{\cos b} \,. \tag{14.12}
$$

Для виявлення характерних значень параметру  $b_0$  коротко розглянемо роботу пристрою, опираючись на якісний графік, показаний на рис. 3.

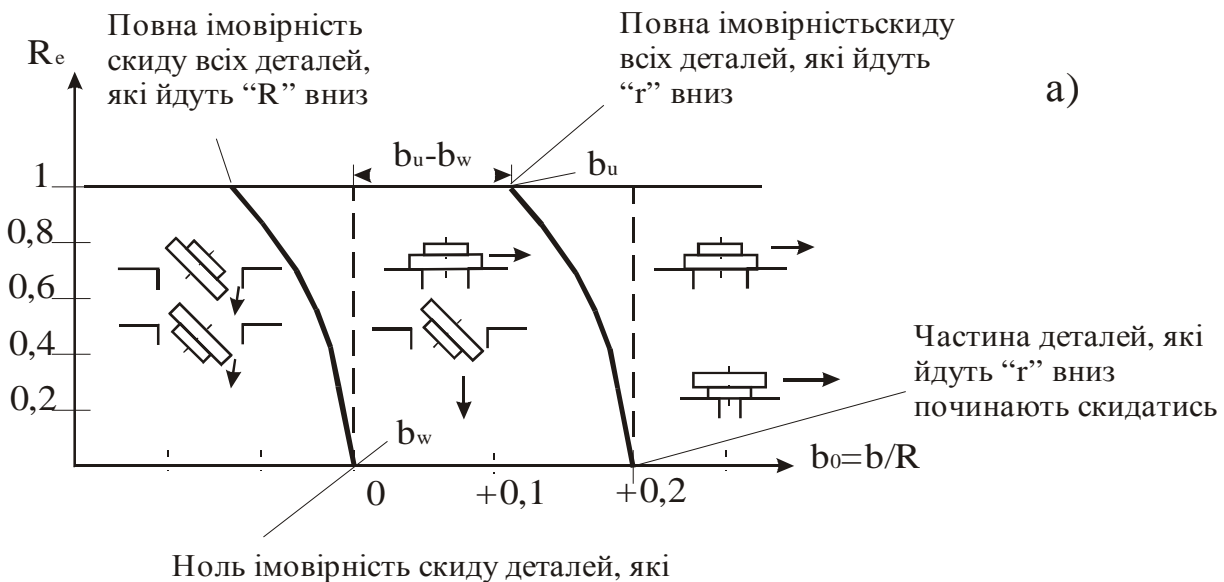

йдуть "R" вниз (початок процесу скиду "R" вниз )

#### **Рис. 14.3.**

Встановимо таке значення *b* на лотку, що значення *b*<sub>0</sub> попадає в область *а)*, тобто при вмиканні віброживильника над вирізом проходять всі деталі – як з більшим, так і з меншим діаметром вниз. Поступово зменшуючи  $b_0$ , можна знайти таке його значення (точка *А*), при якому частина деталей з малим діаметром внизу починає скидатись.

Подальше зменшення *b*<sub>0</sub> приводить до поступового збільшення ймовірності скиду деталей, орієнтованих малим діаметром вниз, поки ця ймовірність не буде  $R_e = 1$  (точка *B*). Із цього моменту забезпечується 100% скидування неправильно орієнтованих деталей. Ця закономірність зберігається і при подальшому зменшенні  $b_0$ , але з деякого значення  $b_0$  (точка C) вже починає скидуватись частина деталей, розміщених більшим діаметром вниз. Зменшення  $b_0$  приводить до збільшення ймовірності скидання таких деталей, і при деякому значенні *b*<sup>0</sup> *R<sup>e</sup>* стає рівним одиниці (точка *D*).

Очевидно, що деталі, які йдуть малим діаметром вниз, теж скидаються.

Тепер введемо позначення :

 $b_{U}$ - найбільше значення  $b_{0}$ , при якому скидаються всі невірно орієнтовані деталі;

 $b_w$ - найменше значення  $b_0$ , при якому забезпечується прохід всіх деталей, які мають вірну орієнтацію.

Тоді різниця ( $b_{\scriptscriptstyle U}$  – $b_{\scriptscriptstyle W}$ ) визначає робочий діапазон установки V-подібного вирізу, який залежить від швидкості вібротранспортування, розмірів деталі і пристрою. Правильний вибір швидкості і параметрів вирізу забезпечує

#### одержання максимального значення.

Вираз для обчислення  $b_U$  виводиться наступним чином:

◊ приймається ймовірність рівна одиниці, тобто *R<sup>e</sup>* = 1;

◊ це значення *R<sup>e</sup>* підставляють в (14.10) і в результаті рішення цього рівняння отримуємо  $j_0 = I_0$ ;

 $\Diamond$  ие значення  $j_0$  підставляють в рівняння (14.11), яке і розв'язується відносно  $b_0$ ; отриманий вираз для  $b_0$  відповідає  $b_U$  для випадку  $b^{\prime 3}45^{\circ}$ ; при підстановці цього ж значення в рівняння (14.12), його розв'язок дає величину  $b_{\scriptscriptstyle U}$  для випадку  $b$ <45°.

◊ Вираз для обчислення *b<sup>W</sup>* виводиться наступним чином :

 $\Diamond$  приймається ймовірність рівною нулю  $(R_e = 0)$ ;

◊ це значення *R<sup>e</sup>* підставляють в (14.10) і в результаті розв'язку цього рівняння отримуємо  $j_0 = 0$ ;

<sup>◆</sup> в рівняння (14.11) підставляють  $j_0 = 0$  і  $r_0 = 1$ ; розв'язок рівняння відносно  $b_{\scriptscriptstyle 0}$  да $\epsilon$  вираз для визначення  $b_{\scriptscriptstyle W}$  для випадку  $b^{\scriptscriptstyle 3}$ 45°; при підстановці цих же значень в рівняння (14.12) розв'язок дає вираз для визначення  $b_w$  для випадку  $b$ <45°.

Таким чином, після виконання вказаних перетворень, маємо для  $b^345^\circ$ 

$$
b_U = 1 - \cos^2 b \cdot \left( I_0 \cdot ctg \, b + \sqrt{r_0^2 \sec^2 b - I_0^2} \right) \tag{14.13}
$$

$$
b_w = 1 - \cos b \tag{14.14}
$$

Для величини кута *b<45* <sup>0</sup> при вершині вирізу

$$
b_U = 1 - 0.5I_0 \cdot ctgb - 0.5r_0 \cos ecb \tag{14.15}
$$

$$
b_w = 1 - 0.5 \cos ecb \tag{14.16}
$$

при умові, що  $b_U > (1 - r_0 \cos b \cdot ctgb)$ . У випадку, якщо  $b_U < (1 - r_0 \cos b \cdot ctgb)$ необхідно користуватися для визначення  $b_U$  рівнянням (14.13), визначаючи  $b_W$ з рівняння (14.16).

Ці теоретичні положення розроблені для ідеального випадку, коли деталь переміщується вздовж направляючої скачкоподібно. Але, в дійсності, крім скачків, існує ковзання. Можна показати, що хоча врахування ковзання деталі і привело б до зміни виду рівняння для ймовірності скидання деталі, значення  $b_{U}$  $i$   $b_w$  залишилися б незмінними.

### *1.3. Визначення величини мікропольоту.*

Розглянемо графік швидкості руху виробу по лотку, нахиленому до

горизонту під кутом *j*, який здійснює гармонійні коливання (рис. 4).

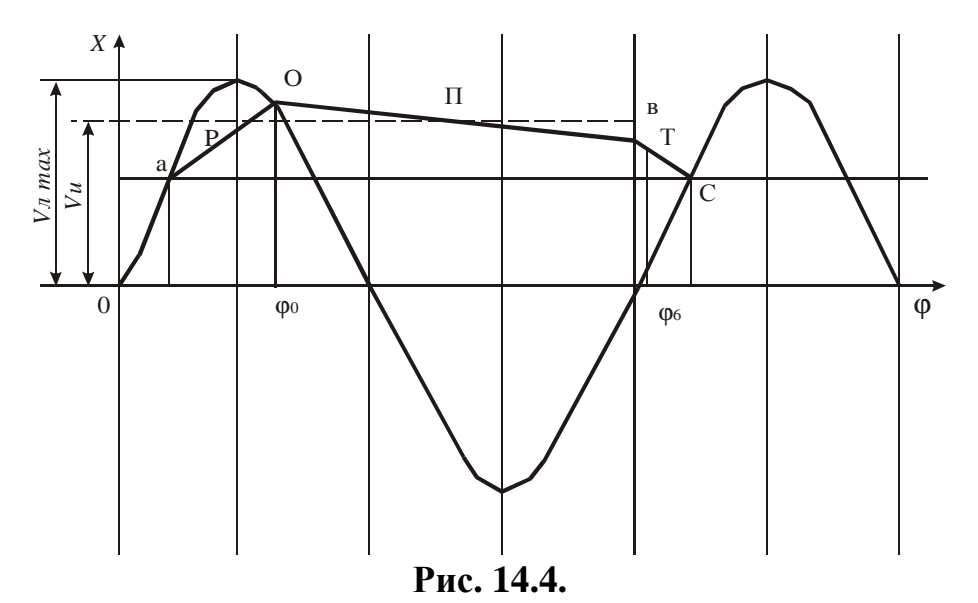

Швидкість руху лотка визначається залежністю:

$$
\mathbf{\mathcal{R}} = A_{\scriptscriptstyle{A}} \cdot \mathbf{w} \cdot \sin \mathbf{j} \tag{14.17}
$$

і зображена на графіку синусоїдою,

де *А<sup>л</sup>* - амплітуда коливань, виміряна вздовж лотка;

*w* - кутова частота;

*j* - кут фази.

Процес руху виробу в найбільш поширеному ефективному режимі вібротранспортування складається з трьох етапів : розгону – Р, польоту – П і гальмування –  $T$  [2].

На етапі розгону Р рух виробу визначається залежністю

$$
\mathbf{x}_{p} = g / w (f \cos a - \sin a) \cdot \mathbf{j} + A_{H} f w \cdot \sin \mathbf{j} \tag{14.18}
$$

де *g* - прискорення земного тяжіння;

*f* - коефіцієнт тертя;

 $A_H$  - амплітуда коливань в нормальному до лотка напрямку.

На етапі польоту швидкість руху виробу по осі, напрямленій вздовж лотка, визначається виразом:

$$
\mathbf{R}_{h} = -gj / w \cdot \sin a \tag{14.19}
$$

На етапі гальмування Т швидкість виробу визначається залежністю (14.18), із знаком "мінус".

Відрив виробу від лотка на початку етапу польоту настає при фазному куті *j0*.

$$
j_0 = \arccos\left(-\frac{1}{x}\right),\tag{14.20}
$$

де *x* - безрозмірний параметр режиму.

$$
x = \frac{A_{H}w^{2}}{g \cdot \cos a}.
$$
 (14.21)

Після закінчення мікропольоту виріб зустрічається з лотком при фазному куті *j B*.

$$
j_{B} = \arccos\left(\frac{-1}{x}\right) + \sqrt{x^2 - 1} + \sqrt{x^2 + 2x \cdot \cos j_{B} + 1}
$$
 (14.22)

63 У залежності від параметру режиму *x* , значень *a* , *f* і кута кидання на лотку, середня швидкість виробу  $u_U$  наближається до максимальної швидкості лотка *u*<sub>*n*max</sub>, залишаючись завжди меншою.

$$
\mathbf{u}_v = \mathbf{u}_{n\max} \cdot k_c = 2\mathbf{p} \mathbf{n} A_n k_c, \qquad (14.23)
$$

де *<sup>c</sup> k* - коефіцієнт швидкості;

*n* - частота коливань в Гц.

Шлях, який проходить виріб за один цикл коливань,  $S_T$  виразом

$$
S_T = 2pA_x k_c. \qquad (14.24)
$$

З достатньою для практичних цілей точністю можна прийняти, що довжина шляху, який здійснює виріб під час мікропольоту, пропорційна відносній тривалості польоту  $\boldsymbol{d}_{\scriptscriptstyle{H}}$ 

$$
d_{\scriptscriptstyle \Pi} = \frac{j_{\scriptscriptstyle \,B} - j_{\scriptscriptstyle \,0}}{2p} \tag{14.25}
$$

Тоді величина мікропольоту *І* визначається залежністю

$$
I = 2pA_{\scriptscriptstyle n} \cdot k_c \mathbf{d}_{\scriptscriptstyle \Pi} \,. \tag{14.26}
$$

Таким чином, величину мікропольоту можна визначити розрахунковим шляхом, обчисливши величину  $k_c$ , [2]. Але при цьому треба знати величину коефіцієнта тертя виробу і лотка, що входить в рівняння руху (14.18) і визначається експериментально на спеціальній установці.

Більш просто експериментально можна визначити середню швидкість руху виробу, вимірявши при допомозі секундоміра час руху виробу по гвинтовому лотку певної довжини.

#### З виразу (14.26) з врахуванням (14.23) одержимо :

$$
I = \frac{u_U}{n} d_{\pi} \,. \tag{14.27}
$$

## *1.4. ВИЗНАЧЕННЯ ВІДНОСНОЇ ТРИВАЛОСТІ МІКРОПОЛЬОТУ.*

Величина *d*<sub>*п*</sub> для різних параметрів *x* визначається з виразу (14.25) шляхом обчислення фазних кутів  $j_0$  і  $j_B$  по рівняннях (14.20) і (14.22). Причому, величина *j <sup>B</sup>* знаходиться в результаті рішення трансцендентного рівняння (14.22) при допомозі ЕОМ.

Величина кроку вимірювання *j* <sup>B</sup> приймається рівною 0,05.

Результати обчислення  $d_{\pi}$  приведено в таблиці 14.1.

 **Таблиця 14.1.** 

| $\boldsymbol{X}$  |      | ーつ<br>⊥.∠ | 1.4  | 1.6  |      |      |
|-------------------|------|-----------|------|------|------|------|
| $J_0$             | 3.14 | 2.555     | 2.36 | 2.45 | 2.16 | 2.09 |
| J B               | 3.14 | 4.96      | 5.62 | 6.08 | 6.45 | 6.75 |
| $\bm{d}_{\varPi}$ |      | 0.38      | 0.52 | 0.58 | 0.68 | 0.74 |

#### *1.5. Послідовність визначення величини мікропольоту.*

Послідовність визначення величини мікропольоту така:

а) встановити відповідну заданому параметру *x* амплітуду коливань лотка *A<sup>л</sup>*

$$
A_{n} = \frac{\mathbf{x} \cdot \mathbf{g} \cdot \cos \mathbf{a}}{\mathbf{p}^{2} \cdot \mathbf{n}^{2} \cdot t\mathbf{g}(\mathbf{b} - \mathbf{a})}
$$

б) визначити середню швидкість руху виробу;

- в) визначити величину  $d_{\pi}$ ;
- г) за формулою (14.27) визначити величину мікропольоту *І*;

В таблиці 2 наведено значення *A<sup>л</sup>* , підраховані при наступних параметрах віброживильника:

 $a = 2^{\circ}$  - кут підйому гвинтового лотка чаші;

 **кут скидання;** 

 $R_{cn} = 183$ *мм* -середній радіус лотка;

 $n = 50 \Gamma u$  - частота збурень.

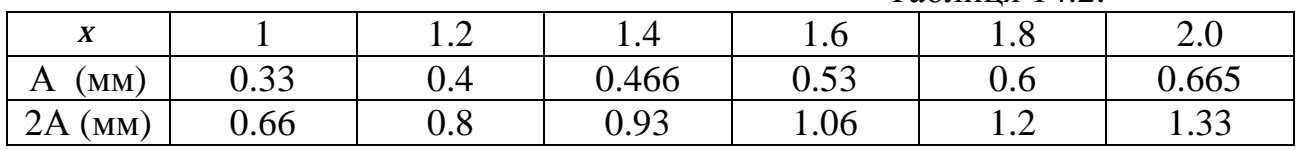

 $Ta6$ пиня 14.2.

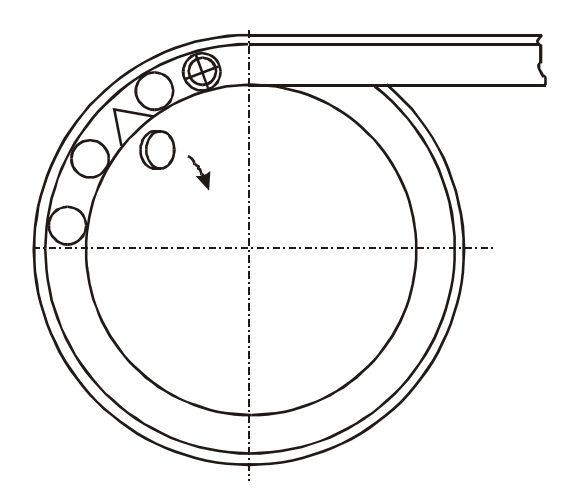

**Рис. 14.5. Схема експериментальної установки.** 

#### **Порядок виконання роботи**

- 1. Вивчити теоретичні основи роботи орієнтуючого пристрою.
- 2. Для заданих викладачем значень параметру *x* визначити величину мікропольоту І.
- 3. Ознайомитись з обладнанням експериментальної установки.
- 4. Підключити віброзбуджувач живильника через автотрансформатор в мережу 220В.
- 5. Встановити пластинку з кутом вирізу  $b_1$ .
- 6. Шляхом встановлення мірних плат між зовнішньою стінкою чаші і упором пластини сумістити вершину 2b<sub>1</sub> вирізу з внутрішньою стінкою чаші і зафіксувати набраний плитками розмір  $L_0$ .
- 7. Вибрати з таблиці 2 подвоєне значення амплітуди 2А, яке відповідає заданому значенню *x* .
- 8. Змінюючи ручкою автотрансформатора величину напруги, яка подається в обмотку збудження, встановити величину розмаху коливань чаші

живильника 2А; виміряти напругу U, зафіксувавши по показах вольтметра автотрансформатора.

- 9. Завантажити чашу віброживильника заготовками.
- 10. Визначити величини  $b_0$  (а саме  $b_U$  i  $b_W$ ).
- 11. Пункти 6,7,11 повторюються для орієнтувальних пристроїв з кутами  $b_2, b_3, b_4$ .
- 12. Пункти 6-12 повторити для іншого значення *x* .
- 13. По формулах 14.12 (або 14.11) і 14.10 провести розрахунок параметра  $j_0$  і дійсного значення ймовірності *R<sup>e</sup>* .
- 14. Результати експерименту звести в таблицю.
- 15. По отриманих дослідних даних побудувати графіки.
- 16. Провести аналіз отриманих графіків.

## **Зміст звіту.**

- 1. Мета роботи.
- 2. Розрахункові формули.
- 3. Схеми експериментальної установки і деталі.
- 4. Таблиця результатів вимірювань.
- 5. Розрахунок дійсних параметрів по формулах (14.10), (14.12) або (14.11).
- 6. Графіки  $b_U$ ,  $b_W = f(b)$ ;  $b_U b_W = f(b)$ ; Re =  $f(b_0)$ .
- 7. Висновки про вплив параметрів  $I_0$ , *b* на робочий діапазон  $(b_U b_W)$ , *b* від  $I_0$ .

## **Контрольні питання.**

- 1. Мета роботи і порядок її виконання.
- 2. Як визначається повна ймовірність скиду деталі?
- 3. Як визначається зона скиду деталі?
- 4. Як визначається величина мікропольоту деталі?
- 5. Як визначаються величини фазних кутів відриву деталі від лотка і зустрічі деталі з лотком?
- 6. Яка методика проведення експерименту?

## **Література**

- 1. Бутройд Г., Мерч Л. Ориентирующее приспособление для вибрационного бункерного питателя. Ж-л "Конструирование и технология машиностроения ", Мир, № 3,1970.
- 2. Повидайло В.А. Расчет и конструирование вибрационных питателей. М.:Машгиз, 1962.
- **3.** Гмурман В.Е. Теория вероятностей и математическая статистика.- М.:Высшая школа, 1972.

## **Додаток**

Визначаємо ймовірність, що деталь випаде в одному з двох лотків, така:

$$
R_{s} = 2 \cdot \left(\frac{j}{I}\right) - \left(\frac{j}{I}\right)^{2}
$$

де *j* – зона вирізу, при попаданні в яку, центр ваги деталі з неправильною

## **Визначаємо усі показники в безвимірній формі**

*R*  $r_0 = \frac{r}{R}$ , де *r* – менший діаметр деталі; *R*  $b_0 = \frac{b}{b}$ , де *b* – відстань від вершини кута вирізу до стінки чаші.

$$
I_0 = \frac{I}{R}
$$

$$
j_0 = \frac{j}{R}
$$

*R* – більший діаметр деталі.

$$
R_{\scriptscriptstyle g} = \left(\frac{j_0}{I_0}\right) - \left(\frac{j_0}{I_0}\right)^2
$$

Тоді

$$
J_0 = t g b [1 - b_0] - \sqrt{{r_0}^2 - (1 - b_0)^2 t g^2 b}
$$

при  $b^{3} 45° i b_0 < (1 - r_0 cosb \times tgh)$ 

$$
j_0 = 2(1 - b_0)t g b - \frac{r_0}{\cos b}
$$

при  $b < 45^\circ$  *і*  $b_0 > (1 - r_0 \cos b \cdot ct \sin b)$ 

#### **Тепер визначимо величину польоту деталі:**

1. Експериментально

$$
I = \frac{U_U}{n} d_{\Pi}
$$

де *n* – частота кливань, Гц;

*U<sup>U</sup>* – середня швидкість вибору (експериментально);

*d<sup>П</sup>* – тривалість польоту (експериментально).

2. Вирахувавши

$$
I=2\mathbf{A} \mathbf{A}_{\Pi} \mathbf{A}_{c} \mathbf{A}_{\Pi}
$$

*А<sup>П</sup>* – амплітуда коливань виміряна вздовж лотка

*R<sup>c</sup>* – коефіцієнт швидкості

 $d_{\Pi}$  – тривалість польоту

*А, k, d* – вирахувати самостійно і підставити.

Тепер вирахуємо

 $b_U$  – найбільше значення  $b_0$ , при якому скидаються всі невірно орієнтовані деталі.

 $b_w$  – найменше значення  $b_0$ , при якому забезпечується прохід всіх деталей, які мають вірну орієнтацію

для *b ³ 45°*

$$
b_U = 1 - \cos^2 b (I_0 \, ctgb + \sqrt{\kappa^2 \sec^2 b - I_0^2})
$$

$$
b_w = 1 - \cos b
$$

для *b < 45°*

$$
b_U = 1 - 0.5I_0 \, ctgb - 0.5r_0 \, cosec b
$$

$$
b_W = 1 - 0.5 \, cosec b
$$

67

## **ЛАБОРАТОРНА РОБОТА № 15**

## **ЕКСПЕРИМЕНТАЛЬНЕ ДОСЛІДЖЕННЯ ДИНАМІЧНОГО КОЕФІЦІЄНТА КОЛИВАЛЬНОЇ СИСТЕМИ ВІБРАЦІЙНОГО ЖИВИЛЬНИКА**

## **Мета роботи**

1. Ознайомитись з методикою розрахунку коливальної системи вібраційних живильників.

2. Експериментальне визначення залежності динамічного коефіцієнту *m* від

## *w*

відношення *w*<sup>0</sup> кутових частот збуджуючої сили і вільних коливань.

## **Прилади і матеріали.**

- 1. Вібраційний живильник.
- 2. Звуковий генератор.
- 3. Тиристорний підсилювач потужності.
- 4. Випрямляч.
- 5. Вібродавач.
- 6. Електронно-променевий осцилограф.
- 7. Цифровий частотомір.

## **Теоретичні відомості.**

Вібраційний живильник являє собою коливні (двохмасові) системи, в яких характер руху мас робочих органів живильника характеризується як геометричними, так і динамічними параметрами системи.

Особливістю більшості конструкцій вібраційних живильників є використання вібраційного принципу дії, при якому малою збуджуючою силою вібратора можна розвинути на робочому органі значні підсилення.

Пристрій роботи живильника в потрібному резонансному режимі можна досягнути лише при правильному розрахунку їх коливальної системи.

Вібраційний живильник може бути представлений у вигляді моделі двохмасової системи з двома степенями вільності (рис. 15.1). Маса *т2,* що представляє основу живильника, розташована на амортизаційних підвісах малої жорсткості *С2.*

Чаша живильника представлена у вигляді маси ті, що розташована на підвісках жорсткістю *Сі.*

На кожну масу діють збуджуючі сили вібратора, рівні по модулю і протилежні по фізі. Диференціальні рівняння руху для обох мас, що знаходяться під дією гармонічної збуджуючої сили будуть мати вигляд:

$$
\begin{cases} m_1 y_1'' = -c_1(y_1 - y_2) - F \cdot \sin(wt) \\ m_2 y_2'' = -c_2 y_2 - c_1(y_1 + y_2) + F \cdot \sin(wt) \end{cases}
$$

Диференціальні рівняння двохмасової системи віброживильника з двома ступенями вільності можна звести до рівняння руху одномасової системи з однією ступеню вільності, враховуючи силу опору.

Сили опору, які діють на коливальну систему віброживильника, складаються з сили внутрішнього опору в матеріалі пружин підвісок і сил зовнішнього опору - сил тертя заготовок до поверхні чаші. Сили опору можна виразити формулою:

$$
T_c = -h \cdot y'
$$

де *h* - коефіцієнт опору;

*у' -* швидкість переміщення маси.

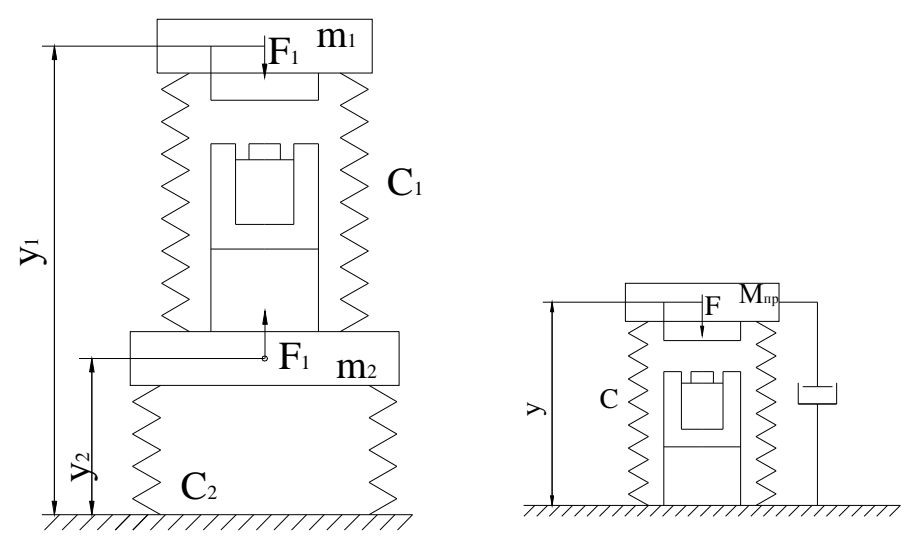

**Рис. 15.1.** 

Рівняння вимушених коливань одномасової системи віброживильника має вигляд:

$$
y'' + 2ny' + w_0 y = \frac{F \cdot \sin(wt)}{m},
$$
  
ae  $n = \frac{h}{2m}$  - koeđuiiethi

Якщо знехтувати коливаннями, які мають значення лише на початку руху, то переміщення коливальної маси при встановлених вимушених коливаннях знаходяться рівнянням:

$$
y = \frac{F}{m w_0^2} = \frac{1}{\sqrt{\left(1 - \frac{w^2}{w_0^2}\right)^2 + \frac{4w^2 n^2}{w_0^4}}}\cdot \sin(wt - e),
$$

де *e –* кут зсуву фаз між переміщенням і зовнішньою силою. Кут *e* знаходиться із співвідношення:

$$
\tan e = \frac{2wn}{w_0^2 - w^2} = \frac{2wn}{w^2 \left(1 - \left(\frac{w}{w^2}\right)^2\right)}.
$$
  
Позначивши  $\frac{F}{mw_0^2} = y_{cm}$  можна записати:

$$
A = y_{cm} \frac{1}{\sqrt{\left(1 - \frac{w^2}{w_0^2}\right)^2 + \frac{4w^2n^2}{w_0^4}}},
$$

де *уст –* статичне зміщення, яке отрималося би при статичному прикладам сили *F.*

Відношення  $\overline{y_{cm}}$ *A* називається динамічним коефіцієнтом *m.* Вираз для динамічного коефіцієнта маємо із попередньої формули: . 4 1 1 4 0 <sup>2</sup>  $4\pi r^2 n^2$ 2 0 2 *w w w w m*  $y_{cm}$   $\left(\frac{w^2}{1 + w^2}\right)^2 + 4w^2n$ *A ст*  $| +$  $\overline{)}$  $\lambda$  $\overline{\phantom{a}}$ l ſ −  $=\frac{1}{1}$  =

Величина *m* залежить від відношення  $\overline{W_0}$ *w* кутових частот збуджуючої

сили і вільних коливань без затухань, а також від відношення  $\,\overline{\rule[-1.5ex]{0pt}{3.5pt}}\,$ *n* , яке мале.

Значення динамічного коефіцієнта в залежності від відношення  $\overline{W_0}$ *w* , при

різних значеннях затухання, що характеризується величиною *n* , представлена на графіку. Отримане сімейство кривих називається частотними характеристиками або резонансними кривими коливальної системи.

Якщо затухання в системі невелике, то по мірі збільшення частоти збуджуючої сили *w* динамічний коефіцієнт, а отже, і амплітуда коливань збільшуються.

Максимум динамічного коефіцієнта зміщений в сторону від абсциси *w*

1 0 = *w* . Але це зміщення невелике, і наближено знаходиться по формулі:

$$
m_{\text{max}} = \frac{w_0}{2n}
$$

Звідси видно, що максимум динамічного коефіцієнта обернено пропорційний коефіцієнту затухання *п.*

Максимальна амплітуда коливань знаходяться виразом:

$$
A_{cm} = y_{cm} \mathbf{m} = \frac{y_{cm} \mathbf{w}_0}{2n}.
$$

Область збільшення амплітуд, де *m > 1* називається областю резонансу. Резонансною частотою називається частота зовнішньої сили, що співпадає з частотою власних коливань системи.

# **Теоретичні відомості**

## **Опис лабораторної установки.**

Пристрій для експериментального знаходження динамічного коефіцієнту коливальної системи вібраційного живильника (рис. 15.3) складається із електромагнітного вібратора 1, якір якого закріплений на коливній масі 2 віброживильника, що встановлений на пружинній системі 3. На коливній масі також встановлений вібродавач 4, який електричне зв'язаний з електропроменевим осцилографом 5. Обмотка вібратора 1 через напівпровідниковий діод підключена до виходу тиристорного підсилювача 6.

Вихід тиристорного підсилювача підключено до звукового генератора 7. До останнього також підключений частотомір 8, Наявність тиристорного підсилювача пояснюється тим, що амплітуда на *І* виході звукового генератора не достатня для нормального функціонування віброживильника.

Лабораторна робота працює наступним чином.

Сигнал звукової частоти генератора 7 подається на вихід тиристорного підсилювача б, що живиться від джерела постійного струму. З виходу тиристорного підсилювача підсилений сигнал через напівпровідниковий діод подається в обмотку електромагнітного вібратора 1. Діод необхідний для того, щоб виключити коливання якоря вібратора з подвоєною частотою.

При поступанні в обмотку вібратора напруги живлення якір останнього приводить масу 2 в коливні рухи.

Амплітуда коливань маси 2 реєструється осцилографом 5 при допомозі давача 4.

Частоту коливань можна знайти за допомогою цифрового частотоміра 8 підключеного до виходу звукового генератора 7.

## **Порядок виконання роботи.**

## *Наладка віброживильника на резонансний режим роботи*

Наладка віброживильника на резонансний режим роботи відбувається у такому порядку:

- а) включити звуковий генератор, частотомір, осцилограф і прогріти на протязі 10 хвилин;
- б) встановити частоту звукового генератора 200 Гц;
- в) включити тиристорний підсилювач потужності;
- г) плавно знижуючи частоту звукового генератора добитись коливань робочого органу віброживильника, при наближені частоти звукового генератора до 0, при яких робота тиристорного підсилювача недопустима, необхідно виключити підсилювач, підняти частоту генератора на вихідну величину і повторно включити підсилювач;
- д) плавною зміною частоти генератора добитися максимальної амплітуди коливань робочого органу віброживильника, спостерігаючи за величиною амплітуди по екрану осцилографа;
- е) встановити частоту розгортки генератора в межах 0,2... 2 с/поділку. У момент знаходження проміння в лівій частині екрану включити (живлення тиристорного підсилювача і спостерігати процес затухання. По розмаху
амплітуди коливань на екрані осцилографа визначити *Апоч, Aкін* і час затухання.

#### *Отримання експериментальних даних:*

- а) занести в таблицю значення резонансної частоти вібраційного живильника (покази частотоміра);
- б) спостерігаючи за екраном осцилографа, включити тиристорний підсилювач, при цьому на екрані осцилографа з'явиться зображення затухаючих коливань;
- в) по шкалі осцилографа заміряти максимальне і мінімальне значення амплітуди затухаючих коливань (мінімальне значення прийняти половині товщини променя осцилографа). Значення амплітуди записати в таблицю;
- г) по шкалі осцилографа заміряти час затухання амплітуди коливань від максимальної величини до мінімальної. Час затухання записати в таблицю;
- д) включити тиристорний підсилювач і повторити заміри 5 разів.

#### *Обробка отриманих даних:*

Запишемо рівняння гармонічних затухаючих коливань:

$$
y'' + 2ny' + w_0^2 y = 0.
$$

Розв'язком цього рівняння буде:

$$
y = Ae^{-nt} \cdot \sin(w_0 t - e).
$$

Звідси максимальна амплітуда коливань представиться у вигляді:

$$
y_{1.\max} = Ae^{-nt},
$$

а амплітуда *k*-того періоду буде мати вигляд:

 $_{\text{max}} = Ae^{-nt}$ ,  $y_{k, \max} = Ae^{-nt}$ 

Вираз *kT* буде не що інше як час затухання *tзат,* що заміряний з моменту включення тиристорного підсилювача до моменту повного затухання коливань на екрані осцилографа (коли амплітуда коливань рівна половині товщини променя осцилографа).

Запишемо відношення початкового значення амплітуди до величини амплітуди виміряної через час *tзam-*

$$
\frac{y_1}{y_k} = \frac{Ae^{-nt}}{Ae^{-nt(t+t_{\text{sum}})}} = e^{nt_{\text{sum}}}
$$

Звідки

$$
\ln \frac{y_1}{y_k} = nt_{\text{sam}},\tag{15.1}
$$

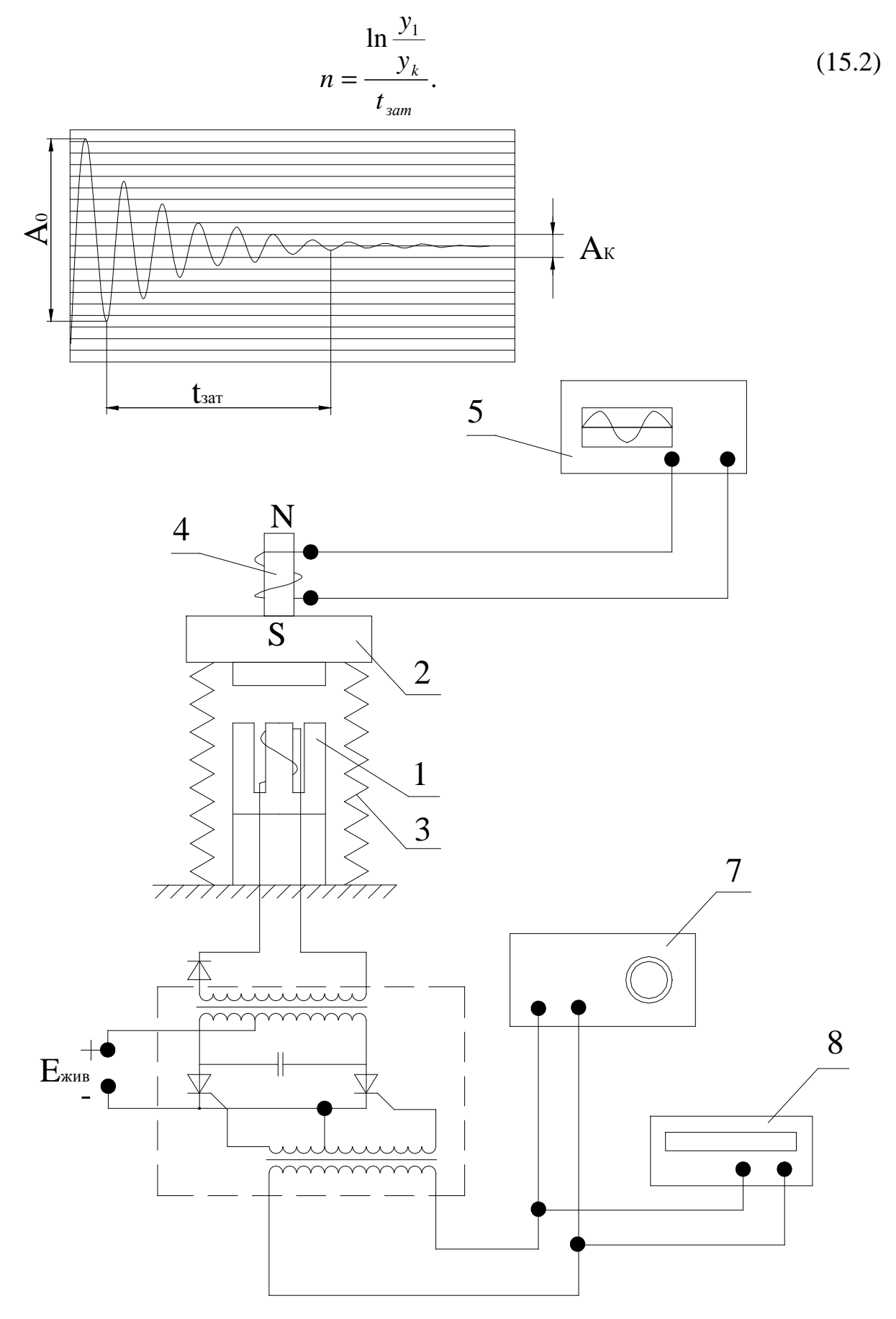

Рис. 15.2.

отримуємо формулу для експериментального Таким чином ми коефіцієнта затухання коливальної системи вібраційного знаходження

живильника.

Оскільки *у1=А<sup>0</sup>* є амплітудою встановлених коливань, a *yk=A<sup>k</sup> -* гранична величина амплітуди коливань на екрані осцилографа, приймаються рівними половині товщини променя, то формулу (15.2) можна записати у вигляді:

$$
n = \frac{\ln \frac{A_1}{A_k}}{t_{\text{sam}}}.
$$
\n(15.3)

Для знаходження коефіцієнту затухання коливальної системи вібраційного живильника в формулу (15.3) необхідно підставити середні значення *А0, tзат,* взяті з таблиці, а також величину *A<sup>k</sup> -* чисельно рівну половині товщини променя осцилографа. Далі по формулі (15.1) необхідно порахувати значення динамічного коефіцієнту *m* для наступних величин відношення *w*<sub>0</sub> *w* :

0.25;0.5; 0.75; 1;1.25; 1.5; 1.75;2; 2.25.

По результатам обчислення побудувати графік залежності динамічного коефіцієнту від відношення частоти вимушених коливань дорезонансної частоти коливальної системи вібраційного живильника.

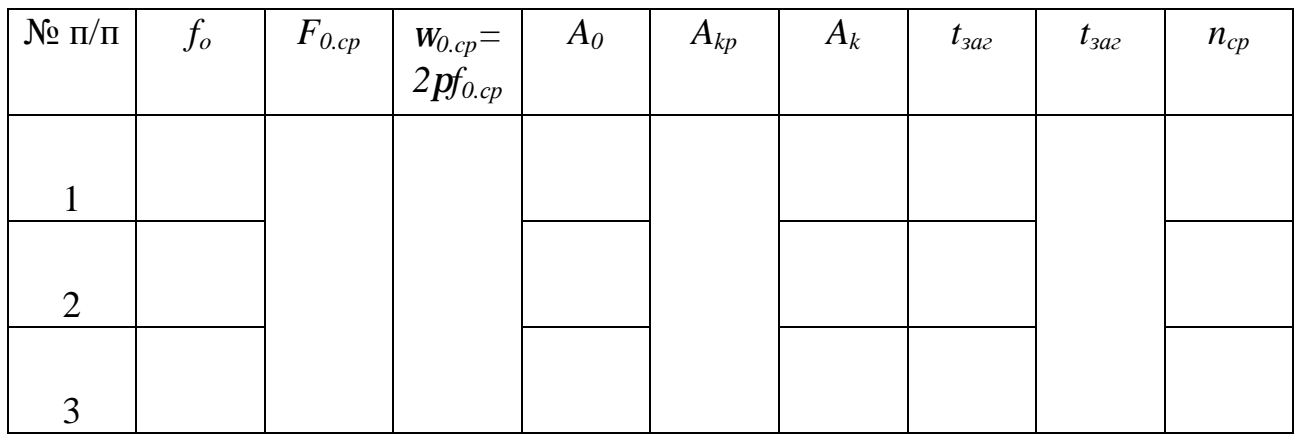

#### **Література.**

- 1. Повидайло В.А., Расчет и конструирование вибрационных питателей., Машгиз, 1962.
- 2. Повидайло В.А., Дезпалов К.И., Расчет й конструирование бункерных загрузочных устройств., Машгиз, 1959.
- 3. Рабинович А.Н., Автоматизация механо-зборочного производства., Изд. "Вища школа" 1969.

## **ЛАБОРАТОРНА РОБОТА № 16**

# **ДОСЛІДЖЕННЯ ВПЛИВУ РЕЖИМУ РОБОТИ ВІБРАЦІЙНОГО БУНКЕРНОГО ЖИВИЛЬНИКА НА ЙОГО ПРОДУКТИВНІСТЬ**

#### **Мета роботи**

1 Ознайомлення з конструкцією та принципом роботи вібраційного бункерного живильника (ВБЖ).

2 Експериментальне визначення залежності коефіцієнта швидкості *КС,* коефіцієнта заповнення *К<sup>З</sup>* та продуктивності *Q* від параметра режиму *x*.

## **Прилади та інструменти:**

- 1. Вібраційний бункерний живильник (ВБЖ).
- 2. Лабораторний автотрансформатор (ЛАТР).
- 3. Мікрометричний пристрій.
- 4. Секундомір.
- 5. Штангенциркуль.
- 6. Орієнтовані деталі.

## **Теоретичні відомості**

## **Конструкція і робота ВБЖ.**

На рис. 16.1 показана конструкція бункерного віброживильника з підвішуванням чаші на циліндричних стержнях.

Живильник складається з чаші *12*, на внутрішній циліндричній поверхні якої виконана гвинтова канавка призматичної форми, в котрій в один ряд розміщені циліндричні заготовки. Чаша *12* разом з конусом *11* кріпиться до днища *10*. Днище *10* живильника встановлене на трьох похилих циліндричних пружних стержнях *2*, закріплених затискачами в верхньому *1* та нижньому *5*  башмаках. Стержні розміщені таким чином, що проекція їх на горизонтальну площину перпендикулярна до радіуса в точках кріплення до днища.

Для зменшення габаритів живильника при відповідній робочій довжині пружних стержнів *2* кріплення до плити *7* здійснюється затискачами *5* з нижньої сторони плити.

Привід живильника здійснюється від вертикального електромагнітного вібратора *3*, встановленого в центрі плити *7*.

Якір вібратора складається з двох пакетів пластин *13* електротехнічної сталі, які за допомогою планок кріпляться до основи якоря.

Для ізоляції днища від проникання магнітних силових ліній, які можуть намагнічувати заготовки, між основою якоря і днищем міститься алюмінієва прокладка *14*. Сердечник електромагніта складається з набору *9* Ш-подібних пластин, виготовлених з електротехнічної сталі та закріплених до основи вібратора за допомогою пластинок. На середній виступ набору одягається котушка *8* з обмоткою, через яку пропускається змінний струм. Вертикальні коливання якоря вібратора за рахунок згину нахилених стержнів *2*  перетворюються в коливання чаші живильника по гвинту. Такий коливальний рух чаші живильника примушує заготовки, що лежать на поверхні конуса *11*, сповзати по гвинтовій канавці та підніматися по ній вверх.

Для віброізоляції живильник встановлений на трьох циліндричних пружинах *4* порівняно невеликої жорсткості. Усунення надмірної рухливості живильника на пружинах *4* досягається встановленням на основі *15* осі *6* з розрізною втулкою, яка входить в отвір плити *7* з невеликим зазором. Ця вісь, забезпечуючи амортизованій системі два ступені вільності – переміщення по вертикалі та обертання навколо вертикальної осі, – обмежує можливість решти переміщень. Живильник працює на частоті 50 Гц. Щоб отримати таку частоту коливань, в котушку вібратора подається струм від мережі через однопівперіодичний вирівнювач, яким у даній конструкції являється півпровідниковий діод, – ДГЦ-26.

Точне регулювання частоти власних коливань здійснюється за допомогою пристрою для резонансної настройки.

Так як чаша ВБЖ здійснює гвинтові коливання, то кожний елементарний відрізок її гвинтового лотка можна розглядати як прямолінійний нахилений лоток, що коливається під кутом до горизонту (рис. 16.2). При цьому кут нахилу лотка α буде дорівнювати відповідному куту нахилу лотка чаші віброживильника, що визначається з виразу:

$$
tga = \frac{t}{2pR_{cp}}\tag{16.1}
$$

де *t* – крок гвинтового лотка;

*RСР –* середній радіус гвинтового лотка.

Кут кидання *b* елементарного лотка, що визначає напрямок його коливань, виражається залежністю:

$$
tgb = \frac{r}{R_{cp}}tgy_x \tag{16.2}
$$

де *r* – радіус кола, на якому розміщені крайні точки пружин;

 *y<sup>X</sup>* – кінематичний кут нахилу, що визначає середній кут нахилу стержневої пружини до вертикалі в процесі її коливання.

*y<sup>X</sup>* пов'язаний з кутом нахилу пружини до вертикалі *y* співвідношенням:

$$
tgy_x = \frac{tgy}{K_y} \tag{16.3}
$$

де *K<sup>y</sup>* – експериментальний коефіцієнт. Для циліндричних пружних стержнів з кутом *y=*15…20° *Ky*=0.7.

Характер руху виробу по лотку та швидкість його переміщення в значній мірі залежить від параметра режиму *x*, який у випадку гармонійних коливань чаші має вигляд:

$$
x = \frac{A_{\mu}w^2}{g \cdot \cos a} \tag{16.4}
$$

де *A<sup>Н</sup>* – нормальна складова амплітуди коливань лотка;

*w* – колова частота коливань.

$$
w = 2pn \tag{16.5}
$$

де *n* – частота коливань в Гц.

Зокрема, при *x* >1 мають місце відривні режими вібротранспортування,

при *x* ≤ 1 переміщення виробу проходить у безвідривному режимі. Так як <sup>2</sup> Α*<sup>Н</sup> w* – амплітудне значення прискорення лотка в нормальному до його поверхні напрямку, та *g* ⋅ cos*a* – складова прискорення вільного падіння в тому самому напрямку, то *x* показує, у скільки разів амплітудне значення нормального прискорення більше нормальної складової *g* .

Середня швидкість вібротранспортування виробу *VВИР* може бути виражена як деяка частина максимальної швидкості лотка *VПmax* в повздовжньому напрямку. При гармонійних коливаннях лотка

$$
V_{\text{BHP}} = V_{\text{max}} K_c = A_{\text{max}} W K_c \tag{16.6}
$$

або

$$
K_c = \frac{V_{\text{BHP}}}{A_{\text{H}}W} \tag{16.7}
$$

де  $A_n$  – повздовжня складова коливань лотка;

 $K_c$  – коефіцієнт швидкості.

Як видно з рис. 16.2  $A_{\textit{II}}$  та  $A_{\textit{H}}$  зв'язані співвідношенням:

$$
A_{\scriptscriptstyle \Pi} = \frac{A_{\scriptscriptstyle \Pi}}{tg(b-a)}\ ,
$$

звідки, відповідно (16.3),

$$
A_{\scriptscriptstyle \Pi} = \frac{\boldsymbol{x} \cdot \boldsymbol{g} \cdot \cos \boldsymbol{a}}{\boldsymbol{w}^2 \cdot t \boldsymbol{g} (\boldsymbol{b} - \boldsymbol{a})}
$$
 (16.8)

Коефіцієнт швидкості  $K_c$ <1, так як швидкість виробу, що транспортується, завжди менша максимальної швидкості лотка. На величину *KC* впливає ряд вихідних параметрів режиму (*x, a, b* та коефіцієнт тертя *f*). Зокрема, із збільшенням *x К<sub>с</sub>* збільшується.

Всі висновки, зроблені для елементарного лотка, будуть справедливі і для всієї гвинтової доріжки, оскільки параметри режиму (*x, a, b* та *f*) по всій гвинтовій доріжці будуть однакові.

Так як вироби видаються з віброживильника потоком, то продуктивність ВБЖ

$$
Q = \frac{V_{\text{BHP}}}{l_{\text{BHP}}} K_3 \tag{16.9}
$$

де *ВИР l* – габаритний розмір виробу в напрямку швидкості його переміщення по лотку;

*K<sup>З</sup>* – коефіцієнт заповнення, що враховує розриви в потоці заготовок.

Вираз

$$
Q_r = \frac{V_{\text{BHP}}}{l_{\text{BHP}}}
$$
\n(16.10)

можна розглядати як максимально можливу теоретичну продуктивність. Тоді

$$
K_3 = \frac{Q}{Q_T} \tag{16.11}
$$

77

залежить від числа ступені орієнтації, конфігурації, співвідношення габаритних розмірів та способу орієнтації виробу, а також параметра режиму *x*. Із збільшенням *x* збільшується швидкість співудару виробу з лотком та висота його підкидання, що збільшує імовірність випаду з лотка в навал навіть правильно орієнтованих виробів і, відповідно, викликає зменшення  $K_{\scriptscriptstyle 3}$ . Із смислу, що вкладається в  $K_3$ , ясно, що  $K_3 \leq 1$ .

Відповідно(16.9), (16.6) та (16.8),

$$
Q = \frac{\boldsymbol{x} \cdot \boldsymbol{g} \cdot \cos \boldsymbol{a}}{l_{\text{BHP}} \cdot \boldsymbol{w} \cdot \text{tg}(\boldsymbol{b} - \boldsymbol{a})} \boldsymbol{K_c} \cdot \boldsymbol{K_3}
$$
 (16.12)

звідки виходить,  $Q$  пропорційна *x*. Але, як відмічалось вище,  $K<sub>3</sub>$  із збільшенням *x* зменшується. Тому темпи росту *Q* падають в міру зменшення *x*, та при певному *x* продуктивність *Q* починає зменшуватися.

## **Опис експериментального пристрою.**

Експериментальний пристрій (рис. 16.2) складається з вібраційного бункерного живильника *1*, лабораторного автотрансформатора *2* (за допомогою якого регулюється напруга, що подається на котушку ВБЖ, і, тим самим, амплітуда) та мікрометричного пристрою *3* для виміру та встановлення заданої складової повздовжньої амплітуди  $A_{\scriptscriptstyle \rm II}^{\phantom{\dag}}$ .

*Мікрометричний пристрій* для виміру амплітуди (рис. 16.2) складається з мікрометра *2*, корпус якого закріплений на нерухомому стояку *1* та фланця *4* з підпружиненим упором *3* (пружина на схемі не показана). Фланець *4* жорстко зв'язаний з чашею віброживильника.

Мікрометричний пристрій вимірює амплітуду  $A_{\phi}$  в місці дотику конічного упора з гвинтом мікрометра. Потрібну ж амплітуду  $A_{\Pi}$  необхідно вимірювати та встановлювати на середньому радіусі гвинтової доріжки *RCP* . Перехід від потрібної  $A_{\Pi}$  до вимірної  $A_{\Phi}$  здійснюється за допомогою наближеного співвідношення∗:

$$
A_{\phi} = A_{\pi} \frac{R}{R_{\text{CP.}}} \tag{16.13}
$$

де *R* – відстань від осі віброживильника до осі упорів на фланці.

Це співвідношення випливає з подібності трикутників, що утворюються відповідними радіусами і амплітудами.

Встановлення заданої амплітуди повздовжніх коливань здійснюється наступним чином. Мікрометричний гвинт підводиться до підпружиненого упора при ввімкненому ВБЖ, тобто при нерухомому фланці, і знімаються покази шкали мікрометра. Про закінчення підводу мікрометричного гвинта слід судити по зникненню просвіту між упором та мікрометричним гвинтом.

 $\overline{a}$ 

<sup>∗</sup> Для отримання точного значення *А<sup>Ф</sup>* у формулі (16.14) необхідно підставити замість *А<sup>П</sup>* горизонтальну складову амплітуди *АГ*, оскільки вісь конічного упора розміщена горизонтально. Але  $A_I = A_I \times \cos A = A_I \times \sin A$ , Оскільки кут *a* малий, приймаємо cos*a*=1, sin*a*=0, звідки  $A_I = A_I$ 

Просвіт слід спостерігати на фоні білого листка паперу. Потім мікрометричний гвинт відводять від упора на величину, що дорівнює амплітуді коливань *АФ*, і повільно повертають ручку ЛАТРа до тих пір поки не виникне стук упора, що коливається, по гвинту. Поява стуку свідчить про те, що чаша віброживильника коливається із заданою амплітудою. Після цього записується напруга *U* на шкалі вольтметра ЛАТРа, і гвинт відводиться від упора на деяку відстань. При проведенні експерименту на заданій амплітуді необхідно постійно слідкувати за напругою на шкалі вольтметра і, у випадку відхилення напруги, поворотом ручки ЛАТРа встановити її.

#### **Порядок виконання роботи.**

- 1. Задатися шістьма значеннями параметра *x* (1; 1,2; 1,4; 1,6; 1,8; 2,0), виміряти *t*, *RСР* та *R*; за формулами (16.1), (16.2), (16.3), (16.8) підрахувати спочатку *a* та *b*, а потім *А<sup>П</sup>* для кожного *x* і результати занести в табл. 16.1.
- 2. За допомогою мікрометричного пристрою встановити на віброживильнику задану амплітуду  $A_{\Pi}$ , попередньо підрахувавши амплітуду  $A_{\Phi}$  по формулі (16.13). Результати занести в табл.16.1.
- 3. Виміряти середню швидкість руху виробу *VВИР* по гвинтовому лотку шляхом хронометрування секундоміром часу *t<sup>V</sup>* руху одного (тільки одного!) виробу по двох витках гвинтової доріжки. При цьому

$$
V_{\text{BHP}} = \frac{4pR_{\text{CP}}}{t_v} \tag{16.14}
$$

Результати вимірювань та підрахунки занести у відповідні графи табл.16.1.

4. Загрузити в чашу ВБЖ всю партію виробів та виміряти середню продуктивність *Q* ВБЖ. Продуктивність *Q* визначається підрахунком виробів, що випали з вихідного лотка за фіксований секундоміром час *t<sup>Q</sup>*  $(1...2 xB$ илини)\*.

$$
Q = \frac{N}{t_o} \tag{16.15}
$$

Результати вимірювань та підрахунки занести в табл. 16.1.

5. Пункти 2, 3 та 4 виконати для кожного *x*.

l

- 6. Виміряти розмір виробу  $l_{BUP}$  і по формулі (16.10) підрахувати  $Q_T$  для всіх *x*. Результати занести в табл. 16.1.
- 7. За формулами (16.7) та (16.11) підрахувати  $K_C$  та  $K_3$  для всіх *x*. Результати занести в табл. 16.1.
- 8. По отриманих даних побудувати графіки функцій  $K_c = K_c(\mathbf{x})$ ,  $K_3 = K_3(\mathbf{x})$  та  $Q = Q(x)$ . Оскільки  $K_C$  та  $K_3$  є безрозмірними величинами, обидва графіки для порівняння, необхідно будувати в одній системі координат.

#### **Порядок роботи з програмою.**

Лабораторна робота виконується з використанням ПЕОМ типу IBM. Файл має назву lab16.exe і знаходиться на диску С. Програма виконана в

<sup>\*</sup> Відлік часу необхідно починати після того, як з лотка випаде кілька виробів.

діалоговому режимі.

Для отримання допуску до виконання роботи програмою Вам буде запропоновано п'ять запитань. Відповівши правильно на три з них, Ви отримаєте допуск до лабораторної роботи. У випадку невиконання тесту програма видає звуковий сигнал і припиняє своє виконання.

Після отримання Вами допуску на моніторі з'явиться вікно-меню:

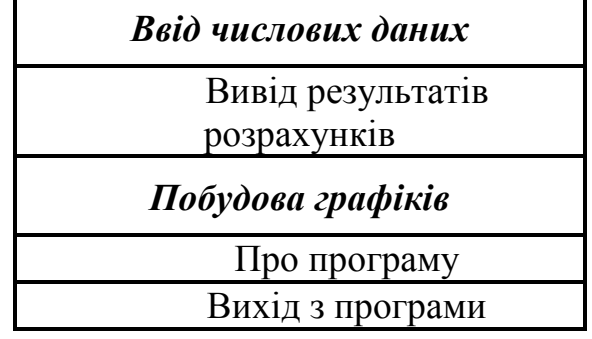

Переміщення курсору між пунктами меню здійснюється клавішами "**-**" або "**¯**".

Спочатку вибирається пункт "Ввід числових даних", у якому вибираються значення параметра режиму *x* .

Другим вибирається пункт "Вивід результатів розрахунків", у якому наведені дослідні дані та результати розрахунків в залежності від вибраного параметра *x*.

Третім вибирається пункт "Побудова графіків", у якому наведені стовбчасті діаграми залежностей  $K_C = K_C(\mathbf{x})$  та  $K_3 = K_3(\mathbf{x})$ .

**Примітка.** Пункт "Побудова графіків" вибирається тільки після пункту "Вивід результатів розрахунків", інакше стовпчаста діаграма для даного *x* не побудується.

Після завершення виконання лабораторної роботи слід вибрати пункт "Вихід з програми".

# **Порядок оформлення звіту.**

- 1. Вказати мету роботи.
- 2. Привести схему експериментального пристрою.
- 3. Привести розрахункові залежності, що використовуються при виконанні роботи, та приклад розрахунку *KC* і *KC* для одного *x*.
- 4. Привести табл. 16.1 з результатами розрахунків для всіх *x* та графіки  $K_c = K_c(x)$ ,  $K_3 = K_3(x)$  and  $Q = Q(x)$ .

#### **Література.**

- 1. Повидайло В.А. Расчет и конструирование вибрационных питателей. Машгиз, 1961.
- 2. Камышный Н.Н. Автоматизация загрузки станков. М., "Машиностроение", 1977.
- 3. Волкевич Л.И., Кузнецов М.М., Усов В.А. Автоматы и автоматические линии. М., "Высшая школа", 1976.

# **3MICT**

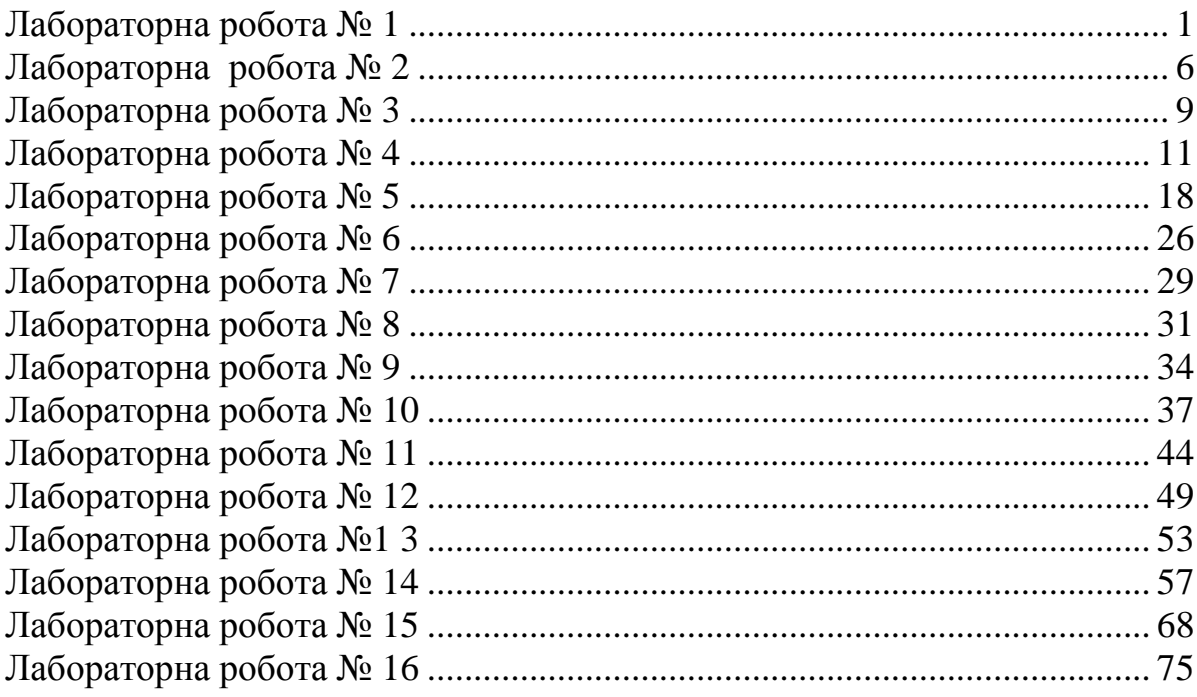